# МІНІСТЕРСТВО ОСВІТИ І НАУКИ УКРАЇНИ

# Національний аерокосмічний університет ім. М.Є. Жуковського «Харківський авіаційний інститут»

Факультет літакобудування

Кафедра проектування літаків і вертольотів

# **Пояснювальна записка до дипломного проекту**

 другий (магістерський) (освітній ступінь)

на тему « Літак з корисним навантаженням 2500 кг »

ХАІ.103.160.21В.134. 1601009 ПЗ

Виконав: студент 6 курсу групи № 160 Галузь знань 13 *«Механічна інженерія»* (код та найменування) Спеціальність 134 *«Авіаційна та ракетнокосмічна техніка»* (код та найменування) Освітня програма *«Літаки і вертольоти»* (найменування) Безруков В. Ю.  $\overline{\phantom{a}}$ 

(прізвище й ініціали студента) Керівник: Андрющенко В. М.\_\_\_ (прізвище й ініціали) Рецензент: Багровський А. М. (прізвище й ініціали)

# **Міністерство освіти і науки України Національний аерокосмічний університет ім. М. Є. Жуковського «Харківський авіаційний інститут»**

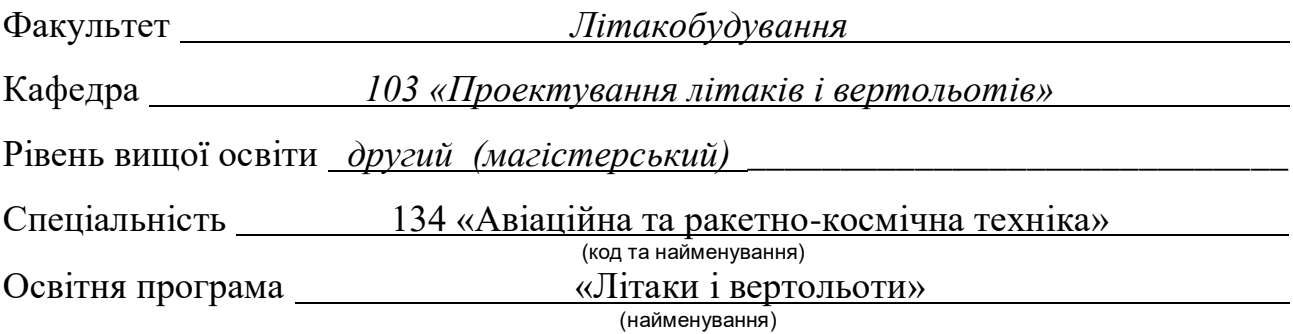

# **ЗАТВЕРДЖУЮ Завідувач кафедри**

к.т.н., доц. Сергій Трубаєв "23" листопада 2023 року

# **ЗАВДАННЯ НА КВАЛІФІКАЦІЙНУ РОБОТУ**

**Безруков Валерій Юрійович** 

(прізвище, ім'я, та по батькові)

1.Тема кваліфікаційної роботи **Літак з корисним навантаженням 2500 кг** керівник кваліфікаційної роботи Андрющенко Володимир Михайлович к.т.н., с.н.с. доц.\_\_\_\_\_\_\_\_\_\_\_\_\_\_\_\_\_\_\_\_\_\_\_\_\_\_\_\_\_\_\_\_\_\_\_\_\_\_\_\_\_\_\_\_\_\_\_\_\_\_\_\_\_\_\_\_\_\_\_\_ ( прізвище, ім'я, по батькові, науковий ступінь, вчене звання) затверджені наказом Університету № 2036-уч від «23» листопада 2023 року Термін подання студентом кваліфікаційної роботи 23 січня 2024 року Вихідні дані до роботи  $V_{\kappa p e i c} = 260 \text{ km/ro},, V_{\kappa p a x} = 370 \text{ km/ro},$  $L_{max}$  = 1400 км;  $L_{pos6}$  = 400 м;  $L_{max}$  = 25 осіб;  $L_{ek}$  = 1-2 осіб;  $= 2000$  м;  $^{K_{max}} = 13, R = 40000$  льотних годин

Зміст пояснювальної записки (перелік завдань, які потрібно розв'язати)

# **Реферат 1 Конструкторський розділ**

# **1.1 Автоматизоване формування вигляду літака**

Вступ, постановка цілі й задач проектування

- 1.1.1 Розробка концепції створення проектованого літака й науково-технічної програми досягнення його характеристик.
- 1.1.2 Призначення, тактико-технічні вимоги до літака, умови його виробництва й експлуатації, обмеження, що накладаються авіаційними правилами при проектуванні літака.
- 1.1.3 Збір, обробка й аналіз статистичних даних. Вибір основних відносних початкових параметрів літака.
- 1.1.4 Вибір і обґрунтування схеми літака, типу його силової установки.
- 1.1.5 Розрахунок маси літака в трьох наближеннях.
- 1.1.6 Підбір двигунів і перевірка довжини розбігу.
- 1.1.7 Визначення й оптимізація проектних параметрів літака і його агрегатів.
- 1.1.8 Розробка аеродинамічного, об'ємно-вагового, конструктивносилового компонувань. Розрахунок центрування і моментів інерції літака.
- 1.1.9 Ув'язування форми агрегатів, побудова зализів і обтічників літака. Оформлення результатів розрахунків.
- 1.1.10 Стандартна специфікація проектованого літака.

# **1.2 Аналіз впливу змін проектних параметрів агрегатів літака при їхній оптимізації на аеродинамічні й масові характеристики літака**

- 1.2.1 Визначення лобового опору проектованого літака.
- 1.2.2 Підйомна сила, індуктивний опір, поляра літака, аеродинамічна якість літака.
- 1.2.3 Поздовжній момент і розташування аеродинамічного фокуса літака.
- 1.2.4 Вплив проектних параметрів літака на його аеродинамічні й масові характеристики.
- 1.2.5 Розрахунок моментних характеристик, статичної стійкості й керованості літака.

1.2.6 Розрахунок діаграми «вантаж-дальність» проектованого літака.

# **1.3 Інтегроване проектування й комп'ютерне моделювання\_\_\_\_\_\_\_\_\_\_\_\_\_\_\_\_\_\_\_\_ проектованого літака**

## **(назва агрегату)**

- 1.3.1. Розробка майстер-геометрії агрегату.
- 1.3.2. Визначення навантажень, що діють на агрегат.
- 1.3.3. Уточнення конструктивно-силової схеми агрегату.
- 1.3.4. Вибір матеріалів для елементів конструкції агрегату.
- 1.3.5. Проектувальний розрахунок геометричних параметрів конструктивно-силових елементів агрегату в регулярних і нерегулярних зонах з урахуванням заданого ресурсу.
- 1.3.6. Дослідження впливу параметрів агрегату на його масу.
- 1.3.7. Проектувальний розрахунок з'єднань і стиків агрегату з фюзеляжем.
- 1.3.8. Прогнозування ресурсу агрегату в регулярних і нерегулярних зонах.
- 1.3.9. Уточнення геометричних і конструктивних параметрів агрегату.
- 1.3.10. Керівництво з технічної експлуатації проектованого агрегату літака.

# **1.4 Інтегроване проектування й комп'ютерне моделювання однієї з систем літака**

- 1.4.1. Проектування і моделювання силової установки.
- 1.4.2. Проектування і моделювання системи керування.
- 1.4.3. Проектування і моделювання гідравлічної системи.
- 1.4.4. Проектування і моделювання пневматичної системи.
- 1.4.5. Проектування і моделювання систем життєзабезпечення.
- 1.4.6. Посібник з експлуатації проектованої системи.

# **2 Технологічний розділ**

#### Розробка технології виготовлення агрегату літака

- 2.1. Аналіз вихідних конструкторських документів проектованого агрегату: технічні умови на виготовлення, аналіз технологічності агрегату.
- 2.2. Розробка схеми конструктивно-технологічного членування, схеми збирання й ув'язування заготівельно-складального оснащення.
- 2.3. Розробка укрупненого технологічного процесу збирання агрегату: підбор інструмента й устаткування, технічні умови на постачання деталей і складальних одиниць, розробка технологічних карт процесу збирання, нормування, цикловий графік збирання.
- 2.4. Проектування складального пристосування: розробка схеми базування, складання технічних умов на проектування стапеля, вибір обґрунтування прийнятих засобів виготовлення й монтажу складального пристосування, опис конструкції складального пристосування, монтаж складального пристосування.
- 2.5. Організація робочого місця й техніка безпеки.

# **3 Економічний розділ**

# **РОЗРАХУНОК ПОКАЗНИКІВ ЕКОНОМІЧНОЇ ЕФЕКТИВНОСТІ**

- **3.1 Конкурентні переваги літака, що проектується, та оцінка можливих обсягів його реалізації.**
	- 3.1.1 Характеристика тактико-технічних показників літака, що проектується, як товарного продукту.
	- 3.1.2 Споживчі якості літака, що впливають на конкурентні переваги та економічні витрати при проектуванні літака в дослідному конструкторському бюро та при серійному виготовленні літака на виробничому авіаційному підприємстві.
	- 3.1.3 Аналіз ринку збуту на основі маркетингових досліджень та визначення об'єму можливих продаж готових ЛА.
	- 3.1.4 Основні напрямки підвищення ефективності надзвукових пасажирських літаків другого покоління, зв'язані з цим основні проблеми і деякі результати дослідження.

# **3.2 Вихідні дані для розрахунку тактико-економічних показників ефективності створення літального апарату.**

- 3.2.1 Дані для розрахунку витрат в дослідницько-конструкторському бюро.
- 3.2.2 Дані для розрахунку витрат на серійне виробництво літального апарату.

# **3.3 Розрахунок основних тактико-економічних показників проектування та виробництва літального апарату**

- 3.3.1 Розрахунок витрат дослідницько-конструкторського бюро.
- 3.3.2 Розрахунок витрат на серійне виготовлення літального апарату
- **3.4 Оцінка ефективності виготовлення літального апарату в залежності від об'ємів їх реалізації на ринках збуту.**

# **3.5 Висновки щодо економічного розділу.**

### **4 Спеціальне завдання**

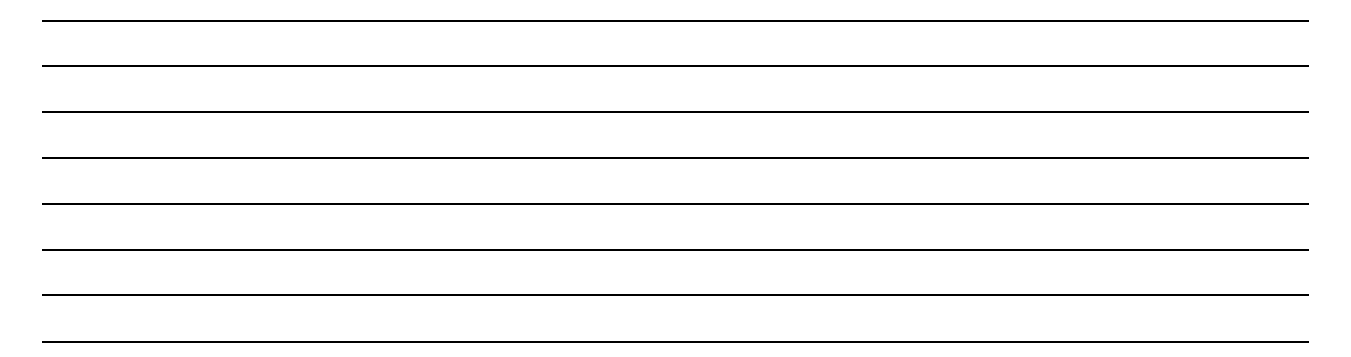

# **Перелік графічного матеріалу (з точним зазначенням обов'язкових креслень)**

- майстер-геометрія поверхні літака,
- креслення загального вигляду (формат А1);
- модель розподілу простору (об'ємно-масове компонування);
- конструктивно-силове компонування літака (формат А1).
- майстер-геометрія агрегату;
- модель розподілу простору агрегату.

# Консультанти розділів кваліфікаційної роботи

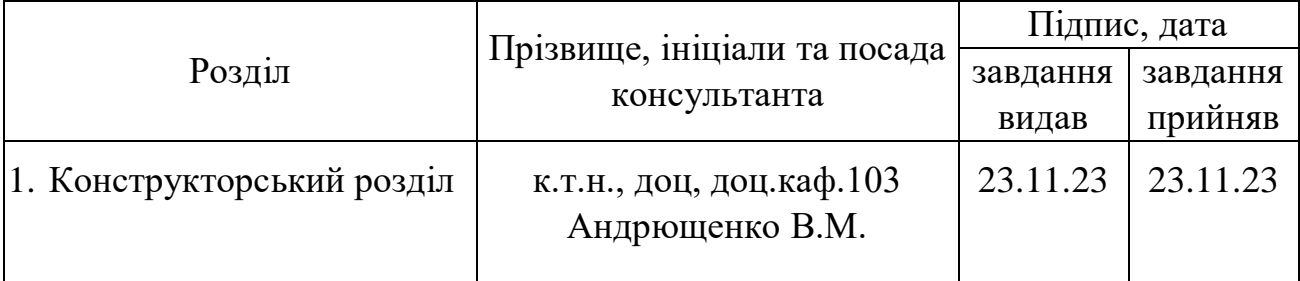

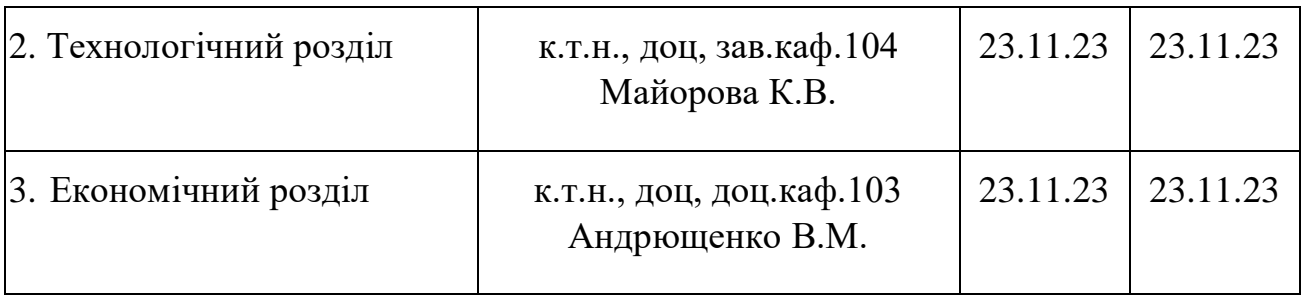

Нормоконтроль \_\_\_\_\_\_\_\_ Володимир АНДРЮЩЕНКО «18» січня 2024 р. (підпис) (ім'я та прізвище)

Дата видачі завдання « 23\_» \_листопада 2023 р.

#### **КАЛЕНДАРНИЙ ПЛАН**

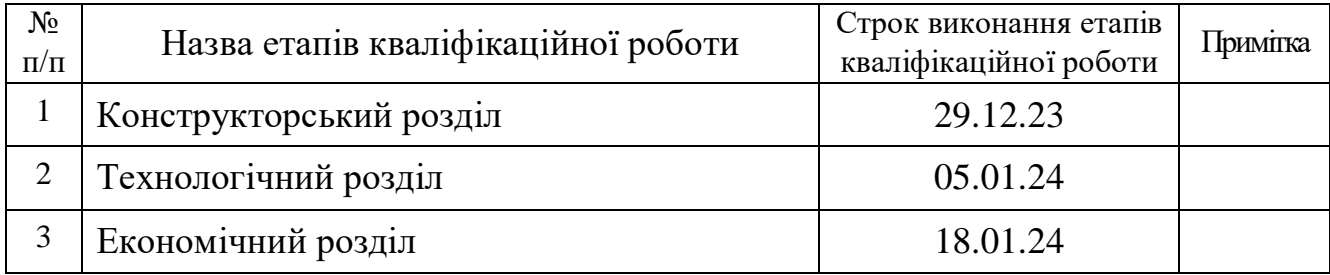

(підпис) (ім'я та прізвище)

**Здобувач \_\_\_\_\_\_\_\_\_\_\_\_\_** Валерій Безруков

**Керівник кваліфікаційної роботи** \_\_\_\_\_\_\_ Володимир АНДРЮЩЕНКО

(підпис) (ім'я та прізвище)

#### **РЕФЕРАТ**

Дипломний проект магістра: 125 с., рис. 32, табл.24, 20 джерел.

**Об'єкт дослідження** – Літак з корисним навантаженням 2500 кг.

**Мета роботи** – спроектувати загальний вигляд вантажного літака, його конструктивно-силову схему,паливну систему, компоновочну систему силової установки, розрахунок ЗПХ літака, лонжерон крила, розрахувати техникоекономічні показники літака і розробити технологію виготовлення лонжерона літака.

**Методи дослідження:** аналітичний, статистичний.

#### **Результати дипломного проекту магістра і його новизна:**

У дипломному проекті:

–сформовано зовнішній вигляд літака на основі статистичних даних, розроблено загальний вигляд вантажного літака, конструктивно-силова схема літака;

–спроектований вантажний літак з високорозташованим крилом, палубним горизонтальним оперенням, оперення Н-образної схеми з шайбами на кінцях, шасі трьохопорне з носовою опорою;

–визначено геометричні характеристики елементів перерізу регулярної зони крила, побудовано сумарну епюру розподілу навантажень уздовж крила, поперечних сил, згинальних моментів з урахуванням двигуна, проведено розрахунок силових елементів регулярної зони в перерізах крила;

–розроблено конструкцію лонжерона крила;

–розроблено паливну систему літака

–розроблено конструкцію лонжерона крила, з умови мінімальної маси і заданого ресурсу, визначення параметрів з'єднань з умов статичної міцності;

–розраховані показники економічної ефективності, розрахункова середня ціна літака

Рекомендації щодо використання результатів роботи: **результати дипломного проекту магістра будуть використані при подальшій розробці літака.**

ЛІТАК, КРИЛО, ЛОНЖЕРОН, СИЛОВА УСТАНОВКА, АДХ, ПАЛИВНА СИСТЕМА.

**Умови отримання:** за письмовим дозволом завідуючого кафедрою проектування літаків і вертольотів Національного аерокосмічного університету ім. М. Є. Жуковського «Харківський авіаційний інститут».

# **ЗМІСТ**

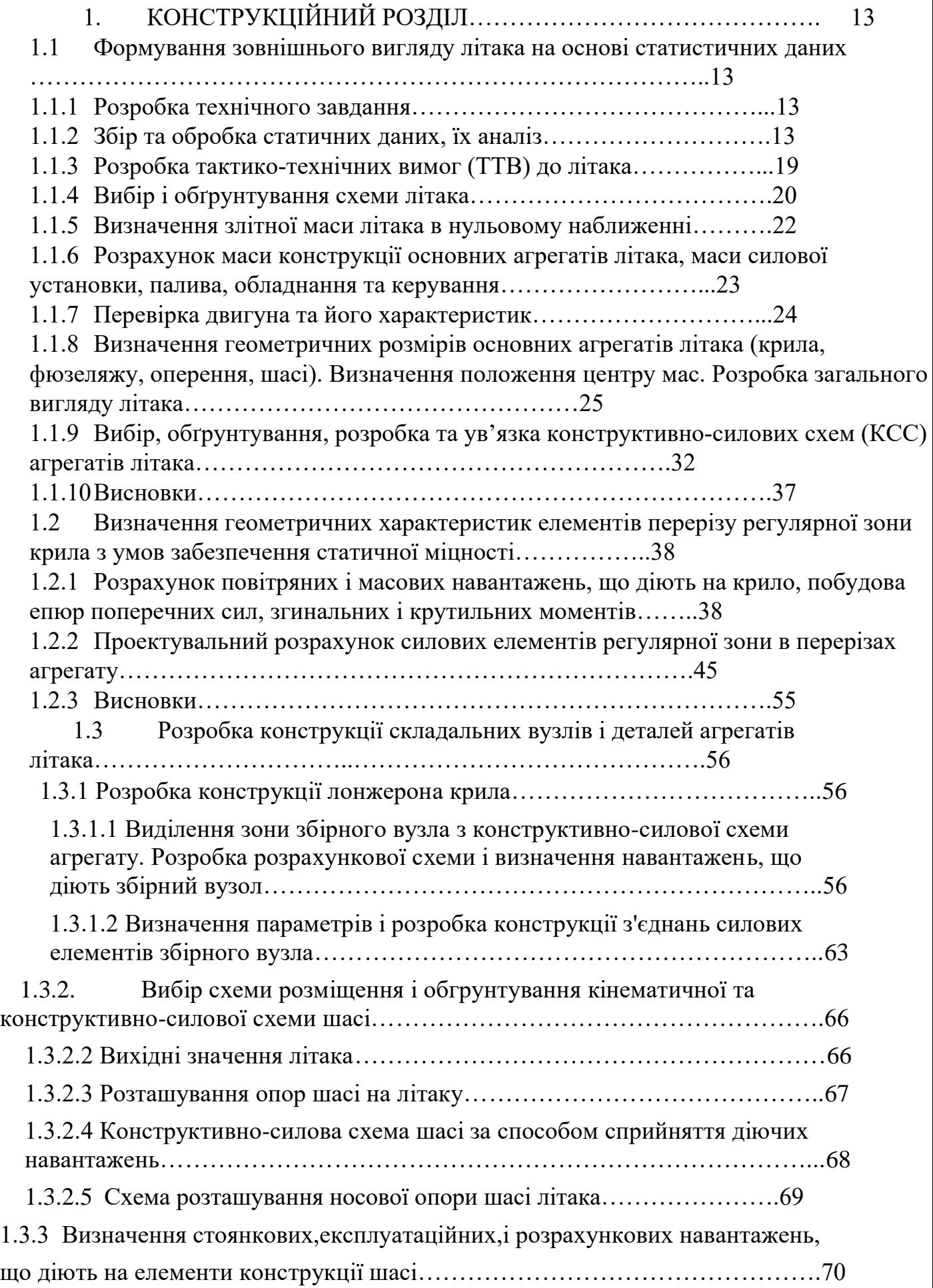

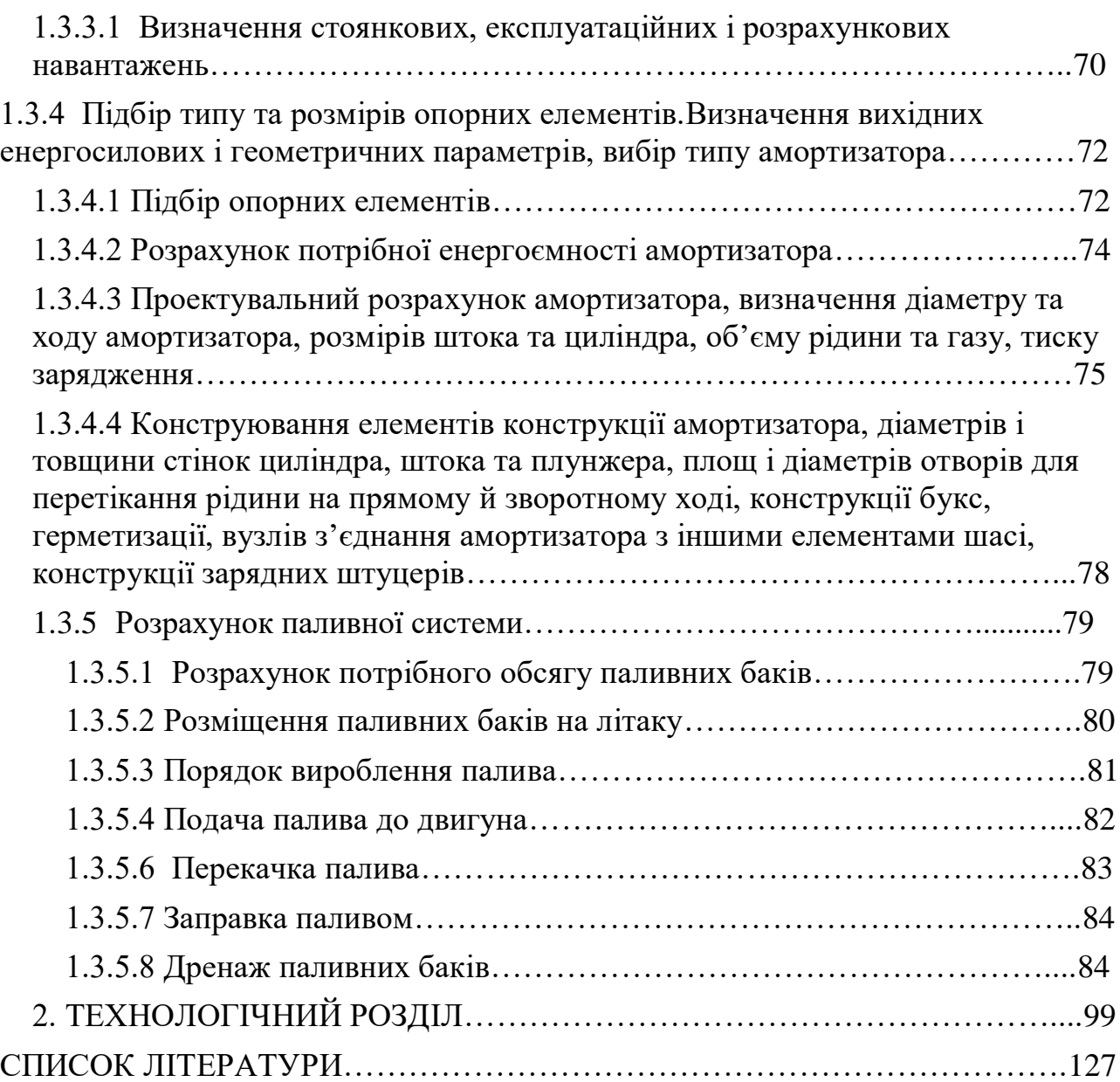

# **1. КОНСТРУКЦІЙНИЙ РОЗДІЛ**

# <span id="page-11-1"></span><span id="page-11-0"></span>**1.1 Формування зовнішнього вигляду літака на основі статистичних даних**

#### **1.1.1 Розробка технічного завдання**

<span id="page-11-2"></span>Літак В-1 створюється як вантажний літаків для перевезення 2500 кг вантажу з двома турбогвинтовими двигунами ТВД-20Б.

Літак В-1 повинен максимально забезпечети:

–сучасний рівень технічних й експлуатаційних характеристик;

–повну безпеку на всіх етапах перевезення пасажирів;

–широкий діапазон функціональних можливостей по дальності, швидкості, комфорту, автономності та аеродромній мережі;

–відповідність сучасним нормам льотної придатності (АП–25, FAR–25), стандартам системи якості та перспективним екологічним стандартам;

–експлуатація на грунтових та на необладнаних аеродромах;

–конкурентоспроможність по відношенню до літаків-прототипів.

Досягнення зазначеної мети здійснено на основі розроблених концепцій з:

–аеродинаміки: розробка та створення аеродинамічного компонування літака з крейсерською аеродинамічною якістю 18 одиниць, висока ступінь мемеханізації крила;

–силової установки: розробка та створення СУ літака з новими двуконтурними турбореактивними двигунами з великим ступенем двуконтурності, що забезпечує витрату палива небільше 0,350, можливістю продовження зльоту при відмові одного з двигунів;

–розробки та створення вдосконаленого аварійно-рятувального обладнання,

## <span id="page-12-0"></span>**1.1.2 Збір та обробка статистичних даних, їх аналіз**

Аналіз статистичних даних в ході проектування літака дозволяє:

1. Отримати наочне уявлення про сучасний рівень розвитку літакобудування з урахуванням:

а) необхідних типів літаків;

б) завдань, які вони виконують;

в) льотно-технічних якостей;

г) засобів досягнення цих якостей: застосовуваних схем літаків, геометричних і масових параметрів, силової установки, конструкційних матеріалів, способів виробництва і т.ін.

2. Визначити тенденції та перспективи розвитку розробляємого типу літака, кількісні і якісні зміни ТТВ до літака, еволюцію його призначення, потрібну ефективність, умови виробництва й експлуатації.

3. Визначити ряд параметрів літака [1].

Аналіз статистичного матеріалу дає можливість розробити ТТВ до проектуємого літака, вибрати його схему. Зібрані статистичні дані зведені у таблицю 1.1.

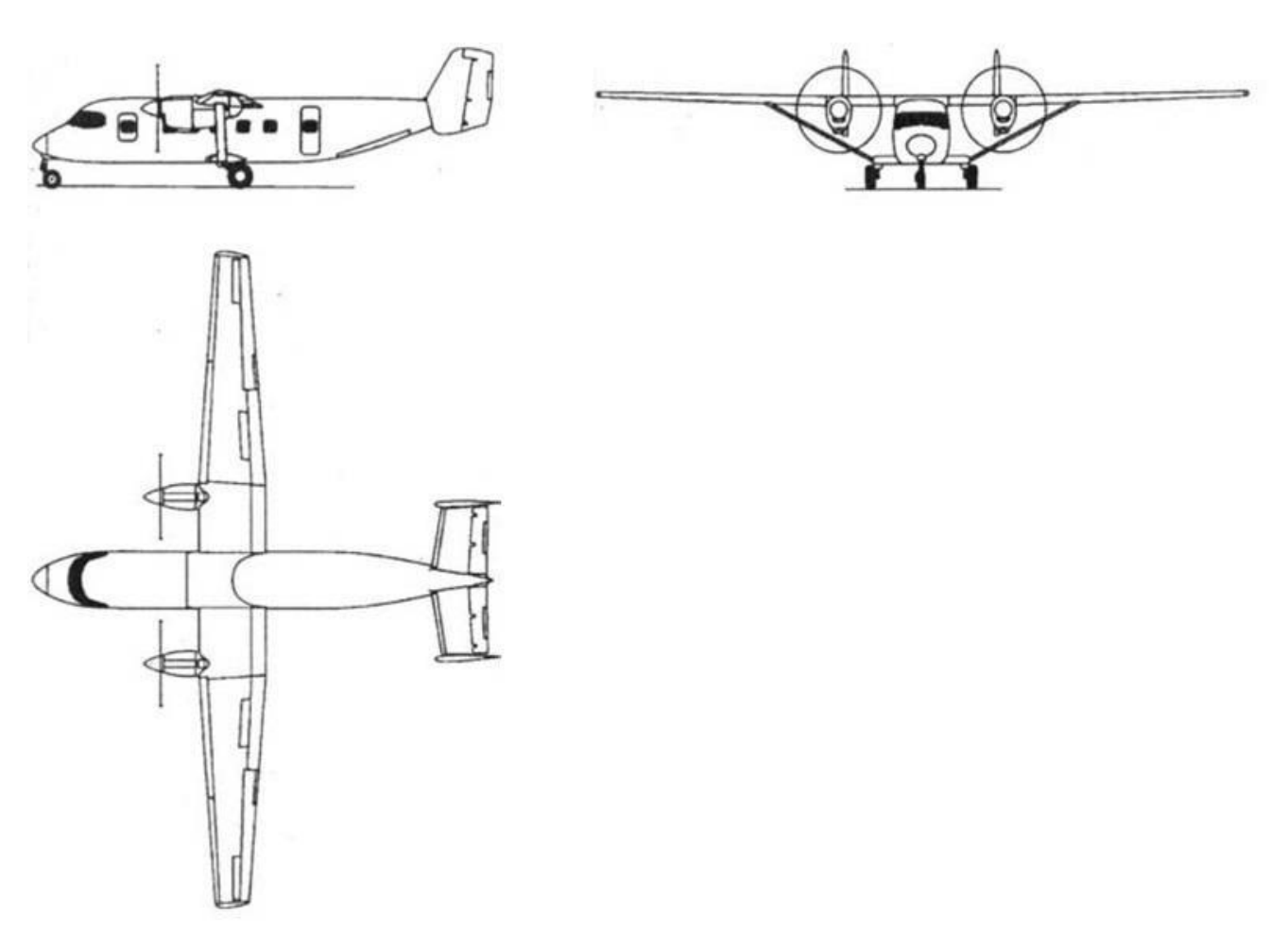

Рис 1.1. Схема літака АН-38

Регіональний двухмоторний літак (див. рис. 1.1). Крило пряме трапецивидне, механізація по передній і задній кромкам, з високорозташованим крилом на підкосах. Оперення Н-образної схеми з шайбами на кінцях. Невбираєме шасі. Двигуни розташовані під крилом на пілонах [4].

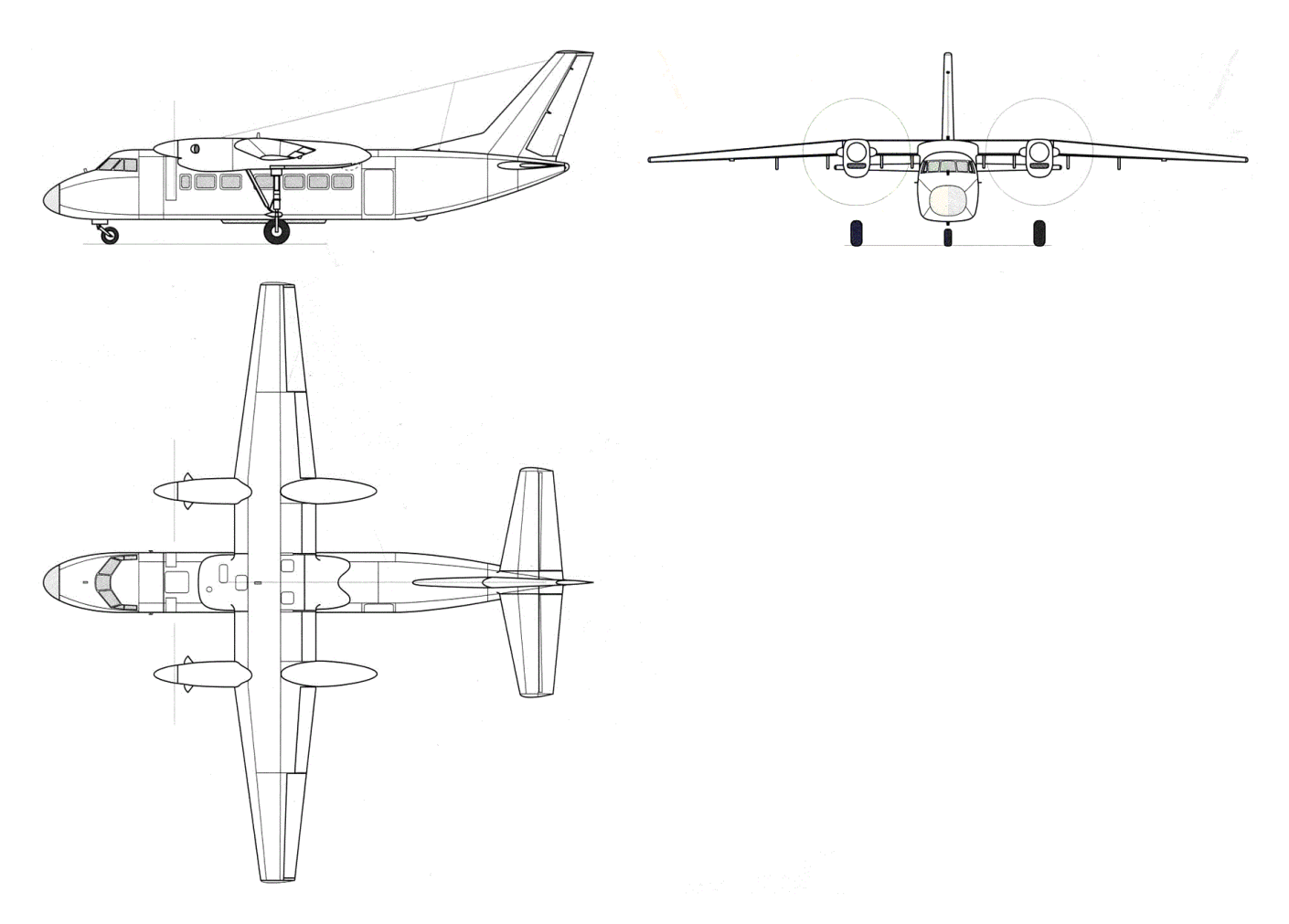

Рис. 1.2. Схема літака БЕ-32

Регіональний двухмоторний літак (див. рисунок 1.2). Крило пряме трапецивидне, механізація по передній і задній кромкам, з високорозташованим крилом. Оперення нормальної схеми. Основні стійки шасі вбираються в пілони за двигунами, допоміжна носова стійка прибирається в фюзеляж. Двигуни розташовані під крилом на пілонах [5].

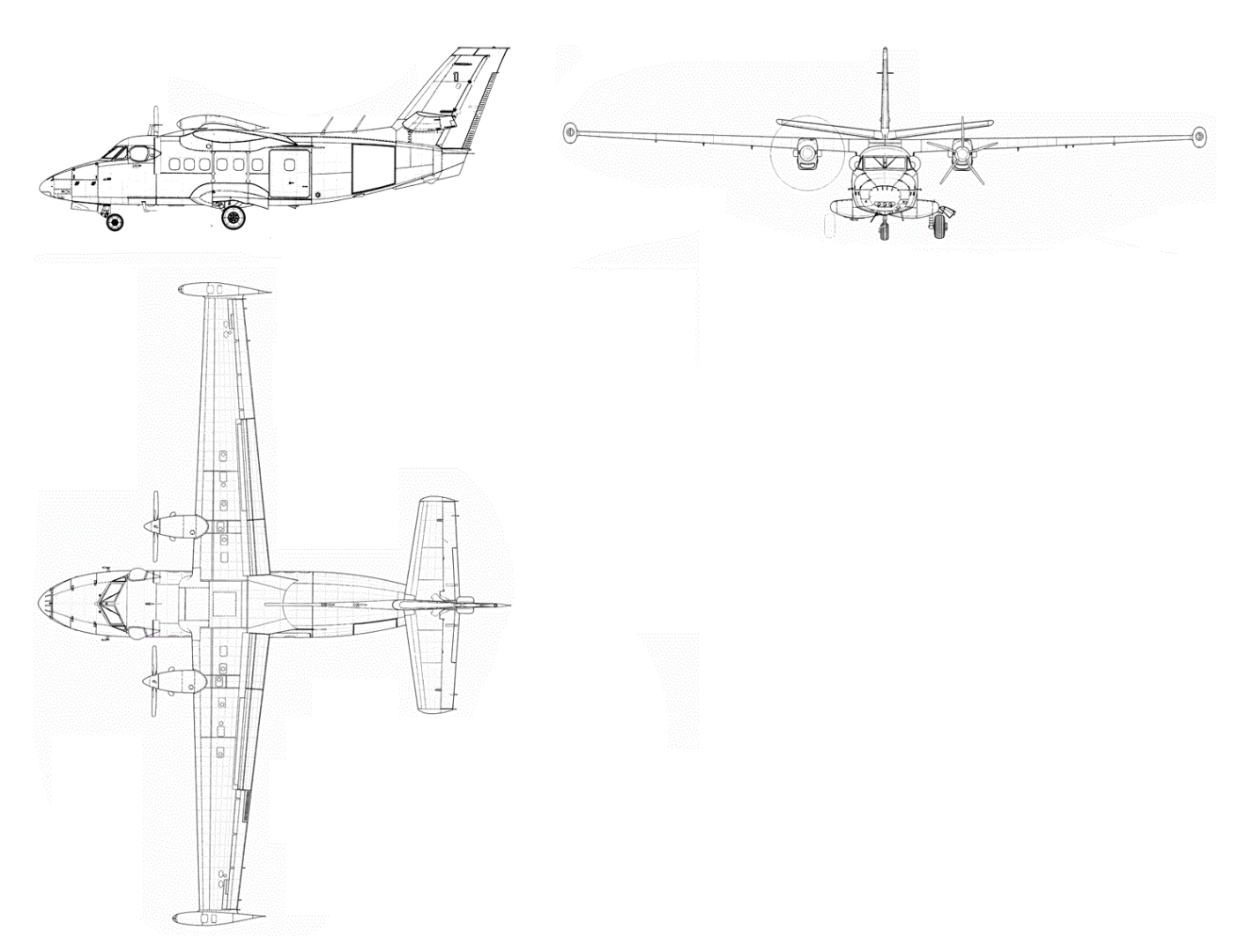

Рис. 1.3. Схема літака L-410 Turbolet

Регіональний двухмоторний літак (див. рисунок 1.3). Крило пряме трапецивидне, механізація по передній і задній кромкам, з високорозташованим крилом. Оперення нормальної схеми. Основні стійки шасі та допоміжна носова стійка прибирається в фюзеляж. Двигуни розташовані під крилом на пілонах [6].

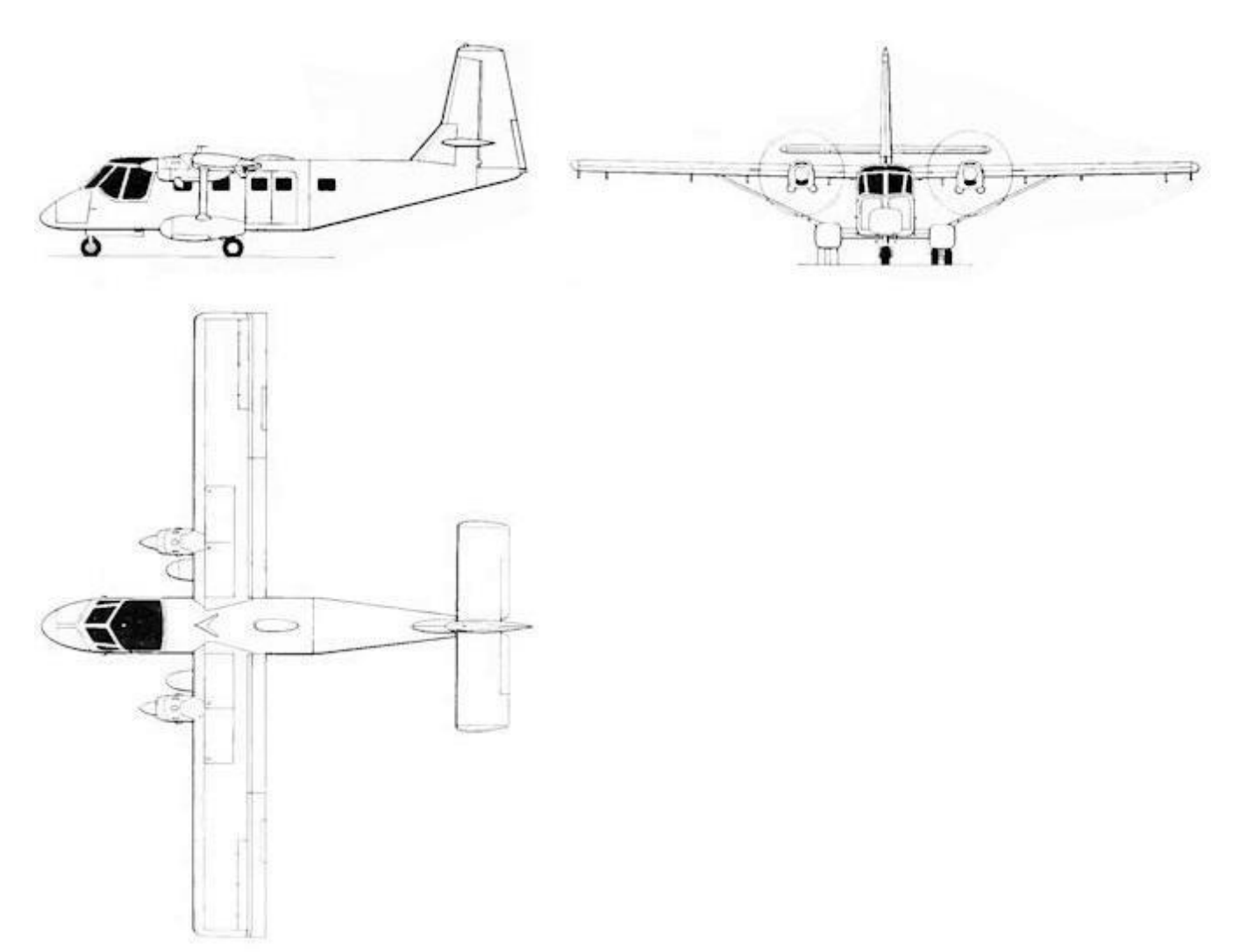

Рис. 1.4. Схема літака GAF Nomad

Регіональний двухмоторний літак (див. рисунок 1.4). Крило пряме, механізація по передній і задній кромкам, з високорозташованим крилом на підкосах. Оперення нормальної схеми. Основні стійки шасі та допоміжна носова стійка прибирається в фюзеляж. Двигуни розташовані під крилом на пілонах [7].

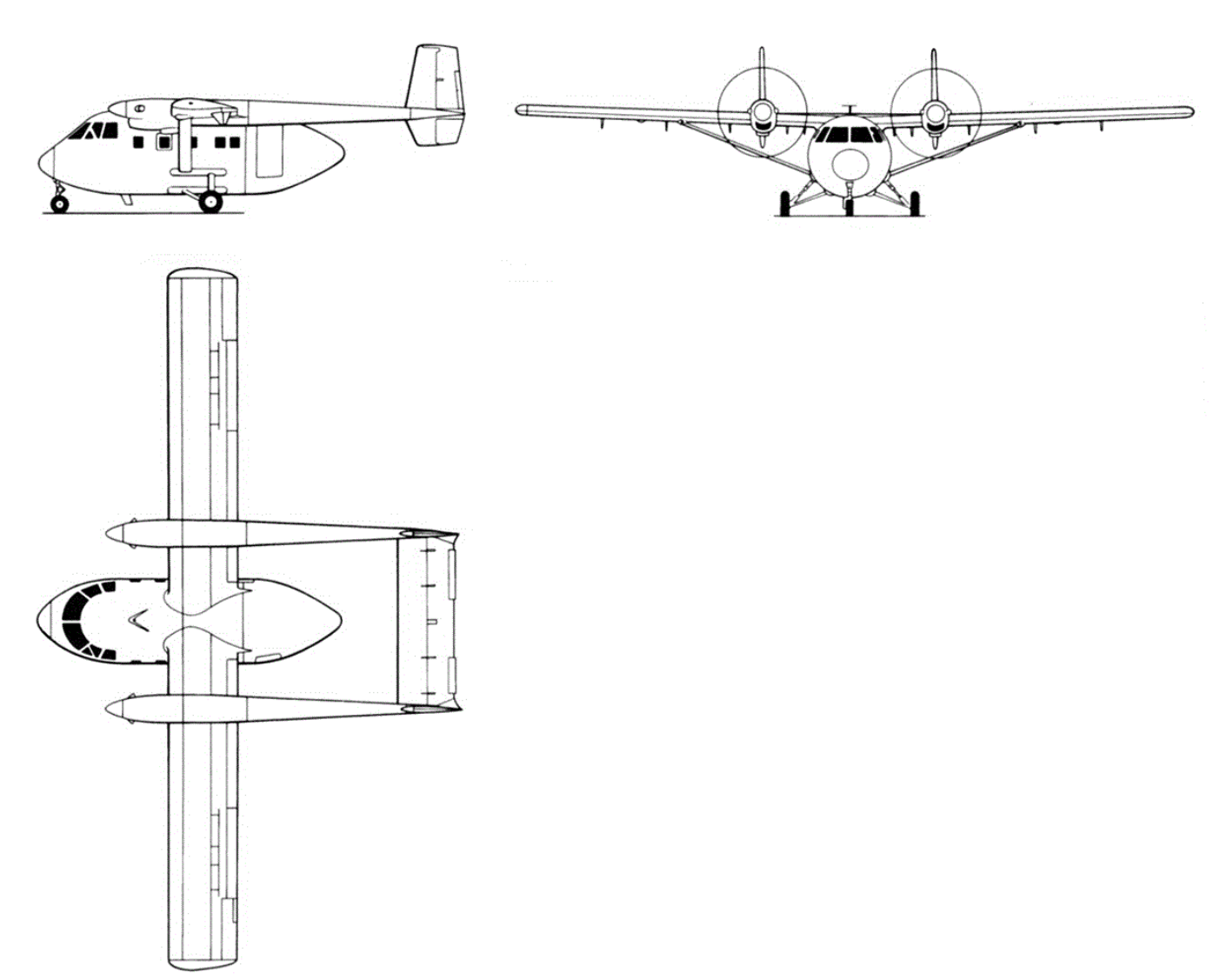

Рис. 1.5. Схема літака IAI-201 Arava

Транспортний двухмоторний літак 2 балочної схеми (див. рисунок 1.5). Крило пряме трапецивидне, механізація по передній і задній кромкам, з високорозташованим крилом на підкосах. Оперення Н-образної схеми. Шасі неприбираєме. Двигуни розташовані на крилі в продовжені балок. [7].

Таблиця 1.1

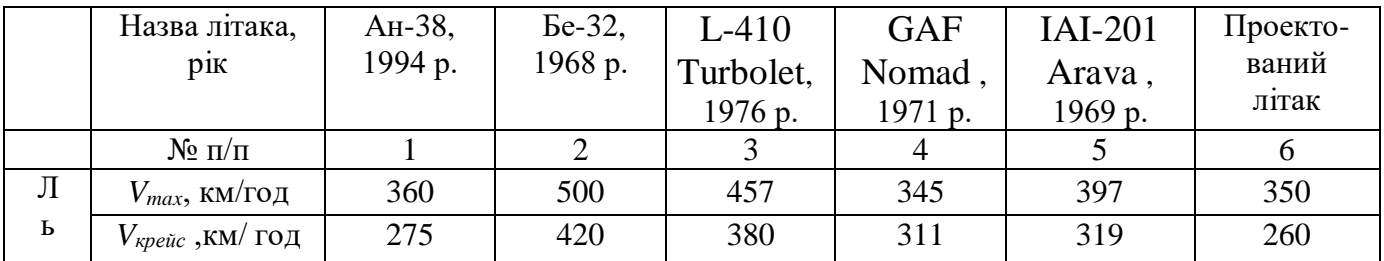

### **Статистичні дані літаків-аналогів**

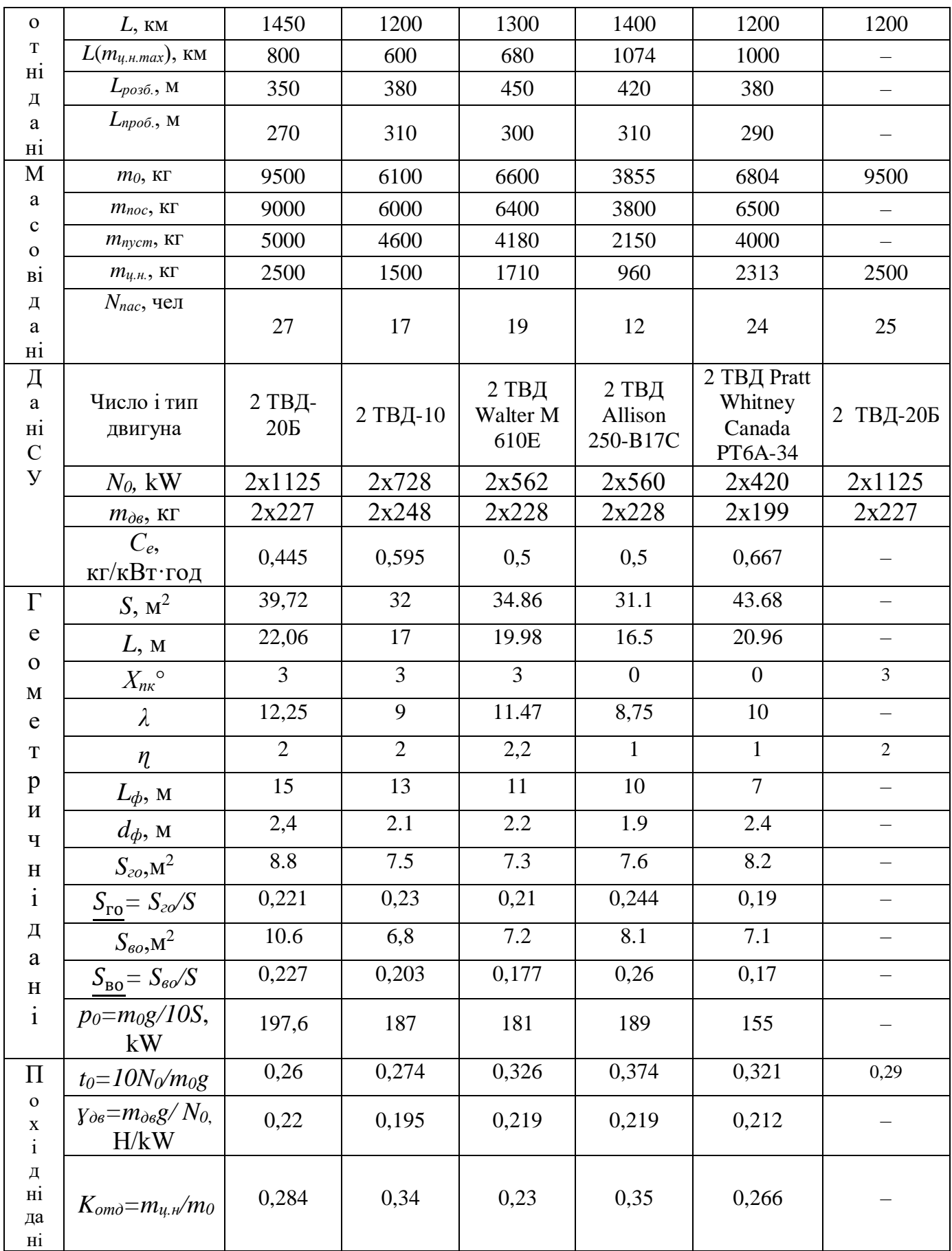

### <span id="page-19-0"></span>**1.1.3 Розробка тактико-технічних вимог (ТТВ) до літака**

Тактико-технічні вимоги (ТТВ) до літака включають в себе:

– діапазон швидкостей польоту 140 – 470 км/год;

– діапазон крейсерських висот польоту 1 – 3 км;

– скоропідйомність *Vymax*=20 м/с;

–число пасажирів *nпас*=25 чол.;

–злітно-посадочні характеристики: *Vпос=*160 км/год*, Lрозб= Lпроб= 400* м;

–отримання мінімальної маси конструкції шляхом правильного визначення навантажень, раціонального вибору конструктивних матеріалів, КСС, технологій виробництва;

–вимоги до технологічності, аеродинаміки, міцності та експлуатації [1,2].

На основі статистичних даних уточнені ТТВ ( див. таблицю 1.2).

Таблиня 1.2

#### **Тактико- технічні вимоги до проектуємого літака**

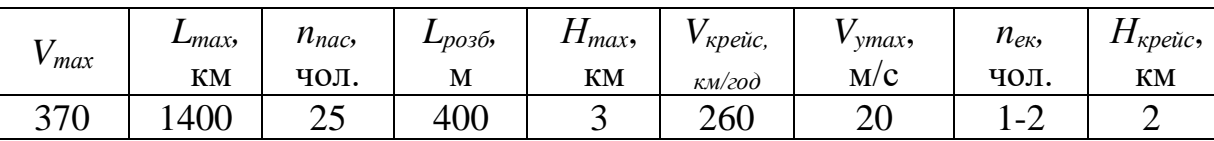

Основні геометричні параметри літака наведені в таблиці 1.3.

Таблиця 1.3

#### **Основні геометричні параметри літака**

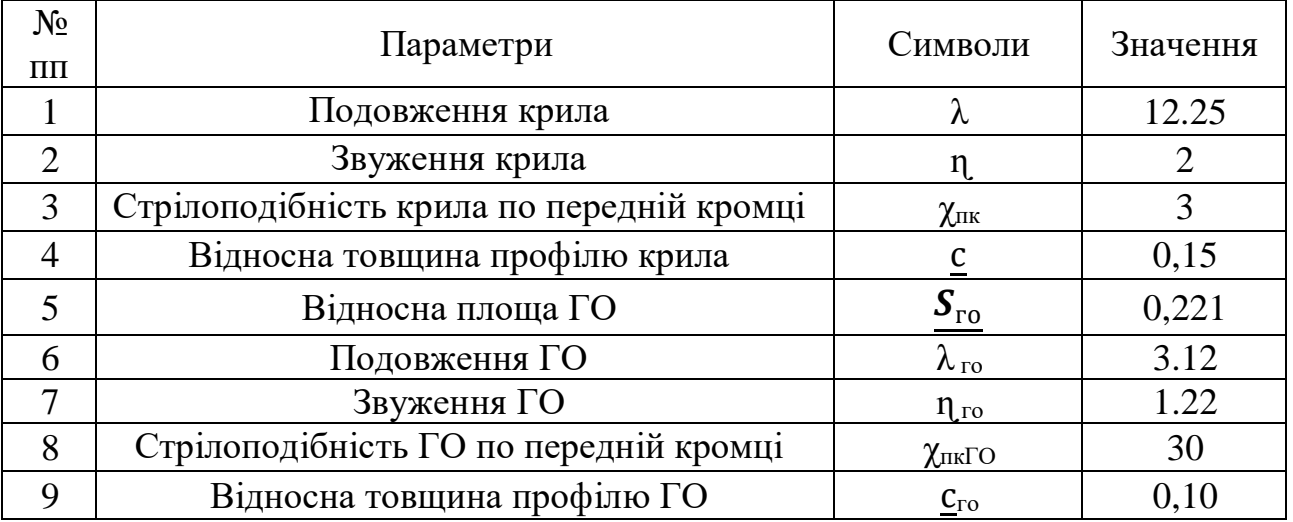

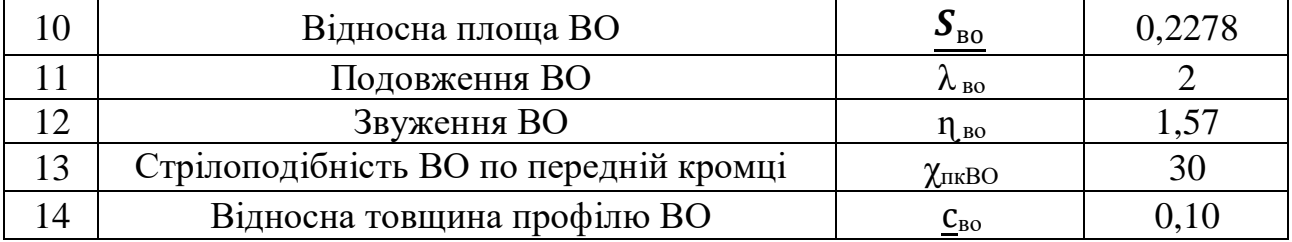

#### <span id="page-20-0"></span>**1.1.4 Вибір і обґрунтування схеми літака**

На підставі зібраних статистичних даних обрана нормальну аеродинамічну схему ознакою, якої є розташування ГО позаду крила. Більшість літаків світу виконують за цією схемою, так як вона має значні переваги:

–крило працює в не завихрененому потоці, який плавно обтікає його і утворює значну підйомну силу;

–носова частина фюзеляжу вкорочена, що призводить до зменшення потрібної площі (а значить і маси) ВО;

–зменшення довжини носової частини фюзеляжу;

–покращує огляд передньої півсфери.

Слід врахувати і недоліки нормальної схеми, такі як:

–робота ГО в завихренинему крилом потоці значно зменшує його ефективність, що викликає необхідність використання ГО більшої площі і маси;

–наявність втрат на балансування. Для статично стійкого літака, балансувальне зусилля на ГО віднімається з підйомної сили крила.

Обрано прямі крило і оперення для зменшення мінімальної швидкості. За формою поперечного перерізу фюзеляжу вибираємо прямокутній перетин. Фюзеляж з прямокутною формою поперечного перерізу має спрошену конструкцію фюзеляжу і легше розташовувати грузи використовуючи увесь простір.

Обрана триопорна схема шасі з носовим стояком, що виключає імовірність літака до козління, капотажу, можливе використання ефективного гальмування відразу після торкання землі. При такій схемі шасі можлива посадка на більш високих швидкостях. Але при цьому таке шасі має велику масу. Можлива поява самозбуджуючих коливань вільно орієнтуючих коліс передньої опори, так званих шіммі.

Силова установка складається з двох ТВД, які розміщені на пілонах під крилом. Такий вибір обумовлений зручністю обслуговування двигунів, розташованих під крилом і спрощенням КСС крила. Розміщення двигунів на крилі у ваговому відношенні виявляється вигідним, так як при такому розміщенні двигуни розвантажують своєю вагою крило при його роботі на вигин у польоті, що покращує його противофлаттерні властивості [1,2,11].

Проектований літак - регіональний пасажирський літак, призначений для експлуатації на внутрішніх авіалініях

Літак являє собою високоплан на підкосах. Крило пряме трапецієвидне, механізовано по передній і по задній кромці. Оперення Н-образної схеми. Двигуни кріпляться під крилом на пілонах (рисунок 1.6).

Два турбогвинтові двигуна ТВД-20Б, розташовані в гондолах під крилом.

Мінімальний склад екіпажу та кількість пасажирів літака:

–командир повітряного судна (КПС) – 1;

–другий пілот  $(\Pi) - 1$ ;

–максимальна кількість пасажирів – 50.

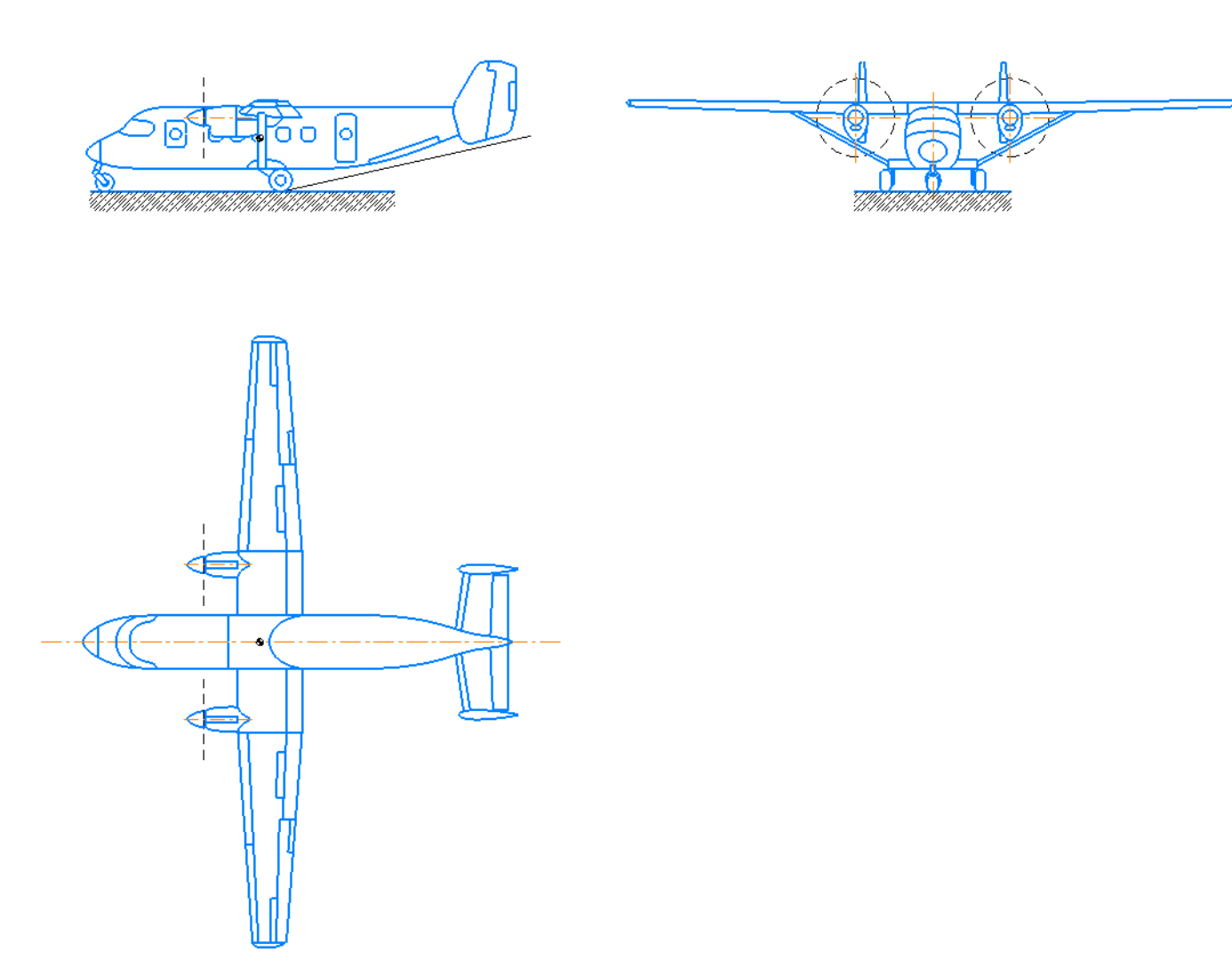

Рис. 1.6. Схема літака В-1

#### <span id="page-22-0"></span>**1.1.5 Визначення злітної маси літака в нульовому наближенні**

Злітна маса літака в нульовому наближенні розраховується за формулою 1.1 [1]:

$$
m_0 = \frac{m_{\text{u},\text{H}} + m_{\text{c}}}{1 - (m_{\text{K}} + m_{\text{c}} + m_{\text{H}} + m_{\text{o6.} \text{Kep}})}
$$
\n(1.1)

де  $m_0$  – злітна маса літака в нульовому наближенні, кг;  $m_{\text{II, H}}$  – маса цільового, комерційного навантаження, кг;  $m_{\text{cm}}$  – маса спорядження і службового навантаження.

$$
m_{\rm H,H} = 100 \cdot n_{\rm mac} = 100 \cdot 25 = 2500 \, \rm km
$$

На основі статистики для літака даного класу прийняті наступні величини:  $m_{\rm K} = 0.28; m_{\rm cy} = 0.1; m_{\rm 06, ymp} = 0.12.$ 

Масу спорядження і службового навантаження розраховують за формулою 1.2 [1]:

$$
m_{\rm cn} = m_{\rm ex} + m_{\rm air, a\rm nT, 40XJ, Kpic} + m_{\rm pAT. 06J}
$$
\n(1.2)

де  $m_{\text{ex}}$  – маса екіпажу, кг;  $m_{\text{Boga}} = 100$  – маса води, кг;  $m_{\text{air. anr. 40XJ. Kpic}} = 50$  – маса літератури, аптечки, чохлів для крісел та інше, кг;  $m_{\text{part.06n}}$  – маса рятувального обладнання, кг.

$$
m_{\text{ek}} = 80 \cdot n_{\text{ek}} = 2 \cdot 80 = 160 \text{ kT};
$$

У рятувальне обладнання входять:

— рятувальний трап (2 шт.) 
$$
m_{\text{трап}} = 22 \text{ кг}
$$
;

–рятувальний човен КНD-25 (2 шт)  $m_{\text{yoseH}}$  = 50 кг;

–рятувальний жилет ГОСТ 22336-77(130 шт.)  $m_{\text{swner}}$ =0,45 кг;

– інше обладнання  $m_{\text{th,06}} = 170 \text{ кr.}$ 

Маса рятувального обладняння дорівнює:

 $m_{\text{part. of }n} = m_{\text{yoseH}} + m_{\text{xunner}} + m_{\text{H. of}} = 2.50 + 27.0,45 + 10 = 120 \text{ yr}$ 

Отже, маса спорядження і службового навантаження дорівнює:

$$
m_{\rm cm} = 120~{\rm K}
$$

Масу палива розраховують за формулою 1.4 [1]:

$$
\underline{m}_{\text{max}} = 1, 1 \cdot \left( 1 - e^{\left( -\frac{L \cdot c_p}{V_{\text{KP}} \cdot K_{\text{max}}} \right)} \right), \tag{1.4}
$$

де 
$$
L = 800 - \text{дальність польоту, км; } C_p = 0.347 - витрата палива, кг/(дан-ч);
$$
  
\n $V_{\text{kp}} = 260 - \text{крейсерська швидкість, км/год; } K_{\text{max}} - \text{максимальна якість.}$ 

$$
\underline{m}_{\text{max}} = 1, 1 \cdot \left(1 - e^{\left(-\frac{800 \cdot 0, 347}{260 \cdot 18}\right)}\right) = 0, 23.
$$

Тоді

$$
m_0 = \frac{2500 + 120}{1 - (0.28 + 0.1 + 0.23 + 0.12)} = 9500
$$
 **K**

Отриманий результат знаходиться в прийнятному діапазоні злятних мас літаків аналогів.

#### <span id="page-23-0"></span>**1.1.6 Розрахунок маси конструкції основних агрегатів літака, маси силової установки, палива, обладнання та керування**

З отриманої злітної маси визначаємо маси конструкції, палива, силової установки, обладнання та керування:

$$
m_{\text{KOH}} = \underline{m}_{\text{KOH}} \cdot m_0 = 0,28.9500 = 2660 \text{ kT};
$$
  
\n
$$
m_{\text{HaJ}} = \underline{m}_{\text{HaJ}} \cdot m_0 = 0,23.9500 = 2210 \text{ kT};
$$
  
\n
$$
m_{\text{CY}} = \underline{m}_{\text{CY}} \cdot m_0 = 0,1.9500 = 950 \text{ kT};
$$
  
\n
$$
m_{\text{06.} \text{Kep}} = \underline{m}_{\text{06.} \text{Kep}} \cdot m_0 = 0,12.9500 = 1140 \text{ kT}.
$$

Після визначення маси конструкціїї можемо визначити масу крила,

фюзеляжу, оперення, шасі використовуючи відносні статистичні значення мас агрегатів конструкції літака [1,11]:

- –маса крила  $m_{\rm K}$  = 0,466;
- –маса фюзеляжу  $m_{\phi} = 0.412$ ;
- –маса оперення  $m_{\text{on}} = 0.081$ ;
- –маса шасси  $m_{\text{III}} = 0,182$ .

Масу агрегатів розраховують за формулою 1.5 [1]:

$$
m_i = \underline{m}_i \cdot m_{\text{KOH}},\tag{1.5}
$$

- де  $m_i$  i-та маса агрегата конструкціїї літака, кг;  $m_i$  відносна i-та маса агрегата конструкціїї літака, кг;  $m_{\text{koh}}$  – маса конструкції літака.
	- $m_{\rm K} = \underline{m}_{\rm K} \cdot m_{\rm KOH}$ =0,466∙2660=1239,56≈1240 кг,  $m_{\phi} = m_{\phi} \cdot m_{\text{KOH}} = 0.412 \cdot 2660 = 1095,92 \approx 1096 \text{ K}$  $m_{\text{off}} = m_{\text{off}} \cdot m_{\text{KOH}} = 0.081 \cdot 2660 = 215,46 \approx 215 \text{ K}$  $m_{\text{III}} = m_{\text{III}} \cdot m_{\text{KOH}} = 0.04 \cdot 2660 = 106,4 \approx 106 \text{ K}$

Розраховані значення мас занесені до таблиці 1.4.

Таблиця 1.4

#### **Значення розрахованих мас літака**

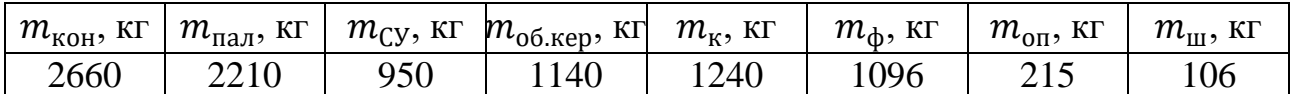

#### **1.1.7 Перевірка двигуна та його характеристик**

Потрібну тягу одного двигуна визначимо за формулою 1.5 [1].

$$
P_{0\text{ norm}} = \frac{g \cdot m_0 \cdot t_0}{10 \cdot n_{AB}},\tag{1.5}
$$

де  $N_{0 \text{ norm}}$  – одного двигуна, даН;  $q = 9.82$  – прискорення вільного падіння на поверхні Землі, м/с<sup>2</sup>;  $m_0$  – злітна маса літака в нульовому наближенні, кг;  $t_0 = 0.4$  – прийнята енергоозброєність проектуємого літака, Вт/кг;  $n_{\text{HR}}$  – кількість двигунів.

$$
N_{0\,\text{norm}} = \frac{9,82.9500.0,4}{10.2} = 746,32\,\text{kW}
$$

За розрахованою потрібною тягою, за каталогом авіаційних двигунів, підбираємо двигун ТВД-20Б (рисунок 1.7). В таблиці 1.5 наведені характеристики двигуна.

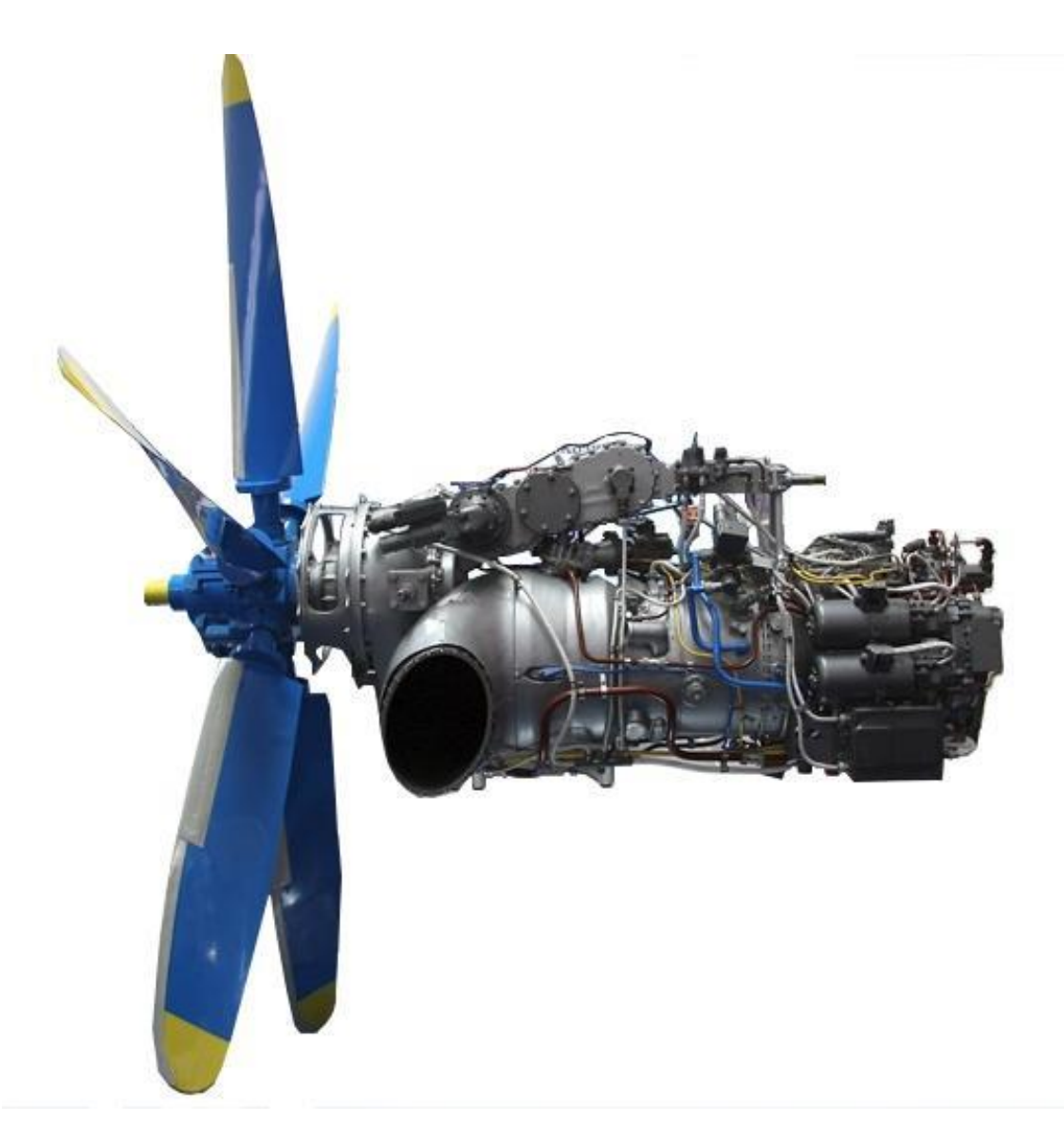

Рис. 1.7. Схема двигуна ТВД-20Б

Таблиця 1.5

# **Характеристики двигуна ТВД-20Б**

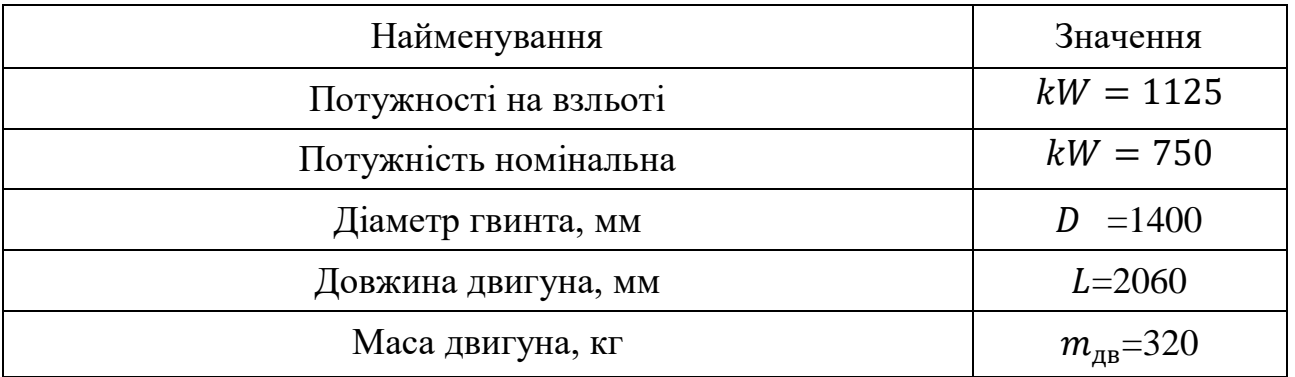

<span id="page-26-0"></span>**1.1.8 Визначення геометричних розмірів основних агрегатів літака (крила, фюзеляжу, оперення, шасі). Визначення положення центру мас. Розробка загального вигляду літака.**

#### *Визначення геометричних характеристик крила* [1,11]

Площа крила розраховується за формулою 1.6.

$$
S = \frac{m_0 \cdot g}{p_0},\tag{1.6}
$$

де  $g$  =9,82 – прискорення вільного падіння на поверхні Землі, м/с<sup>2</sup>;  $m_{0}$  – злітна маса літака в нульовому наближенні, кг;  $p_0 = 2349$  – питоме навантаження на крило при зльоті, визначається за статистичними даними з таблиці  $1.1, H/m^2$ .

$$
S = \frac{9500.9,82}{2349} = 39,72 \text{ m}^2.
$$

Розмах крила (формула 1.7) при  $\lambda = 12,25$ .

$$
l = \sqrt{\lambda \cdot S},
$$
  
\n
$$
l = \sqrt{12,25 \cdot 39,72} = 22,0 \text{ m}.
$$
 (1.7)

Кориневу  $b_0$  і кінцеву  $b_{\kappa}$  хорди крила визначаємо виходячи зі значень (формули 1.8, 1.9):  $S=39,72 \text{ m}^2$ ,  $\eta=2$ ,  $l=22,06 \text{ m}$ 

$$
b_0 = \frac{S}{l} \cdot \frac{2 \cdot \eta}{\eta + 1},
$$
\n
$$
b_0 = \frac{39.72}{22.06} \cdot \frac{2 \cdot 2}{2 + 1} = 2.3 \text{ m};
$$
\n
$$
b_{\kappa} = \frac{b_0}{\eta},
$$
\n
$$
b_{\kappa} = \frac{2.3}{2} = 1.15 \text{ m}.
$$
\n(1.9)

Середню аеродинамічну хорду (САХ) крила розраховуємо за формулою 1.10.

$$
b_{A} = \frac{2}{3} \cdot b_{0} \cdot \frac{\eta^{2} + \eta + 1}{\eta \cdot (\eta + 1)},
$$
  
\n
$$
b_{A} = \frac{2}{3} \cdot 2.3 \cdot \frac{2^{2} + 2 + 1}{2 \cdot (2 + 1)} = 2.19 \text{ M}.
$$
\n(1.10)

Координати САХ по розмаху крила визначаємо за співвідношенням 1.11.

$$
z_{A} = \frac{l}{6} \cdot \frac{\eta + 2}{\eta + 1}
$$
\n
$$
z_{A} = \frac{22,06}{6} \cdot \frac{2 + 2}{2 + 1} = 4,08 \text{ M}.
$$
\n(1.11)

Координата САХ по осі 0х (формула 1.12):

$$
x_A = \frac{l}{6} \cdot \frac{\eta + 2}{\eta + 1} \cdot \tan \tan \Box_{\pi,\kappa} \qquad (1.12)
$$

де *tan tan*  $\square_{\pi,\kappa}$  – тангенс кута стрілоподібності крила по передній кромці крила (формула 1.13).

$$
\tan \tan \Box_{\pi,\kappa} = \tan \tan \Box + \frac{\eta - 1}{\lambda \cdot (\eta + 1)},
$$
  
\n
$$
\tan \tan \Box_{\pi,\kappa} = 0.03 + \frac{2 - 1}{12.25 \cdot (2 + 1)} = 0.01.
$$
\n(1.13)

Тоді

$$
x_A = \frac{22,06}{6} \cdot \frac{2+2}{2+1} \cdot 0,01=0,05 \text{ m}.
$$

### *Визначення геометричних характеристик ГО (горизонтального оперення)* **[1,11]**

Площа горизонтального оперення розраховується за формулою 1.14.

$$
S_{\Gamma 0} = \underline{S}_{\Gamma 0} \cdot S,\tag{1.14}
$$

де  $\mathit{\underline{S}_{\Gamma \mathrm{O}}}{=}\mathrm{0,221}$  – відносна площа горизонтального оперення;  $S$  – площа крила, м $^2$ .

$$
S_{\Gamma 0} = 0.221 \cdot 22.06 = 8.8 \, \text{m}^2.
$$

Розмах горизонтального оперення (формула 1.15) при  $\lambda_{\text{F0}} = 2.55$ .

$$
l_{\rm T0} = \sqrt{\lambda_{\rm T0} \cdot S_{\rm T0}},
$$
  
\n
$$
l_{\rm T0} = \sqrt{2,55 \cdot 8,8} = 5,24 \text{ m}.
$$
\n(1.15)

Кориневу  $b_{0}$ го і кінцеву  $b_{\kappa}$ го хорди горизонтального опереня визначаємо виходячи зі значень (формули 1.16, 1.17 ):  $S_{\rm F0}$ =8,8 м<sup>2</sup>,  $\eta$ = 1,22,  $l = 5,2$  м

$$
b_{0\Gamma0} = \frac{s_{\Gamma0}}{l_{\Gamma0}} \cdot \frac{2 \cdot \eta_{\Gamma0}}{\eta_{\Gamma0} + 1}
$$
  
\n
$$
b_{0\Gamma0} = \frac{10.6}{5.2} \cdot \frac{2 \cdot 1.22}{1.22 + 1} = 1,95 \text{ m};
$$
  
\n
$$
b_{\kappa\Gamma0} = \frac{b_{0\Gamma0}}{\eta_{\Gamma0}},
$$
  
\n
$$
b_{\kappa\Gamma0} = \frac{1,95}{1,22} = 1,59 \text{ m}.
$$
  
\n(1.17)

Середню аеродинамічну хорду (САХ) горизонтального оперення розраховуємо за формулою 1.18.

$$
b_{\text{ATO}} = \frac{2}{3} \cdot b_{\text{OTO}} \cdot \frac{\eta_{\text{TO}}^2 + \eta_{\text{TO}} + 1}{\eta_{\text{TO}} \cdot (\eta_{\text{TO}} + 1)}
$$
  
\n
$$
b_{\text{ATO}} = \frac{2}{3} \cdot 1.95 \cdot \frac{1.22^2 + 1.22 + 1}{1.22 \cdot (1.22 + 1)} = 1.78 \text{ M}.
$$
\n(1.10)

Координати САХ по розмаху горизонтального оперення визначаємо за співвідношенням 1.19.

$$
Z_{\text{ATO}} = \frac{l_{\text{TO}}}{6} \cdot \frac{\eta_{\text{TO}} + 2}{\eta_{\text{TO}} + 1}
$$
\n
$$
Z_{\text{ATO}} = \frac{5.2}{6} \cdot \frac{1.22 + 2}{1.22 + 1} = 1,26 \text{ M}.
$$
\n(1.19)

Координата САХ по осі 0х (формула 1.20):

$$
x_{\text{ATO}} = z_{\text{ATO}} \cdot \tan \tan \Box_{\text{n.k.}\Gamma\text{O}} \tag{1.20}
$$

де *tan tan*  $\Box_{\pi K\Gamma 0}$  – тангенс кута стрілоподібності ГО по передній кромці ГО (формула 1.21).

$$
\tan \tan \Box_{\text{n.k.}\Gamma0} = \tan \tan \Box_{1/4\Gamma0} + \frac{\eta_{\text{ro}} - 1}{\lambda_{\text{ro}} \cdot (\eta_{\text{ro}} + 1)},
$$
\n
$$
\tan \tan \Box_{\text{n.k.}\Gamma0} = 0.06 + \frac{1.22 - 1}{2.55 \cdot (1.22 + 1)} = 0.14.
$$
\n(1.21)

Тоді

$$
x_{\text{ATO}} = 1.26 \cdot 0.14 = 0.18 \text{ m}.
$$

*Визначення геометричних характеристик ВО (вертикального оперення)* [1,11]

Площа ВО розраховується за формулою 1.22.

$$
S_{\rm B0} = \underline{S}_{\rm B0} \cdot S,\tag{1.22}
$$

де  $S_{\rm B0}$ =0,227 – відносна площа ВО; S – площа крила, м<sup>2</sup>.

$$
S_{\text{B0}} = 0.227.39,72 = 10,6 \, \text{m}^2.
$$

Розмах ВО (формула 1.23) при  $\lambda_{\text{RO}} = 2.96$ .

$$
l_{B0} = \sqrt{\lambda_{B0/2} \cdot S_{B0/2}},
$$
  
\n
$$
l_{B0} = \sqrt{1,48 \cdot 5,3} = 2,8 \text{ m}.
$$
\n(1.23)

Кориневу  $b_{0B0}$  і кінцеву  $b_{\kappa B0}$  хорди вертикального опереня визначаємо виходячи зі значень (формули 1.24, 1.25):  $S_{\rm BO}/2$ =5,3 м<sup>2</sup>,  $\eta$ = 1,4,  $l=2,8$  м

$$
b_{0B0} = \frac{S_{B0}}{l_{B0}} \cdot \frac{2 \cdot \eta_{B0}}{\eta_{B0} + 1}
$$
\n
$$
b_{0B0} = \frac{5.3}{2.8} \cdot \frac{2 \cdot 1.4}{1.4 + 1} = 2.31 \text{ m};
$$
\n
$$
b_{kB0} = \frac{b_{0B0}}{\eta_{B0}},
$$
\n
$$
b_{kB0} = \frac{2.31}{1.4} = 1.34 \text{ m}.
$$
\n(1.25)

Середню аеродинамічну хорду (САХ) ВО розраховуємо за формулою 1.26.

$$
b_{\text{ABO}} = \frac{2}{3} \cdot b_{\text{OBO}} \cdot \frac{\eta_{\text{BO}}^2 + \eta_{\text{BO}} + 1}{\eta_{\text{BO}} \cdot (\eta_{\text{BO}} + 1)}
$$
  
\n
$$
b_{\text{ABO}} = \frac{2}{3} \cdot 2.31 \cdot \frac{1.4^2 + 1.4 + 1}{1.4 \cdot (1.4 + 1)} = 2.26 \text{ M}.
$$
\n(1.26)

Координати САХ ВО по осі 0y визначаємо за співвідношенням 1.27.

$$
y_{ABO} = \frac{l_{BO}}{3} \cdot \frac{\eta_{BO} + 2}{\eta_{BO} + 1},
$$
  
\n
$$
y_{ABO} = \frac{2.8}{3} \cdot \frac{1.4 + 2}{1.4 + 1} = 0, 1 \text{ M}.
$$
\n(1.27)

Координата САХ по осі 0х (формула 1.28):

$$
x_{ABO} = y_{ABO} \cdot \tan \tan \Box_{\pi. \kappa. BO} \tag{1.28}
$$

де  $tan \tan \Box_{\pi,\kappa,BO}$  – тангенс кута стрілоподібності ВО по передній кромці ВО (формула 1.29).

$$
\tan \tan \Box_{\text{n.k.BO}} = \tan \tan \Box_{1/4B0} + \frac{\eta_{B0} - 1}{\lambda_{B0} \cdot (\eta_{B0} + 1)},
$$
\n
$$
\tan \tan \Box_{\text{n.k.BO}} = 0.07 + \frac{1.4 - 1}{2 \cdot (1.4 + 1)} = 0.6.
$$
\n(1.29)

Тоді

$$
x_{ABO} = 0.1 \cdot 0.6 = 0.06
$$
 M.

Координати центру мас літака визначаємо щодо  $b_A$  крила уздовж осі 0х за формулою []:

$$
x_{\mu, M} = 0.25 \cdot b_A,\tag{1.30}
$$

 $x_{\text{U}_M} = 0.25 \cdot 2.19 = 0.548$  м.

#### *Визначення розмірів фюзеляжу [1,11]*

$$
l_{\Phi} = \lambda_{\Phi} \cdot D_{\Phi},\tag{1.31}
$$

де  $l_{\phi}$  – довжина фюзеляжу, м;  $\lambda_{\phi}$  – подовження фюзеляжу;  $D_{\phi}$  – діаметр фюзеляжу, м.

$$
l_{\phi} = 6 \cdot 2,4=14,5 \text{ m}.
$$
  

$$
l_{\mu,\Psi,\phi} = \lambda_{\mu,\Psi,\phi} \cdot D_{\phi},
$$
 (1.32)

де  $l_{H,4,\phi}$  – довжина носової частини фюзеляжу, м;  $\lambda_{H,4,\phi}$  – подовження носової частини фюзеляжу.

$$
l_{H,H,\phi} = 1,08 \cdot 2,4=2,6 \text{ m}.
$$
  

$$
l_{XB,H,\phi} = \lambda_{XB,H,\phi} \cdot D_{\phi},
$$
 (1.33)

де  $l_{xB.xA}$  – довжина хвостової частини фюзеляжу, м;  $\lambda_{xB.xA}$  – подовження хвостової частини фюзеляжу.

$$
l_{\text{XB}.\text{Y},\varphi} = 2,17 \cdot 2,4 = 5,2 \text{ M}.
$$

*Визначення параметрів шасі [1,11]*

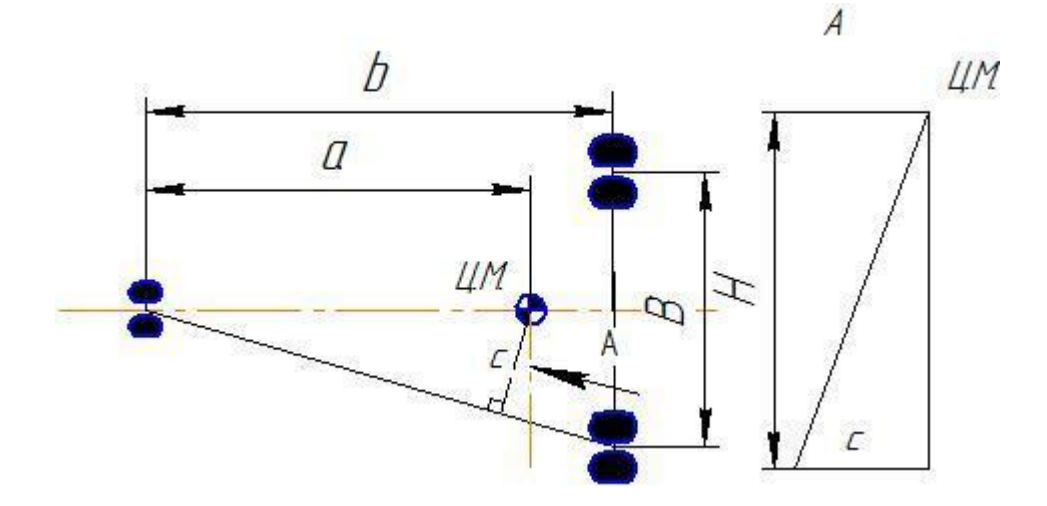

Рис. 1.8. Схема трьохопорного шасі:

b – база шасі; B – колія шасі; e – винос головних коліс; а – винос передніх коліс; h – винос шасі; H – висота центру мас шасі.

Базу шасі вибираємо з умови хороших експлуатаційних якостей літака:

$$
b = (0,3 \dots 0,5)l_{\phi},
$$
  
\n
$$
b = 0.43 \cdot 14,5 = 6,3 \text{m}.
$$
 (1.34)

Винос передньої опори визначаємо таким чином, щоб при стоянці літака навантаження на неї становило 6-12% від маси літака.

Тоді:

Винос головних коліс розраховується за формулою:

$$
e = 0.11 \cdot b,\tag{1.35}
$$

$$
e = 0.11 \cdot 6.3 = 0.7
$$
 M.

Винос передніх коліс розраховується за формулою:

$$
a = 0.89 \cdot b,
$$
  
\n
$$
a = 0.89 \cdot 6,3 = 5,5 \text{m}.
$$
\n(1.35)

Висота шасі визначається з умови забезпечення мінімального зазору 200- 250 мм між поверхнею ЗПС і конструкцією літака при посадці з креном 4 $\degree$  . Колія В повинна запобігати можливість перекидання літака при посадці з креном і руху по аеродрому. В= 3,4м (при H= 2 м).

Кут торкання хвостової частини  $\varphi$  має забезпечувати використання заданих кутів атаки.

Кут торкання хвостовою п'ятою приймаємо $\varphi=12\degree.$ 

Кут торкання головних коліс розраховуємо за формулою:

$$
\gamma = \varphi + 2,\tag{1.36}
$$

$$
\gamma=10+2=12^{\degree}.
$$

*Визначення положення центра мас агрегатів. Розрахунок центрування літака [1,11]*

Положення центрів мас фюзеляжу, крила та оперення виражається відповідно у відсотках довжини фюзеляжу, в частках аеродинамічної хорди крила та в частках середньої геометричної хорди оперення.

Положення центра маси крила залежить від геометричної форми і конструктивно-силової схеми крила. Для крил, що застосовуються в сучасній авіації, центр мас лежить в межах - від 38 до 48% середньої аеродинамічної хорди. Аналогічно крила, можна висловлювати положення центру маси оперення.

Розрахунок центрування тісно пов'язаний з об'ємно-масовим компонуванням літака.

Координати центру мас розраховуємо за формулою:

$$
x_{\text{II,M.}} = \frac{\sum_{i=1}^{n} m_i \cdot g \cdot x_i}{\sum_{i=1}^{n} m_i \cdot g},\tag{1.37}
$$

Розрахунок центрування містить масу тільки основних частин літака і великих агрегатів. Дрібні деталі і вузли об'єднуємо в групи. За початок координат приймаємо носок фюзеляжу, а за вісь 0х – вісь літака.

Розрахунок центрування ведемо в наступній послідовності:

- 1. визначаємо положення центрів мас усіх частин літака, агрегатів і вантажів;
- 2. заміряємо відстань до початку координат;

3. з урахуванням масштабу записуюємо дані в відповідну графу таблиці 1.6. На малюнку 1.9 показано центрувальна схема проектуємого літака В-1.

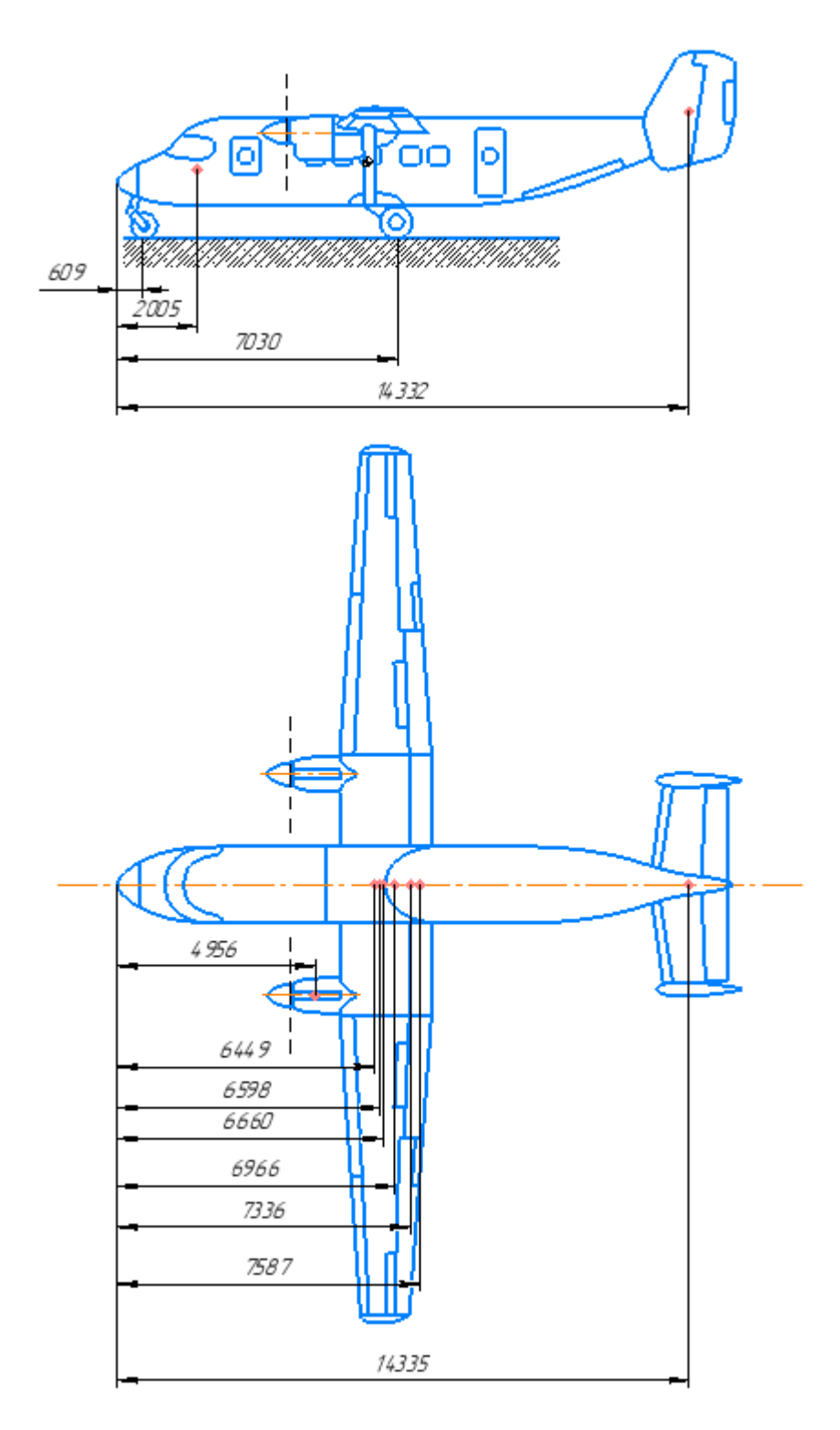

Рис. 1.9. Центрувальна схема літака В-1

Таблиця 1.6

35

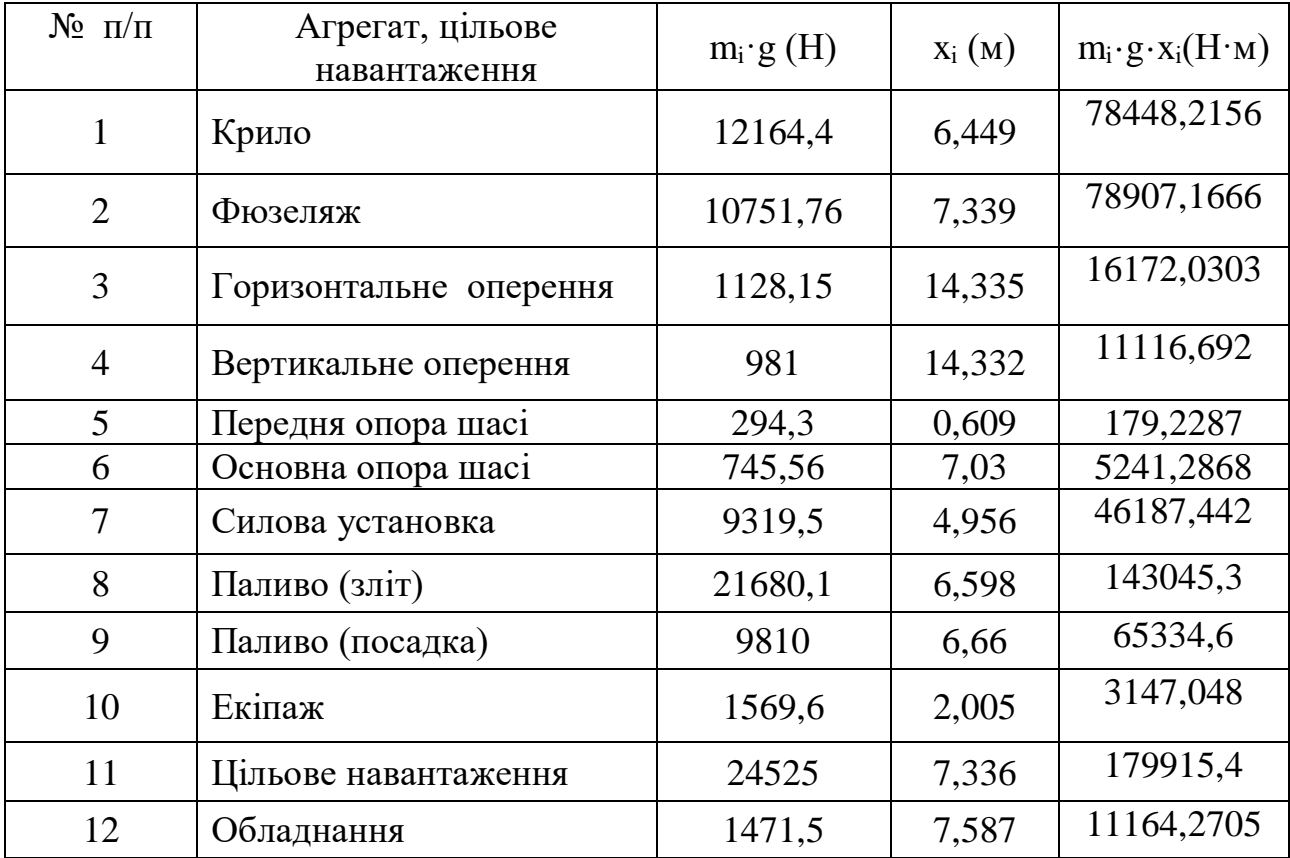

### **1.1.9 Вибір, обґрунтування, розробка та ув'язка конструктивносилових схем (КСС) агрегатів літака**

При виборі конструктивно-силових схем агрегатів літака необхідно враховувати наступні умови:

–маса конструкції планера літака для заданих умов повинна бути меншою, що досягається раціональної передачею навантаження на елементах конструкції при необхідній жорсткості;

–конструкція повинна бути технологічною, тобто такою, щоб для її виготовлення могла бути застосована найбільш проста й раціональна технологія;

–конструкція повинна забезпечувати найбільші зручності в експлуатації літака завдяки раціональному розміщенню люків і експлуатаційних роз'ємів в агрегатах для підходу до силовій установки, обладнання та ін. [1,2].

#### *Вибір і обґрунтування конструктивно-силової схеми крила*

Для наближеного вибору конструктивно-силової схеми крила використовується поняття умовного лонжерона, ширина пояса якого становить

0,6 хорди крила в розрахунковому перерізі. При розрахунках використовуємо значення кореневої хорди  $b_0$ . Товщину умовного пояса лонжерона визначаємо за формулою:

$$
\delta_{\mathbf{y}} = \frac{(p_0 \cdot S \cdot \mathbf{z}_A - 2 \cdot m_i \cdot g \cdot \mathbf{z}_i - m_{\kappa \mathbf{p}} \cdot g \cdot \mathbf{z}_A) n_{\mathbf{p}}}{0.96 \cdot \mathbf{c} \cdot b_0^2 \cdot \sigma_{\mathbf{p}}},\tag{1.38}
$$

де  $p_0$  – питоме навантаження на крило при зльоті, Н/м<sup>2</sup>; S – площа крила, м<sup>2</sup>;  $z_A$  – координати САХ по розмаху крила, м;  $m_i$  – маса вантажу, розташованого на крилі, кг;  $g - 9,82 -$  прискорення вільного падіння на поверхні Землі, м/с $^2$ ;  $\rm z$ <sub>і</sub> – координата центру мас вантажу, розташованого на крилі,  $M$ ;  $m_{kp}$  – маса крила, кг;  $n_p$  – коефіцієнт розрахункового перевантаження; с – відносн товщина профілю крила;  $b_0$  – корнева хорда крила, м;  $\sigma_p$  – руйнівне навантаження матеріалу пояса лонжерона, МПа.

$$
n_{\rm p} = n_{\rm y}^{\rm e} \cdot f,\tag{1.39}
$$

де  $n_{\mathcal{Y}}^{\text{e}}$  – максимальне експлуатаційне перевантаження;  $f$  – коефіцієнт безпеки.

$$
n_{\mathcal{Y}}^{\text{e}} = 2.1 + \frac{10890}{m_0 + 4540} = 2.1 + \frac{10890}{9500 + 4540} = 2.87.
$$

Якщо  $n_y^e = 2.87 \le 2.5$ , тоді приймаємо  $n_y^e = 2.9$ , згідно АП-25.

$$
n_{\rm p} = 2.9 \cdot 1.5 = 4.35.
$$
\n
$$
\delta_{\rm y} = \frac{((2330 \cdot 39.72 \cdot 4.082 - 2 \cdot 9.82 \cdot (320 \cdot 2.78 + 1240 \cdot 4.082)) \cdot 4.35}{0.96 \cdot 0.14 \cdot 2.3^2 \cdot 330 \cdot 10^6}
$$
\n
$$
= 2.84 \text{MM}
$$

Так як  $\delta_y = 2,84 < 3$  мм, приймаємо лонжеронну схему крила [1,2].

Конструктивно-силову схему крила можна вибрати також за критерієм інтенсивності моментного навантаження, що діє на крило. Величина інтенсивності моментного навантаження для кореневого перерізу крила визначається за виразом:

$$
\frac{M}{H^3} = \frac{((p_0 \cdot S - m_{\text{kp}} \cdot g) \cdot z_A - 2 \cdot m_i \cdot g \cdot z_i) n_p}{1,28 \cdot (\underline{c} \cdot b_0)^3},\tag{1.40}
$$

де  $M$  – згинаючий момент,  $H/m$ ;  $H$  – розрахункоа висота профіля крила, м.  $\boldsymbol{M}$  $\frac{1}{H^3} =$  $((2330 \cdot 39,72 - 1240 \cdot 9,82) \cdot 4,082 - 2 \cdot 320 \cdot 2,78 \cdot 9,82) \cdot 3,75$  $1,28 \cdot (0,14 \cdot 2,3)^3$  $= 7,27$  MIIa.

Так як  $\frac{M}{H^3}$  = 7,27 < 15 МПа, приймаємо лонжеронну схему крила, більш вигідну у масовому відношенні.

Поздовжній набір крила складається з 2-х лонжеронів. Перший і другий лонжерон кріпляться до силових шпангоутів 9 і 11 відповідно. Розташуємо лонжерони на відстані 0,25 і 0,7 хорд крила, крок стрингерів 600 мм.

Всього на одній консолі крила 31 нервюри, 14 з яких - силові: 1, 3, 5, 8, 10, 13, 15, 17, 18, 22, 26, 27, 29, 31.

1 – бортова нервюра.

1, 3, 5, 8, 10, 13, 15, 17– служать для навішування закрилків.

18, 22, 26, 31 – служать для навішування елерона.

25 – кінцева нервюра, до неї кріпеться закінцівка крила.

Крок нервюр – 330 мм [1,2]. Конструктивно-силова схема консолі крила показана на рисунку 1.10.

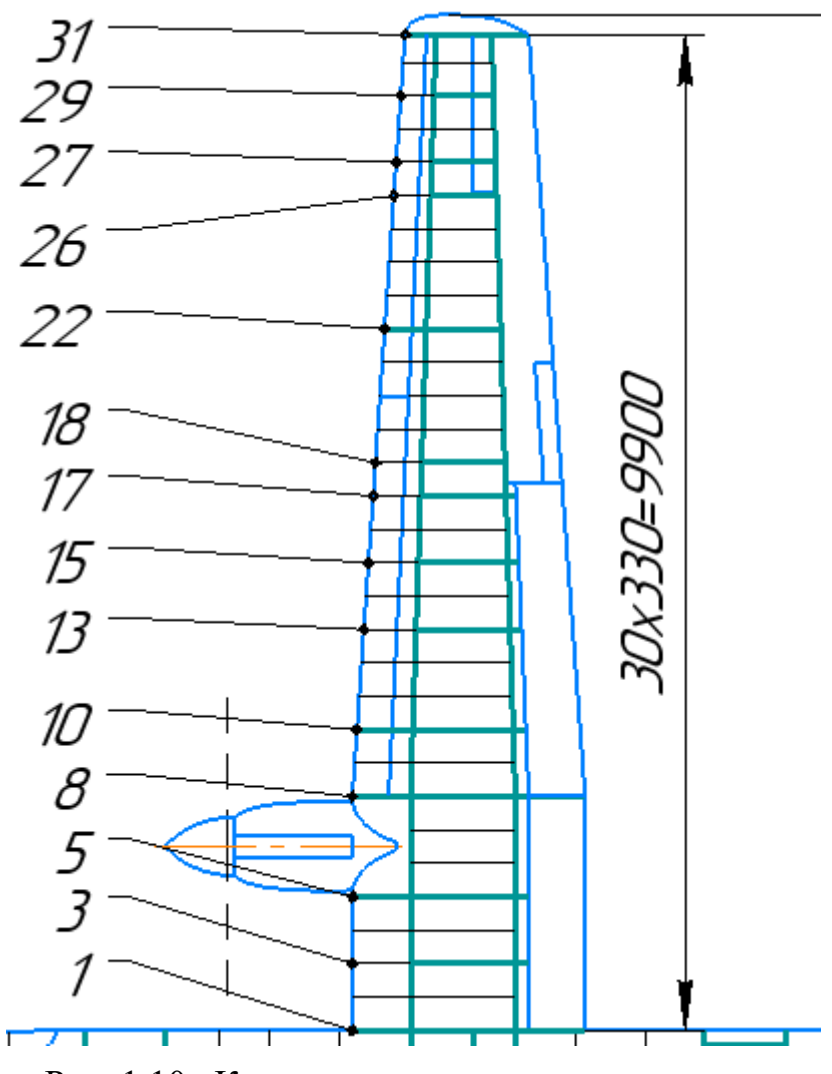

Рис. 1.10. Конструктивно-силова схема крила
#### *Вибір і обґрунтування конструктивно-силової схеми фюзеляжу*

Більшість сучасних літаків мають схему фюзеляжу балочно-стрингерну, що складається з обшивки, підкріпленої стрінгерами і шпангоутами, яка сприймає разом із стрінгерами вісьові сили (розтягання-стискання) при сприйнятті згинаючих моментів  $M_z$  і  $M_y$ , і на зсунення від перерізують сил  $Q_B$  і  $Q_r$ , і від крутильного моменту  $M_k$ . У балочно-стрингерного фюзеляжу шпангоути ставляться частіше, щоб підвищити стійкість роботи стрингерів на стискання і обшівку – на зсунення та стискання за рахунок зменшення відстаней між їх опорами.

Всього на фюзеляжі розміщено 24 шпангоутів, 12 з яких – силові: 1, 4, 5, 9, 11, 14, 15, 16, 21, 23, 24.

До шпагоута 1 кріпеться носова частини фюзеляжу кабіна літака. Передній стояк шасі кріпеться до шпангоута 1. Основна опора шасі кріпиться до шпангоута 11. Між 4, 5, 14, 15 встановлені двері і аварійні виходи. Центроплан крила кріпиться до силових шпанготів 9, 11. Горизонтальне оперення кріпляться до шпанготів 23 і 24. Відстань між шпангоутами: 600мм.

Технологічними роз'ємами фюзеляж розділений на носову, середню і хвостову частини. У носовій частині фюзеляжу розташована кабіна екіпажу, передній стояк шасі, спеціальне обладнання.

У середній частині фюзеляжу розташовані пасажирська кабіна, заднє багажне відділення [1,2].Конструктивно-силова схема фюзеляжу показана на рисунку 1.11.

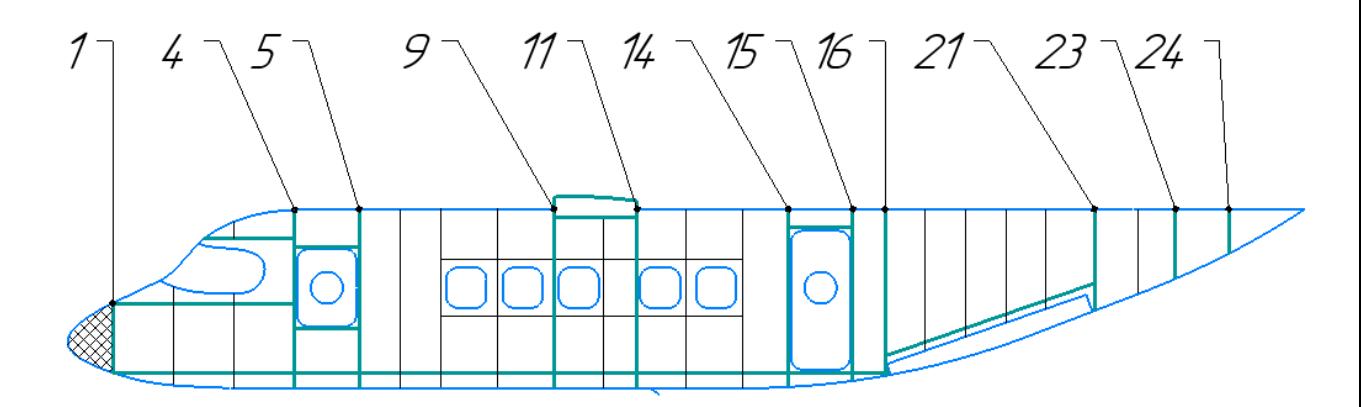

Рисунок 1.11. Конструктивно-силова схема фюзеляжу

#### *Вибір і обґрунтування конструктивно-силової схеми оперення*

Силові елементи горизонтального і вертикального оперень повинні бути пов'язані один з двома силовими елементами фюзеляжу, розташування яких залежить від компонування хвостової частини. Стабілізатор двухлонжеронної конструкції нерозрізний. Кожна консоль включає силові нервюри і звичайні нервюри, розташовані з кроком 200 мм, верхні і нижні панелі, хвостову частину і кронштейни навіски рулів висоти.

На одній консолі ГО 2 лонжерона, розташовані на 25% і 76% в процентному співвідношенні по хорді ГО. Всього на одній консолі ГО 10 нервюр і 5 з яких силові: 1, 2, 5, 8, 11. 1 – бортова нервюра, 2, 5, 8, 11 – служать для навішування керма висоти.

На горизонтальному оперенні розташовано 10 стрінгерів, відстань между Якими дорівнює 150 мм. (5 підкріплюють верхню обшивку и 5 - нижню).

Вибираючи конструктивно-силову схему вертикального оперення необхідно враховувати, що важливо, щоб відстані между лонжеронами в кореневому перерізі ГО збігалося з відстанню між лонжеронами в кінцевому перетині ВО.

Виберемо одну з шайб двухлонжеронної конструкції. Він складається з лонжеронів, панелей, бортової, торцевої, силових і звичайних нервюр.

Розташуємо 2 лонжерона: в процентному співвідношенні по хорді кіля на 29% і 55%. На кілі розміщено 10 нервюр, з яких силові: 1, 4, 7, 10.

1, 4, 7, 10 – служать для навішування керма напряму.

Також на кілі розташуємо 4 стрингерів на відстані 180 мм. (2 підкріплюють верхню обшивку і 2 – нижню) [1,2]. Конструктивно-силові схеми оперення показані на рисунка 1.12, 1.13.

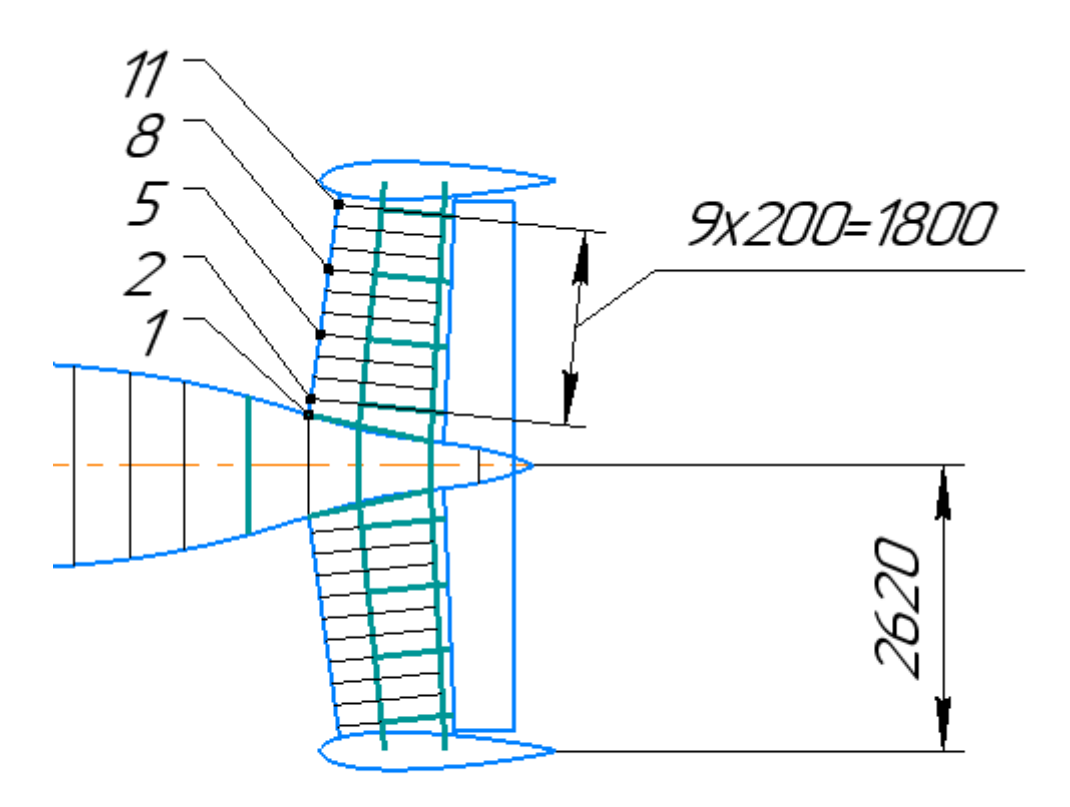

Рисунок 1.12. Конструктивно-силова схема горизонтального оперення

.

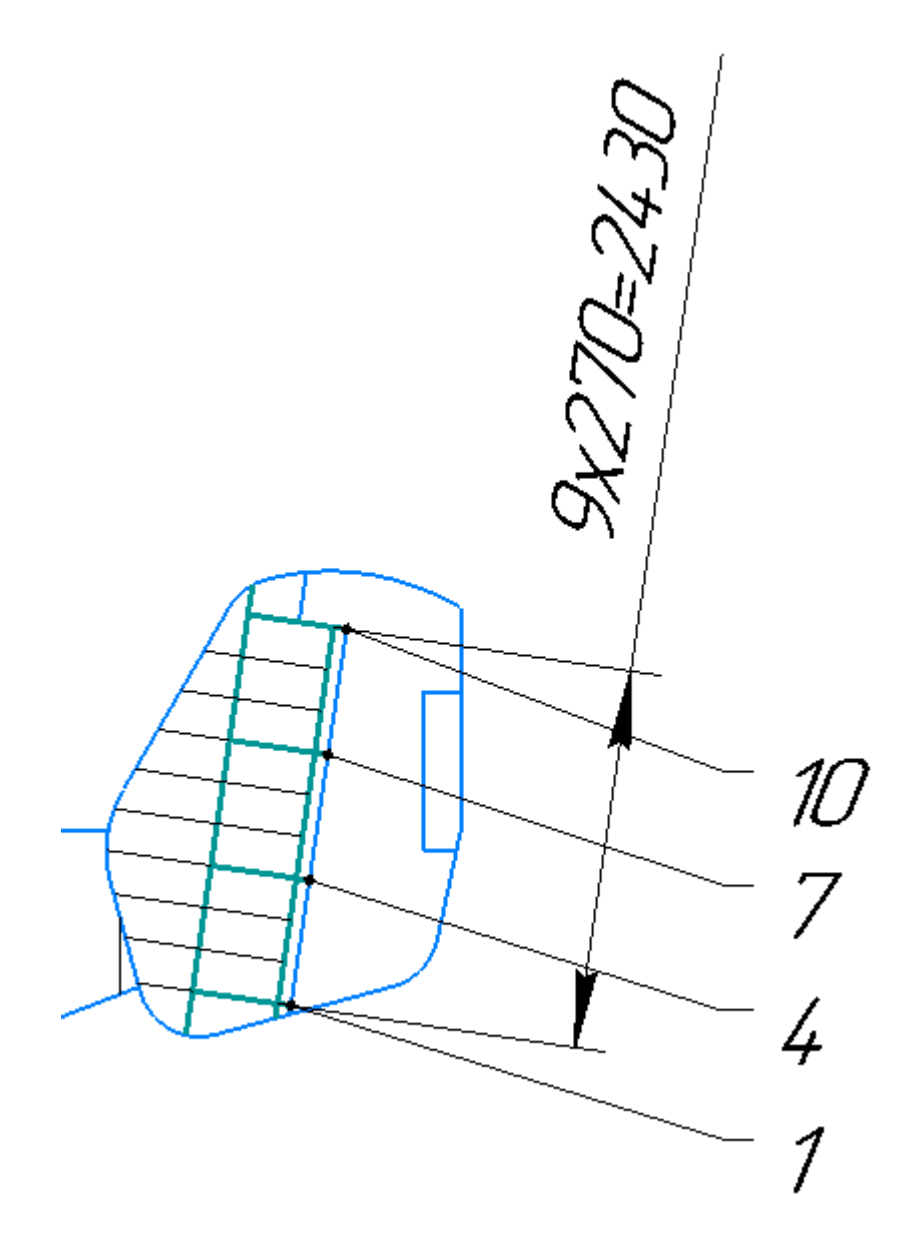

Рис. 1.13. Конструктивно-силова схема вертикального оперення

## *Вибір і обґрунтування конструктивно-силової схеми шасі*

Шасі літака виконано по «триопорній» схемі і неприбирається в польоті. Воно складається з передньої допоміжної опори, правого та лівого стояків і ряду гідравлічних, механічних і електричних пристроїв, які управляють поворотом коліс переднього стояка, утримують стояки в крайніх положеннях , а також автоматично регулюють силу гальмування коліс головних стояків

### **1.1.10 Висновки**

У цій частині роботи були оброблені статистичні дані пасажирських літаківаналогів. Була обрана схема проектованого літака, розроблені тактико-технічні вимоги до літака, пораховані його маса в нульовому наближенні і маси основних його агрегатів. Визначено геометричні розміри самого літака і його агрегатів.

В результаті отримано загальний вигляд літака і розроблена його конструктивно-силова схема.

# **1.2 Визначення геометричних характеристик елементів перерізу регулярної зони крила з умов забезпечення статичної міцності**

### **1.2.1 Розрахунок повітряних і масових навантажень, що діють на крило, побудова епюр поперечних сил, згинальних і крутильних моментів**

Оскільки вихідне крило (рис. 1.14) пряме і кут стрілоподібності по передній кромці не більше 3º, то немає необхідності вводити еквівалентне пряме крило і всі подальші розрахунки проводити для цього еквівалентного крила [3].

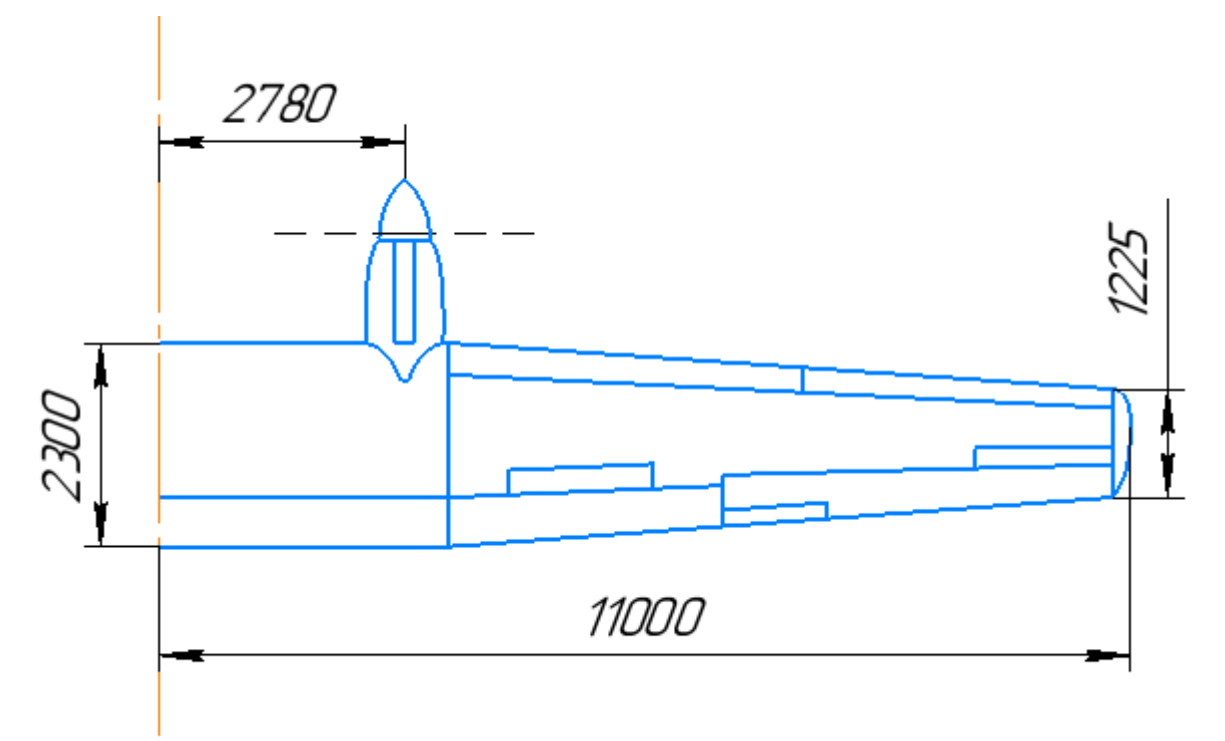

Рис. 1.14. Консоль крила літака

Данні для визначення параметрів випрямленого крила [3]:  $b_0 = 2.3$  м;  $b_{\kappa} = 1,225 \text{ m}; l_{1\kappa} = 11 \text{ m}; \chi_{1/4} = 3^{\circ}.$ 

Тоді площу, подовження та звуження консолі крила визначаємо за формулами:

$$
S = \frac{(b_0 + b_{\kappa})}{2} \cdot l_{1\kappa},\tag{1.41}
$$

$$
S = \frac{(2,3+1,225)}{2} \cdot 11 = 19,4 \text{ m}^2.
$$
  
\n
$$
\lambda = \frac{l_{1x}^{2}}{s},
$$
  
\n
$$
\lambda = \frac{11^{2}}{19,4} = 6,24.
$$
  
\n(1.42)

$$
\lambda = \frac{11}{19,4} = 6,24.
$$
  
\n
$$
\eta = \frac{b_0}{b_{\kappa}},
$$
  
\n
$$
\eta = \frac{2,3}{1,225} = 1,88.
$$
\n(1.43)

В даному розділі передбачається, що всі поперечні перерізи крила мають один і той же аеродинамічний профіль. Заданий розрахунковий випадок А. За АП-25 в залежності від типу літака і його призначення вибираємо експлуатаційне перевантаження  $n_{y}^{\rm e}=$  2,9 [3].

З сортаменту авіаційних профілів для профілю NACA 2315 (рисунок 1.15) вибираємо найближчий більший коефіцієнт підйомної сили *Сymax* = 1,54 і по цьому значенню виписуємо основні характеристики  $C_x = 0.172$ ,  $\alpha = 21^\circ$ ,  $C_d =$ 0,275

$$
\theta = \arctg \frac{c_x}{c_y} = \arctg \frac{0.172}{1.54} = 6.37^{\circ}.
$$

Рис. 1.15. Профіль крила NACA 2315

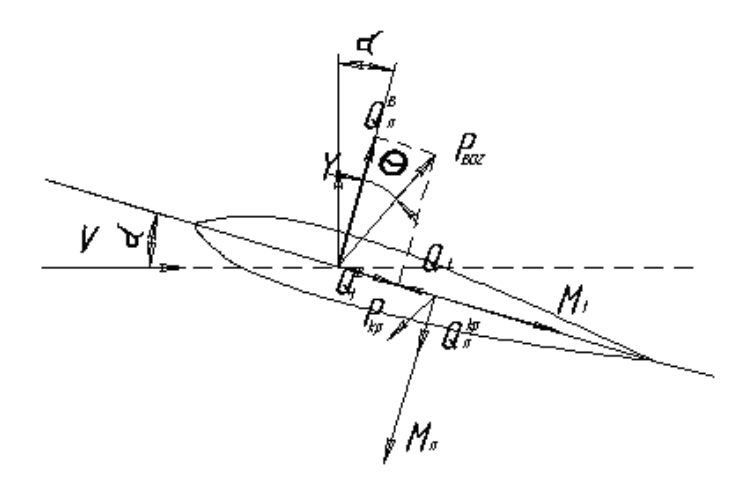

Рис. 1.16. Схема розподілу навантажень на профілі крила в зв'язаній системі координат

Одна консоль крила містить  $m_{\text{max}} = 1105$  кг. Обсяг палива в одному баку знаходимо за формулою:

$$
V = \frac{m}{\rho},\tag{1.44}
$$

де  $\rho = 819$ – щільність керосину, кг/м<sup>3</sup>.

$$
V = \frac{1105}{819} = 1,35
$$
 m<sup>3</sup>.

На рис. 1.17 представлена схема випрямленої консолі крила.

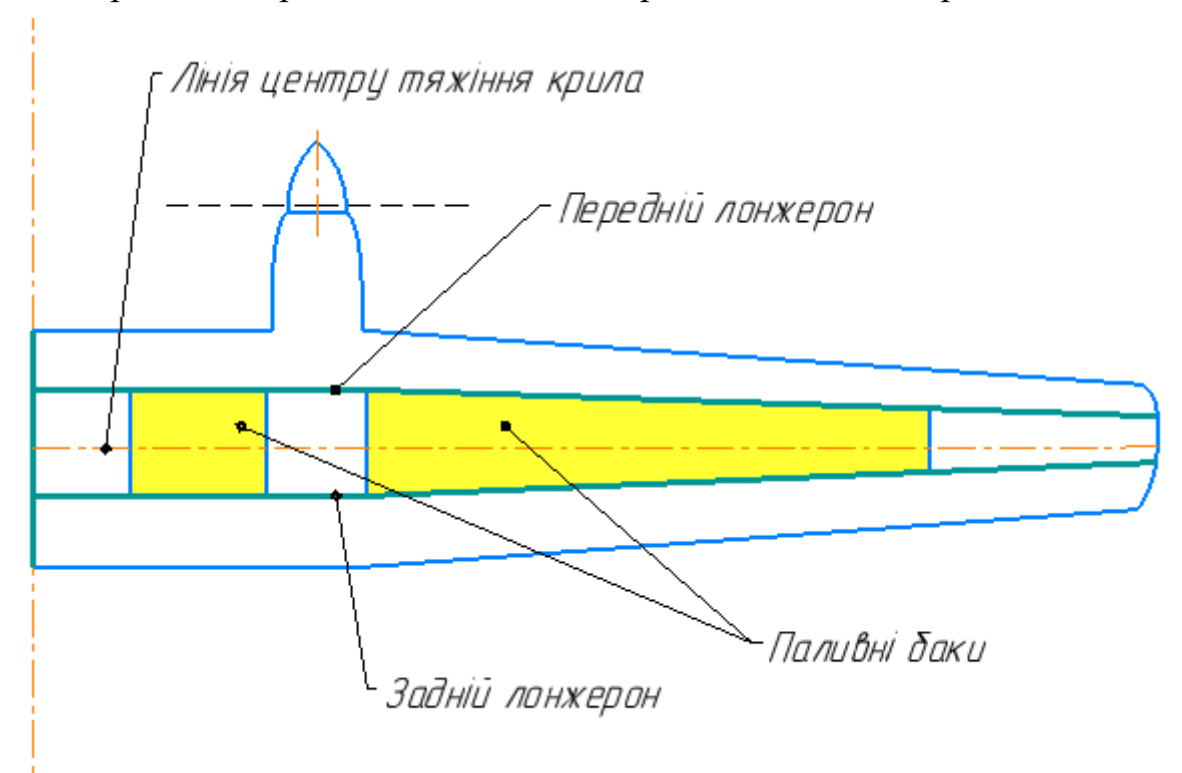

Рис. 1.17. Схема крила

Визначаємо підйомної сили крила з урахуванням врівноважуючого навантаження на горизонтальне оперення [3]:

$$
Y_{\rm KP}^3 = n_y^{\rm e} \, m_{\alpha x} \cdot G_{\rm B3J} + Y_{\rm ro} = 1.05 \cdot n_y^{\rm e} \, m_{\alpha x} \cdot G_{\rm B3J}
$$
 (1.45)

де  $Y_{\text{\tiny KP}}^3$  - експлуатаційна підйомна сила крила;  $n_{\mathcal{Y}}^3$   $_{max}$  = 2,9 – експлуатаційне перевантаження;  $G_{\text{B3J}}$  – злітна вага літака, Н.

$$
Y_{\rm KP}^3 = 2.9 \cdot 9500 \cdot 9.81 + 1000 = 271265.5 \text{ H}.
$$

Рівнодіючу масового навантаження від ваги крила знаходимо за формулою [3]:

$$
P_{\rm kp} = n_y^3 \, max \cdot G_{\rm kp},\tag{1.46}
$$

де  $G_{\text{\tiny KD}}$ – вага крила, $H$ ;

$$
G_{\text{kp}} = m_{\text{kp}} \cdot g = 1240 \cdot 9,81 = 12164,4 \text{ H}
$$
  

$$
P_{\text{kp}} = 2,9 \cdot 12164,4 = 35276,76 \text{ H}.
$$

Експлуатаційне навантаження, яке залежить від ваги палива, розміщеного в крилі, та від двигуна знаходимо по аналогічним співвідношенням [3]:

$$
P_{\scriptscriptstyle \rm \! \! \rm I\hspace{-1pt}I} = n_{\scriptscriptstyle \mathcal Y}^3 \, m a x \cdot G_{\scriptscriptstyle \rm \! \! \rm I\hspace{-1pt}I}, \tag{1.47}
$$

де  $G_{\text{n}}$ - вага палива, Н;

$$
G_{\rm \pi} = m_{\rm \pi} \cdot g = 12180 \cdot 9{,}82 = 12164 \text{ H}.
$$
  

$$
P_{\rm \pi} = 2{,}9 \cdot 12164 \cdot 0{,}5 = 17636{,}38 \text{ H};
$$

$$
P_{AB} = n_{\mathcal{Y}}^3 \, m a \cdot G_{AB}, \tag{1.48}
$$

де  $G_{AB}$  – вага двигуна, Н;

$$
G_{AB} = m_{AB} \cdot g = 320 \cdot 9{,}81 = 3139{,}2 \text{ H}.
$$

$$
P_{AB} = 2.9 \cdot 3139.2 = 9103.68
$$
 H.

### *Визначення навантажень на крило*

Погонне повітряне навантаження розраховуємо через рівнодіючу повітряного навантаження і відносної циркуляції [3]:

$$
q_{\mathrm{y}}^{\mathrm{B}}(z) = \frac{Y_{\mathrm{kp}}}{L_{\mathrm{kp}}} \Gamma(z), \tag{1.49}
$$

де  $L_{\rm kp} = 29.8$  – розмах випрямленого крила, без підфюзеляжної частини, м;  $\Gamma(z)$  – відносна циркуляция.

Циркуляція прямого плоского крила [3]:

$$
\Gamma(z) = \Gamma_{\text{np}}(Z) + \Delta \Gamma_X(Z), \tag{1.50}
$$

де  $\Gamma_{\text{np}}(Z)$  – відносна циркуляція прямого плоского крила,  $\varDelta\Gamma_{X}(Z)$  – поправка на стрілоподібність.

$$
\Delta\Gamma_X(Z) = \Delta\Gamma_{45}(Z)\frac{\chi}{45} = \Delta\Gamma_{45}(Z)\frac{24}{45}.\tag{1.51}
$$

Результати розрахунку відносної циркуляції і повітряного навантаження наведено у таблиці 1.7.

#### Таблиця 1.7

### **Результати розрахунку відносної циркуляції і повітряного навантаження**

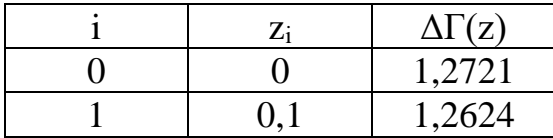

| 2  | 0,2  | 1,2363 |
|----|------|--------|
| 3  | 0,3  | 1,189  |
| 4  | 0,4  | 1,1299 |
| 5  | 0,5  | 1,059  |
| 6  | 0,6  | 0,9814 |
| 7  | 0,7  | 0,8988 |
| 8  | 0,8  | 0,8032 |
| 9  | 0,9  | 0,6513 |
| 10 | 0,95 | 0,5151 |
| 11 |      |        |

На рисунку зображено епюри розподілу циркуляції по крилу 1.18.

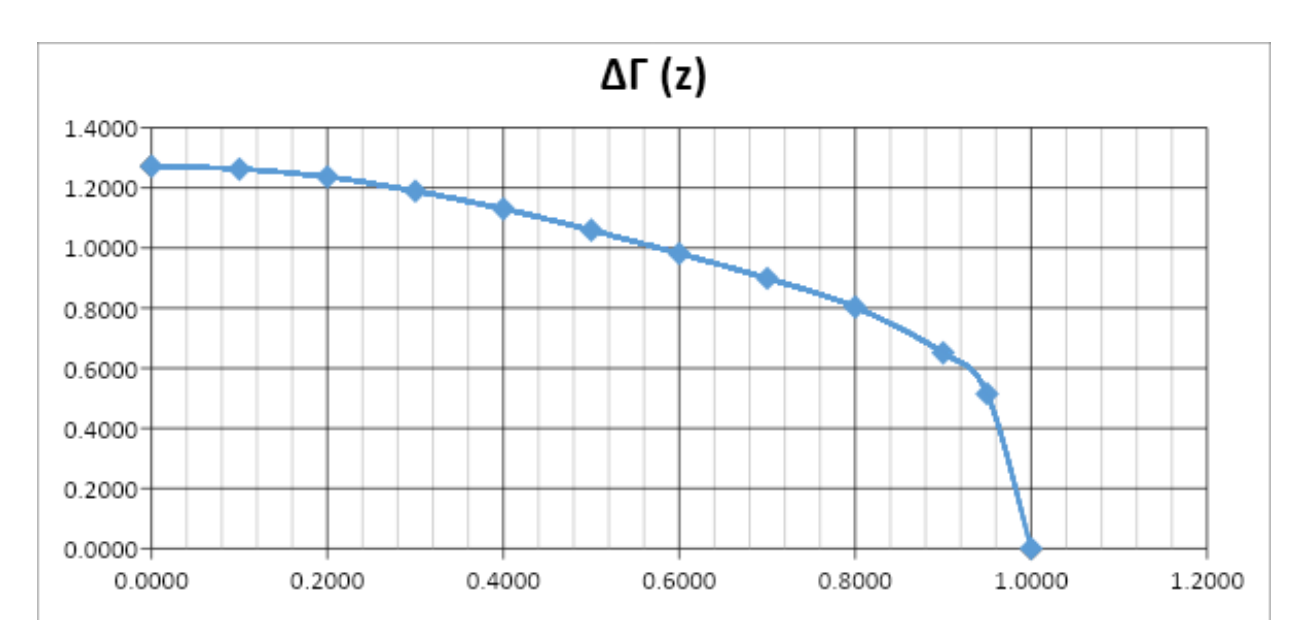

Рис. 1.18. Епюри розподілу циркуляції

## *Експлутаційні внутрішні силові фактори*

При визначенні закону розподілених сил згинальних моментів по довжині крила або консолі крила, спочатку знаходять функції  $Q_{\mathcal{Y}}(z)$  і  $M_{\chi}(z)$  від впливу розподіленого навантаження  $q_{\mathcal{Y}}^{\varSigma}(z)$ . Для цього обчислюють наступні інтеграли [3]:

$$
Q_{y}(z) = \int_{z}^{0.5l} q_{y}(z) \cdot dz; \ M_{x}(z) = \int_{z}^{0.5l} Q_{y}(z) \cdot dz.
$$
 (1.52)

Таблиця 1.8

# **Розрахунок розподіленого повітряного навантаження на крило, навантаження від ваги конструкції крила і ваги палива**

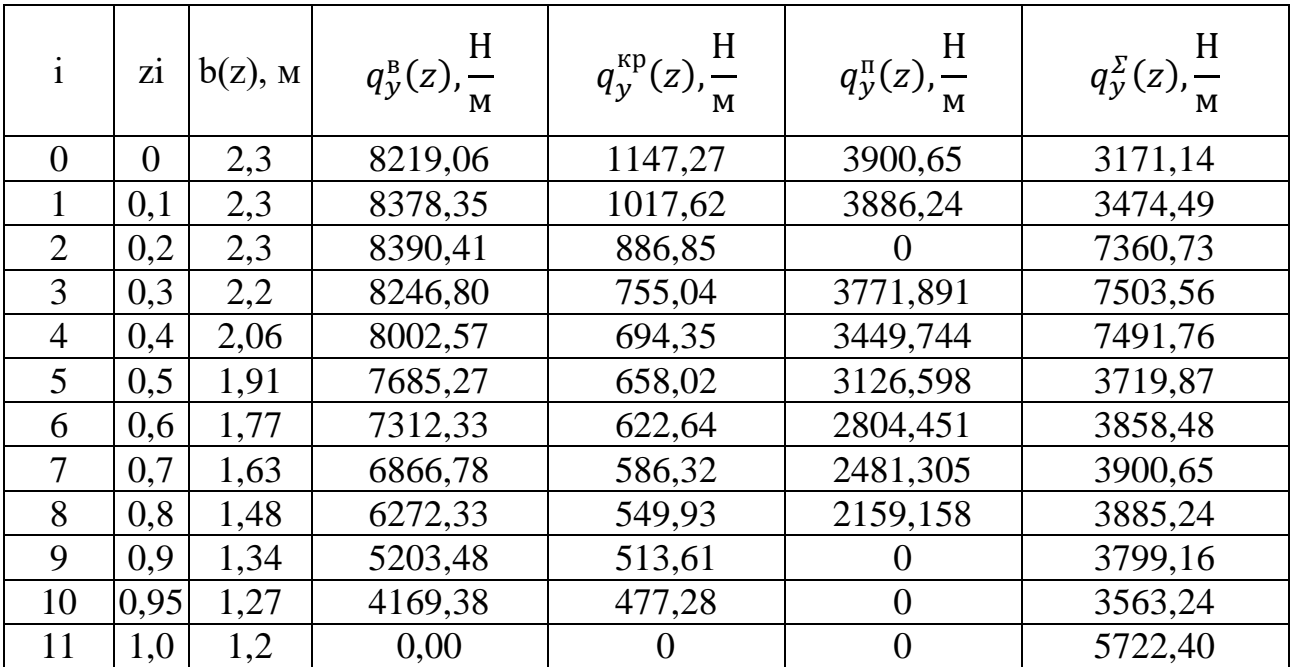

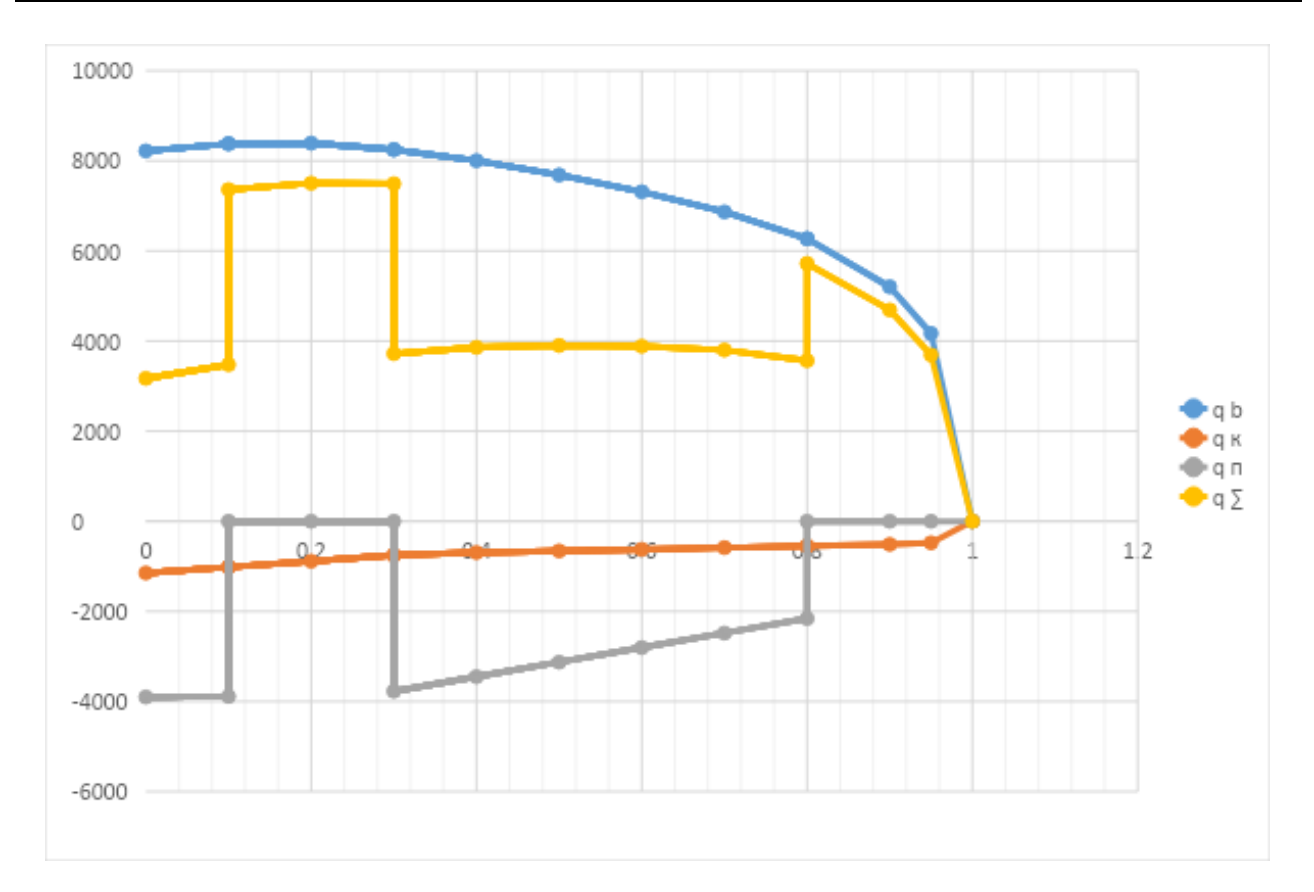

Рис. 1.19. Епюра розподілу навантажень уздовж консолі крила

Довжину консолі крила розбивають на 11 ділянок використовуючи формулу [3]:

$$
\Delta z_i = (z_i - z_{i-1}) \cdot L_{\text{Kohc}}, \tag{1.53}
$$

При цьому використовуються наступні співвідношення для поперечної сили:

$$
\Delta Q_{10} = \frac{2 \cdot q_{y10}^{\Sigma} \cdot \Delta z}{3};\tag{1.54}
$$

$$
Q_{11} = 0; \ Q_{10} = \Delta Q_{10}; \tag{1.55}
$$

Для інших ділянок залежності матимуть вигляд [3]:

$$
\Delta Q_i = \frac{q_{yi}^{\Sigma} + q_{yi+1}^{\Sigma}}{2} \cdot \Delta z; \tag{1.56}
$$

$$
Q_i = Q_{i+1} + \Delta Q_i; \tag{1.57}
$$

Для побудови епюри згинальних моментів  $M_\chi(z),$  інтегрують епюру поперечних сил  $Q_{\nu}(z)$ . При цьому використовуються наступні співвідношення[3]

$$
\Delta M_{x10} = \frac{\Delta Q_{10} \cdot \Delta z}{4};\tag{1.58}
$$

$$
M_{x11} = 0; M_{x10} = \Delta M_{10}.
$$
 (1.59)

Для інших ділянок залежності матимуть вигляд [3]:

$$
\Delta M_{xi} = \frac{Q_i + Q_{i+1}}{2} \cdot \Delta z; \tag{1.60}
$$

$$
M_{xi} = M_{xi+1} + \Delta M_{xi}.
$$
\n(1.61)

Таблиця 1.9

# **Обчислення значень поперечних сил і згинальних моментів**

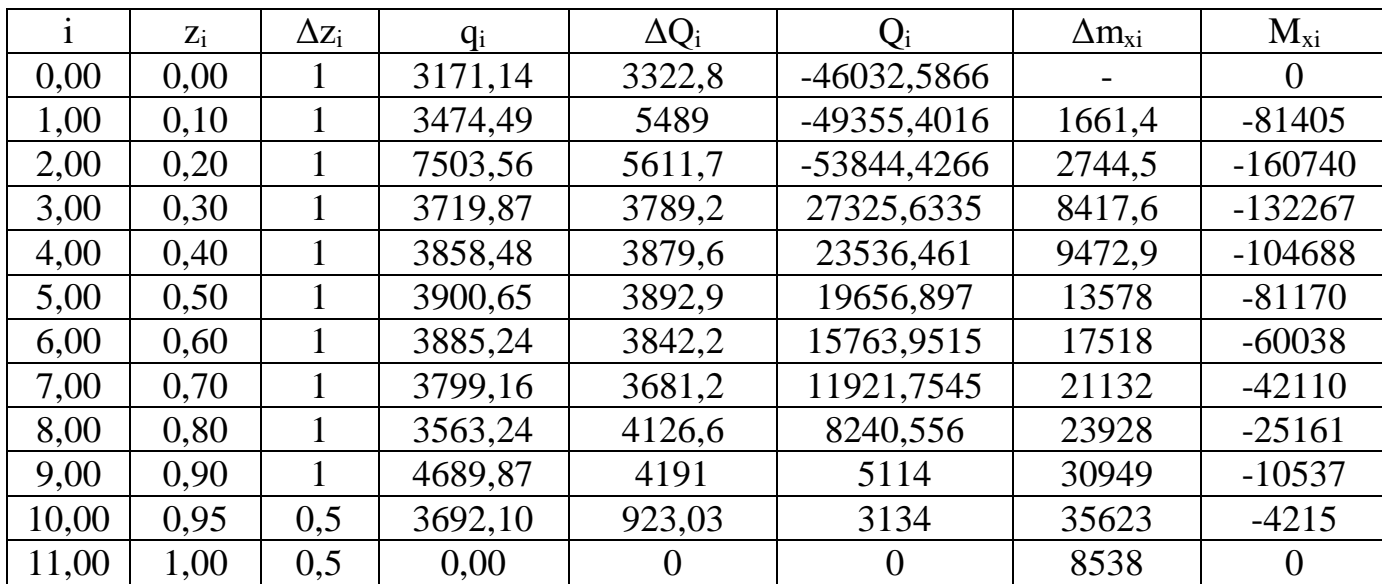

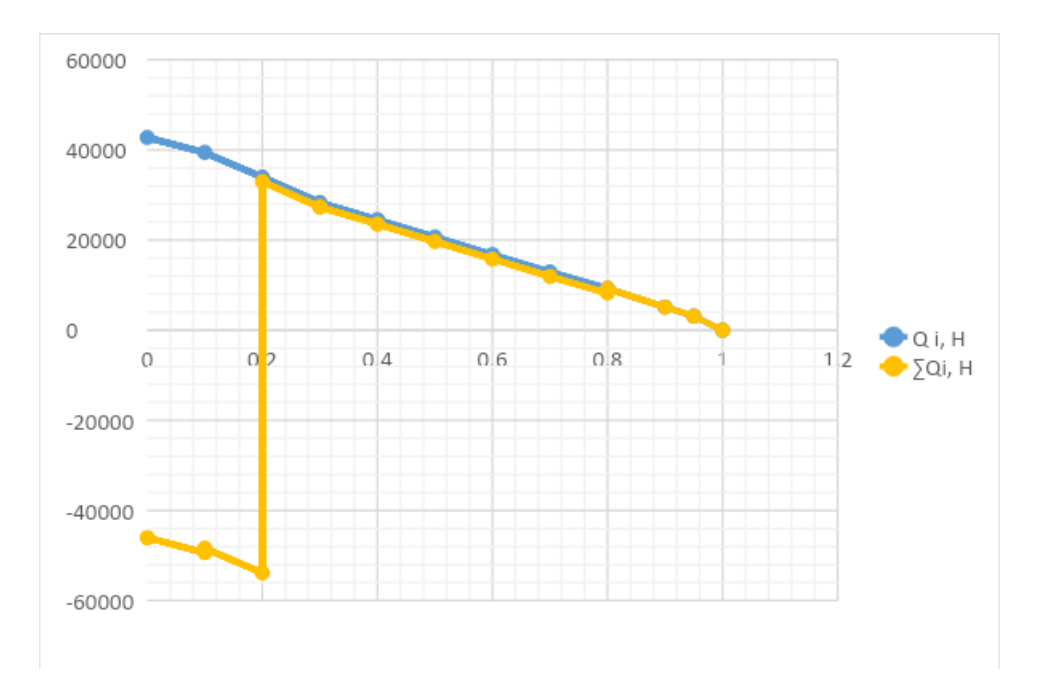

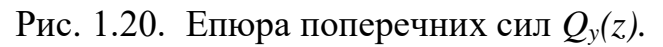

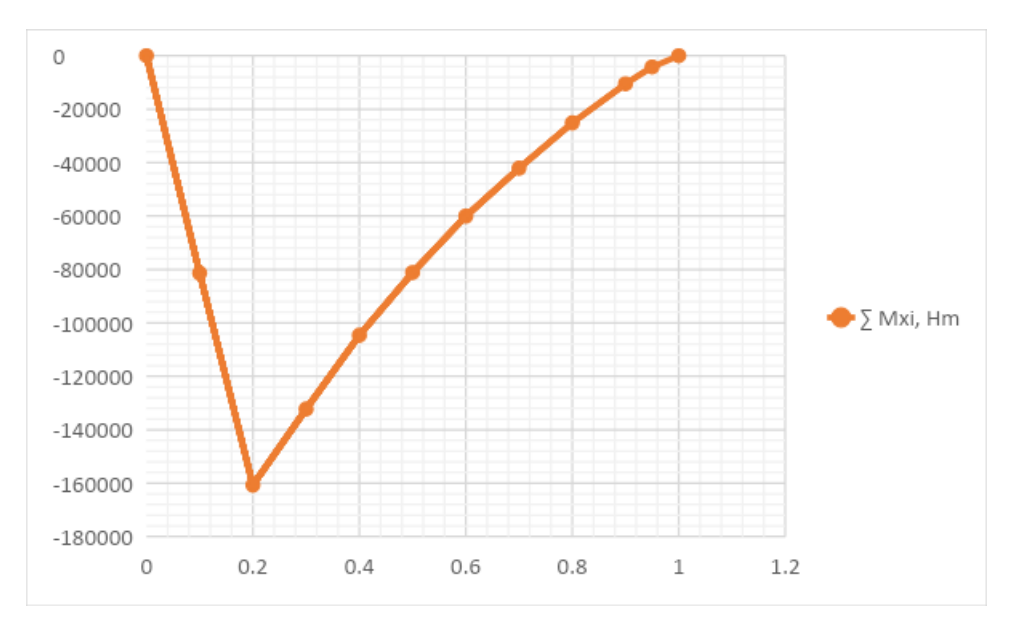

Рис. 1.21. Епюра згинальних моментів *Mx(z).*

# **1.2.2 Проектувальний розрахунок силових елементів регулярної зони в перерізах агрегату**

При виконанні проектувального розрахунку, складний контур профілю крила спрощено замінюють двома паралельними панелями:

Середня висота перерізу [3]:

$$
H_{\rm cp} = \frac{1}{2} (H_1 + H_2) \cdot \mu_1, \tag{1.62}
$$

де  $H_1$  і  $H_2$  – висоти профілю в місцях розташування першого і другого лонжеронів, коефіцієнт  $\mu_1 = 0.9$  ... 0.95 враховує, що відстань між центрами тяжіння полиць лонжеронів менше теоретичної висоти профілю в місцях установки лонжеронів.

Сила стиснення верхньої частини перерізу крила і розтягування нижньої частини [3]:

$$
P_{\text{rah}} = \frac{M_{\text{3r}}}{H_{\text{cp}}}.\tag{1.63}
$$

Зусилля Р<sub>пан</sub> що сприймається панелями, можна представити у вигляді суми навантажень, які сприймаються полками лонжеронів і стрінгерами з обшивкою [3]:

$$
P_{\text{пан}} = P_{\text{n}} + P_{\text{c}+\text{o}}.
$$
 (1.64)  
Навантаження  $P_{\text{c}+\text{o}}$ зазвичай задають в частках від сумарного навантаження  
на панель [3]:

$$
P_{\rm c+o} = \eta \cdot P_{\rm nah},\tag{1.65}
$$

де  $\eta = 0.2 ... 0.8$  – коефіцієнт, величина якого залежить від силової схеми крила. Менше значення  $\eta$  відповідає лонжеронному крилу, більше -моноблочному.

# *Визначення товщини обшивки і кроку стрингерів в розтягнутій і стиснутій панелях крила [3]*

Призначення обшивки крила - виконання двох основних функцій:

– спільно з нервюрами забезпечувати незмінність контуру поперечного перерізу;

– спільно з поздовжнім силовим набором сприймати нормальні напруги від згину і спільно зі стінками лонжеронів брати участь в роботі по сприйняттю крутного моменту.

Для визначення товщини обшивки необхідно задатися кроком стрингерів. В реальних конструкціях крок стрингерів розташований в межах:

$$
t = 120
$$
 ... 250 mm.

Крок *t* задається таким чином, щоб між лонжеронами вміщувалося ціле число стрингерів.

Прийнята товщина обшивки в збірних конструкція повинна відповідати стандартному ряду товщин листів, що випускаються промисловістю (0,2; 0,5; 0,8;  $1; 1, 5; 2 ...$ ).

При цьому відношення товщини обшивки до кроку стрингерів  $\frac{\delta}{t}$  має задовольняти умову отримання хвилястості поверхні крила не вище певного значення:

$$
\frac{\delta}{t} \ge \sqrt[3]{\frac{(1-\mu^2)\cdot P_0}{32E\cdot \underline{y}}},\tag{1.66}
$$

де  $P_0 = P_{\rm H}$  и  $P_0 = P_{\rm B}$  – тиск в горизонтальному польоті на нижній і верхній поверхні крила;  $\mu$  - коефіцієнт Пуансона;  $E$  - модуль пружності першого роду матеріалу обшивки.

Параметр у є відносним прогином  $y = \frac{y}{t}$  $\frac{y}{t}$ , де  $y$  – максимальний прогин обшивки, що розглядається як балка-смуга, навантажена поперечним навантаженням  $P_{\rm o}$  і затиснена в місцях її кріплення до стрингерів.

Дана умова не строга, але вона повинна виконуватися, особливо для тонких обшивок у клепаних панелях крила при горизонтальному польоті  $(n_y = 1)$ :

$$
P_{\rm B} = \frac{2}{3} \cdot \frac{G}{S}; \qquad P_{\rm H} = \frac{1}{3} \cdot \frac{G}{S}.
$$
 (1.67)

Вихідні дані для виконання розрахунку наведені у таблиці 1.10:

Таблиця 1.10

#### **Вихідні дані для розрахунку**

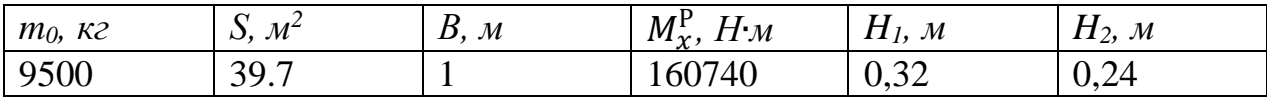

Таблица 1.11

**Матеріали силових елементів і їх механічні характеристики**

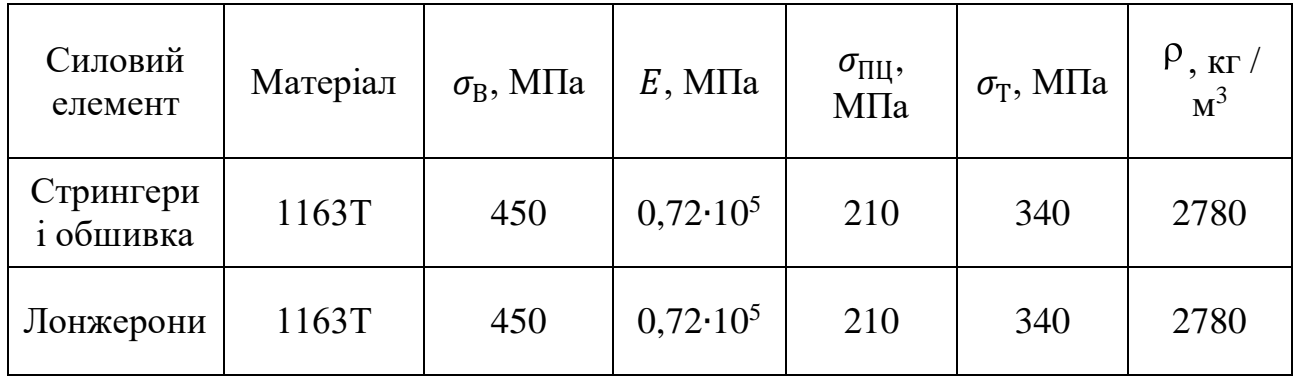

1) За залежностям 1.63 – 1.65 визначаємо навантаження на стрингери з обшивкою  $P_{c+0}$  і пояса лонжеронів  $P_n$ :

$$
H_{\rm cp} = \frac{1}{2} (H_1 + H_2) \cdot \mu_1 = \frac{1}{2} (0.32 + 0.24) \cdot 0.91 = 0.2548 \text{ m};
$$
  
\n
$$
P_{\rm ranh} = \frac{M_{\rm h3T}}{H_{\rm cp}} = \frac{160740}{0.2548} = 630847 \text{ H};
$$
  
\n
$$
P_{\rm c+0} = \eta \cdot P_{\rm ranh} = 0.5 \cdot 630847 = 315423 \text{ H}.
$$

2) Згідно рекомендацій вибираємо крок стрингерів і товщину обшивки на верхній і нижній поверхнях крила і перевіряємо умову 1.25:  $t = 125$  мм,  $\delta_{\rm B} = 2$  мм,  $\delta_{\rm H} = 2$  мм,  $n_{\rm crp} = 14$ .

$$
P_{\rm B} = \frac{2}{3} \cdot \frac{G}{S} = \frac{2}{3} \cdot \frac{9500 \cdot 9.81}{39.7} = 1565 \text{ H};
$$
  

$$
P_{\rm H} = \frac{1}{3} \cdot \frac{G}{S} = \frac{1}{3} \cdot \frac{9500 \cdot 9.81}{39.7} = 783 \text{ H}.
$$

Верхній пояс:

$$
\frac{2}{125} \ge \sqrt[2]{\frac{(1-0.3^2) \cdot 1565}{32 \cdot 0.72 \cdot 10^{11} \cdot 0.02}};
$$
  
0.016 \ge 0.000176

Умови виконуються. Нижній пояс:

$$
\frac{2}{125} \ge \sqrt[2]{\frac{(1-0.3^2) \cdot 783}{32 \cdot 0.72 \cdot 10^{11} \cdot 0.02}}
$$
  
0.016 \ge 0.000124.

Умова виконуються.

# *Розрахунок площ стрингерів в розтягнутій і стиснутій панелях крила. Підбір стрингерів по сортаменту авіаційних профілів[3]*

Площі поперечного перерізу стрингера, які забезпечують сприйняття стрінгерами і обшивкою зусилля[3]:

$$
f_{\text{crp}} = \frac{P_{\text{c}+\text{o}} - \sigma_{\text{b o6m}} \cdot B \cdot \delta_{\text{H}} \cdot k_1 \cdot k_2}{\sigma_{\text{b} \text{crp}} \cdot n_{\text{crp}} \cdot k_1},\tag{1.68}
$$

де 
$$
\delta_{\rm H}
$$
 – товщина общивки у розтягнутій зоні;  $\sigma_{\rm B\,crp}$ ,  $\sigma_{\rm B\,crp}$  – напруги тимчасового опору материалу стрингера і обшивки відповідно;  $k_1$  = 0,8 ... 0,85 – коефіціент, що враховує концентрацію напруг і ослаблення перетину отворами під заклепки (залежить від співвідношення розмірів стрингера і діаметра кріплення, а також від властивостей матеріалу);  $k_2$  = 0,8 ... 0,9 – коефиціент, що враховує запізнення у включенні в силову схему обшивки в порівнянні зі стрингером, залежить від товщини обшивки.

Знаючи потрібну площу стрингера, з сортаменту авіаційних профілів підбирається пресований профіль стрингера з найбільш близькою площею поперечного перерізу. Слід прагнути, щоб товщина полиці стрингера до якої приклепується обшивка відповідала умові:

$$
\frac{\delta_{\text{crp}}}{\delta_{\text{o6m}}} \ge 1,2. \tag{1.69}
$$

З урахуванням підібраних площ стрингерів необхідно виконати розрахунок навантаження, що сприймається поясами лонжеронів:

$$
P_{\scriptscriptstyle{\Pi}} = P_{\scriptscriptstyle{\Pi} \text{aH}} - \left( \sigma_{\scriptscriptstyle{\text{B} \text{ C} \text{T} \text{p}}} \cdot n_{\scriptscriptstyle{\text{C} \text{T} \text{p}}} \cdot f'_{\scriptscriptstyle{\text{C} \text{T} \text{p}}} \cdot k_1 + \sigma_{\scriptscriptstyle{\text{B} \text{ o6} \text{H}}} \cdot B \cdot \delta_{\scriptscriptstyle{\text{H}}} \cdot k_1 \cdot k_2 \right), \quad (1.70)
$$

де  $f'$ <sub>стр</sub> – площа поперечного перерізу стрингера, обраного з сортаменту.

Обчислюємо площі поперечних перерізів поздовжніх елементів крила в розтягнутій зоні згідно рекомендацій:

$$
f_{\rm crp} = \frac{P_{\rm c+0} - \sigma_{\rm b,06\mu} \cdot B \cdot \delta_{\rm H} \cdot k_1 \cdot k_2}{\sigma_{\rm b,06\mu} \cdot n_{\rm crp} \cdot k_1} =
$$

$$
= \frac{315423 - 450 \cdot 10^6 \cdot 1 \cdot 2 \cdot 10^{-3} \cdot 0.7}{450 \cdot 10^6 \cdot 7 \cdot 0.9} = 202 \text{ mm}^2
$$
  
Підбираємо стрингери ПР 101-40:  $f'_{\rm crp} = 231 \text{ mm}^2$ .

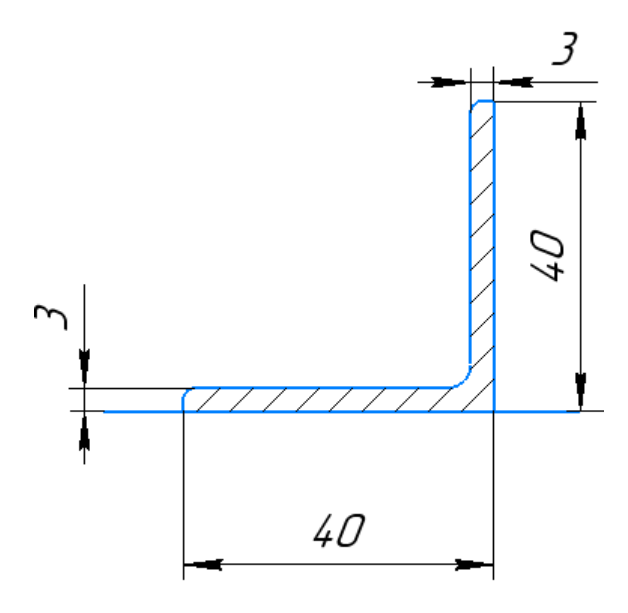

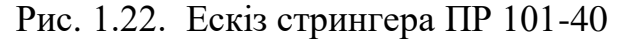

$$
\frac{\delta_{\text{crp}}}{\delta_{\text{o6m}}} \ge 1.2; \tag{1.71}
$$
\n
$$
1.62 \ge 1.2;
$$

$$
P_{\pi} = P_{\text{naH}} - \left(\sigma_{\text{B} \text{ CTP}} \cdot n_{\text{CTp}} \cdot f'_{\text{CTp}} \cdot k_1 + \sigma_{\text{B} \text{ o6III}} \cdot B \cdot \delta_{\text{H}} \cdot k_1 \cdot k_2\right); \quad (1.72)
$$
  
\n
$$
P_{\pi} = 315423 - (450 \cdot 10^6 \cdot 7 \cdot 2,31 \cdot 10^{-4} \cdot 0,9 + 450 \cdot 10^6 \cdot 1 \cdot 2 \cdot 10^{-3} \cdot 0,7) =
$$
  
\n= 412577 H.

Потрібна площа стрингера для стислої панелі дорівнює:

$$
f_{\rm crp} = \frac{P_{\rm c+o}}{\sigma_{\rm KP\,crp} \cdot n_{\rm crp}} - 2c \cdot \delta_{\rm B},\tag{1.73}
$$

де  $\delta_{\text{\tiny B}}$  – товщина обшивки в стислій зоні;  $2c$  – ширина приєднаної обшивки.

На етапі проектувального розрахунку приймають:

$$
\sigma_{\text{kp}\, \text{crp}} \approx 0.8 \cdot \sigma_{\text{s}}; \quad 2c = 30 \cdot \delta_{\text{s}}.
$$

Знаючи потрібну площу стрингера, з сортаменту авіаційних профілів підбирається пресований профіль з найбільш близькою площею поперечного перерізу. Далі для обраного профілю необхідно обчислити його критичні напруги місцевої втрати стійкості. Відповідно до формули Ейлера:

$$
\sigma_{\rm KP}^3 = \frac{0.9k \cdot E}{(b/\delta)^2}.
$$
\n(1.75)

Якщо  $\sigma_{\rm kp}^3 > \sigma_{\rm nu}$ , то необхідно проводити коригування:

$$
\sigma_{\rm kp} = \sigma_{\rm B} \frac{1+\nu}{1+\nu+\nu^2}; \ \nu = \frac{\sigma_{\rm B}}{\sigma_{\rm kp}^3}.
$$
 (1.76)

У разі якщо скориговані напруги не перевищують межу пропорційності матеріалу, необхідно вибрати інший стрінгер.

За знайденим значенням критичних напружень стрингера слід обчислити дійсну ширину приєднаної обшивки :

$$
2c = 1.9\delta \sqrt{\frac{E}{\sigma_{\text{kp} \text{ crp}}}}.
$$
 (1.77)

Далі проводиться уточнення величини зусилля, сприймаємого поясами лонжеронів у стислій зоні:

$$
P_{\scriptscriptstyle{\Pi}} = P_{\scriptscriptstyle{\Pi} \text{aH}} - \sigma_{\scriptscriptstyle{\text{Kp}} \text{CTp}} \cdot n_{\scriptscriptstyle{\text{CTp}}} \left( f'_{\scriptscriptstyle{\text{CTp}}} + 2c \cdot \delta_{\scriptscriptstyle{\text{B}}} \right), \tag{1.78}
$$

де  $f'$ <sub>стр</sub> – площа поперечного перерізу стрингера, обраного по сортаменту

Обчислюємо площі поперечних перерізів поздовжніх елементів крила в стислій зоні згідно рекомендацій:

$$
\sigma_{\text{kp} \text{ crp}} \approx 0.8 \cdot \sigma_{\text{B}} = 0.8 \cdot 450 = 360 \text{ M} \text{m};
$$
\n
$$
2c = 30 \cdot \delta_{\text{B}} = 30 \cdot 2.6 = 78 \text{ m} \text{m};
$$
\n
$$
f_{\text{crp}} = \frac{P_{\text{c}+0}}{\sigma_{\text{kp} \text{ crp}} \cdot n_{\text{crp}}} - 2c \cdot \delta_{\text{B}} = \frac{315423}{360 \cdot 7} - 2 \cdot 78 \cdot 2 = 1.86 \text{ cm}^2;
$$
\n
$$
\text{Hig6upaemo crринrepu \text{ H}} = 101 \cdot 40: f'_{\text{crp}} = 2.31 \text{ cm}^2.
$$
\n
$$
\sigma_{\text{kp}}^3 = \frac{0.9k \cdot E}{(b/\delta)^2} = \frac{0.9 \cdot 7 \cdot 0.72 \cdot 10^5}{(70/4)^2} = 1481.14 \text{ M} \text{m};
$$
\n
$$
\nu = \frac{\sigma_{\text{B}}}{\sigma_{\text{kp}}^3} = \frac{450}{1460.57} = 0.3038;
$$
\n
$$
\sigma_{\text{kp}} = \sigma_{\text{B}} \frac{1 + \nu}{1 + \nu + \nu^2} = 450 \cdot \frac{1 + 0.3038}{1 + 0.3038 + 0.3038^2} = 420.25 \text{ M} \text{m}.
$$
\n
$$
\text{Jiñena \text{ mupnna приєднаної обшивки:}
$$

$$
2c = 1.9\delta \sqrt{\frac{E}{\sigma_{\text{Kp crp}}}} = 1.9 \cdot 2 \cdot \sqrt{\frac{0.72 \cdot 10^5}{420.25}} = 49.8 \text{ mm}.
$$

Уточнення величини зусилля, що сприймається поясами лонжеронів у стислій зоні:

$$
P_{\pi}
$$
 = 315423 – 420,25 · 7 · (1,86 + 2 · 49,8 · 2) = 275693 H  
Розрахунок площ лонжеронів в розтягнутій і стиснутій панелях крила

Сумарна площа поясів лонжеронів  $F_{\pi}$  в розтягнутій зоні дорівнює:

$$
F_{\pi} = \frac{P_{\pi}}{\sigma_{\text{B}} \pi},\tag{1.79}
$$

де  $\sigma_{\text{\tiny B\,} \pi}$  – напруга тимчасового опору матеріалу лонжерона при розтягуванні;

Площу  $F_n$  слід розподілити між розтягнутими поясами переднього і заднього лонжеронів. Площі полиць розподіляються пропорційно квадратам висот лонжеронів:

$$
F_{\pi} = F_{1\pi} + F_{2\pi}; \quad \frac{F_{1\pi}}{F_{2\pi}} = \left(\frac{H_1}{H_2}\right)^2; \tag{1.80}
$$
\n
$$
(H_1)^2 = F_{1\pi} + F_{2\pi} \cdot \frac{F_{1\pi}}{F}
$$

$$
F_{1\pi} = F_{2\pi} \left(\frac{H_1}{H_2}\right)^2; \quad F_{2\pi} = \frac{F_{\pi}}{1 + \left(\frac{H_1}{H_2}\right)^2}.
$$
 (1.81)

Визначимо площі полиць в розтягнутій зоні:

$$
F_{\pi} = \frac{P_{\pi}}{\sigma_{\text{B}} \pi} = \frac{275693}{450 \cdot 10^6} = 0,00613 \text{ m}^2;
$$
  
\n
$$
F_{2\pi} = \frac{F_{\pi}}{1 + \left(\frac{H_1}{H_2}\right)^2} = \frac{0,00613}{1 + \left(\frac{0,32}{0,24}\right)^2} = 0,0022 \text{ m}^2;
$$
  
\n
$$
F_{1\pi} = F_{2\pi} \left(\frac{H_1}{H_2}\right)^2 = 0,0022 \cdot \left(\frac{0,32}{0,24}\right)^2 = 0,00393 \text{ m}^2.
$$

Площі полок в стислій зоні:

$$
F_{\pi} = \frac{P_{\pi}}{\sigma_{\text{B}} \pi} = \frac{275693}{450 \cdot 10^6} = 0,00613 \text{ m}^2;
$$
  
\n
$$
F_{2\pi} = \frac{F_{\pi}}{1 + \left(\frac{H_1}{H_2}\right)^2} = \frac{0,00613}{1 + \left(\frac{0,32}{0,24}\right)^2} = 0,0022 \text{ m}^2;
$$
  
\n
$$
F_{1\pi} = F_{2\pi} \left(\frac{H_1}{H_2}\right)^2 = 0,0022 \cdot \left(\frac{0,32}{0,24}\right)^2 = 0,00393 \text{ m}^2.
$$

### *Визначення товщини стінок лонжеронів крила[3]*

Стінки лонжеронів сприймають потоки дотичних зусиль від поперечних сил кручення крила.

Координуємо точку прикладання рівнодіючої навантаження відносно переднього лонжерона

Положення центру жорсткості перерізу крила відносно переднього лонжерона::

$$
X_{\text{u},\text{w}} = \frac{E_2 \cdot I_2}{E_1 \cdot I_1 + E_2 \cdot I_2} B_n, \tag{1.82}
$$

де  $I_1, I_2$  – моменти інерції лонжеронів.

Оскільки площі верхнього та нижнього поясів можуть відрізнятися, то моменти інерції слід шукати відносно центральної осі паралельної площині обшивки яка проходить через центр ваги лонжерона

Координата центра ваги по вертикальній осі:

$$
y_{\text{IT}} = \frac{F_{\text{B}} \cdot H}{F_{\text{B}} + F_{\text{H}}};
$$
(1.83)  

$$
I = F_{\text{B}} (H - y_{\text{IT}})^2 + F_{\text{H}} (y_{\text{IT}})^2.
$$
(1.84)

Поперечна сила Q розподіляється пропорційно згинальний жорсткістям лонжеронів:

$$
Q_1 = Q \frac{E_1 \cdot I_1}{E_1 \cdot I_1 + E_2 \cdot I_2};
$$
\n
$$
Q_2 = Q - Q_1.
$$
\n(1.86)

 $(1.87)$ 

Обертаючий момент  $M_{\kappa n}$  може бути знайдений за формулою:

$$
M_{\rm KP} = Q \cdot d.
$$

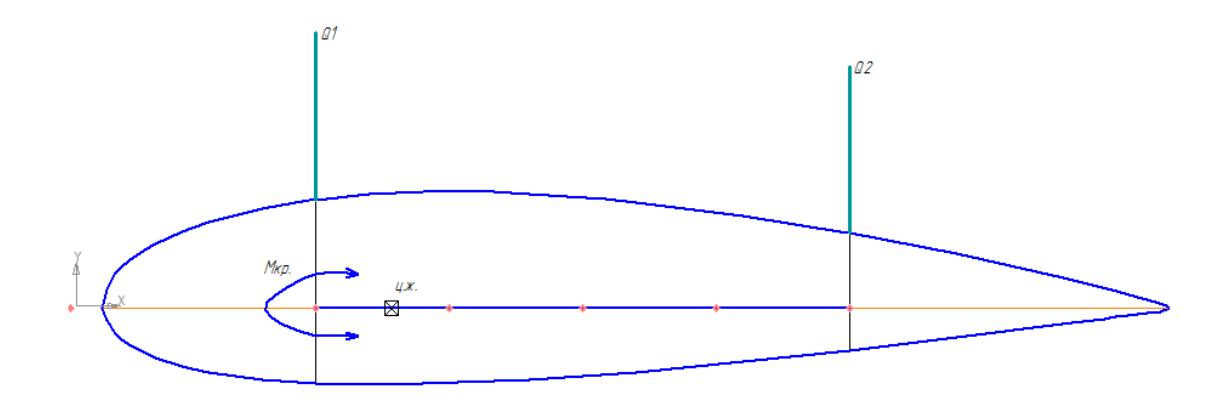

Рис. 1.23. Обертальний момент в перерізі крила

За формулою Бредта, потік дотичних зусиль від впливу обертального моменту дорівнює:

$$
q_{\rm kp} = \frac{M_{\rm kp}}{\Omega},\tag{1.88}
$$

де  $\Omega = 2 \cdot H_{cp} \cdot B_{cp}$  – подвоєна площа контуру поперечного перерізу.

Потоки дотичних зусиль в стінках від поперечної сили визначають за формулами:

$$
q_1 = \frac{Q_1}{H_1}; \quad q_2 = \frac{Q_2}{H_2}; \tag{1.89}
$$

Тоді сумарні потоки дотичних зусиль в загальному випадку можуть бути знайдені:

$$
q_{\Sigma} \t i = \frac{Q_i}{H_i} \pm q_{\text{kp}}.
$$
\t(1.90)

Знак «+», якщо напрямок потоків збігається, в протилежному випадку – знак  $\left\langle \left\langle -\right\rangle \right\rangle$ .

При проектуванні конструкції за вимогами статики використовують залежність:

$$
q_{\Sigma} \quad i = [\tau] \cdot \delta_i. \tag{1.91}
$$

Тоді товщини стінок лонжеронів визначаються за виразом:

$$
\delta_i = \frac{q_{\sum i}}{[\tau]},
$$

де  $[\tau] = (0,6...0,65)\sigma_{\rm B}$  – руйнівне напруження зсуву.

Проводимо розрахунок товщини стінок лонжерона за наведеними тут рекомендаціями:

$$
y_{\text{u}+1} = \frac{F_{\text{B}1} \cdot H_1}{F_{\text{B}1} + F_{\text{H}1}} = \frac{0.0022 \cdot 0.32}{0.0022 + 0.00393} = 0.159 \text{ m};
$$
  
\n
$$
y_{\text{u}+2} = \frac{0.0022 \cdot 0.24}{0.0022 + 0.00393} = 0.101 \text{ m};
$$
  
\n
$$
I_1 = F_{\text{B}} \cdot (H - y_{\text{u}+})^2 + F_{\text{H}} \cdot (y_{\text{u}+})^2 =
$$
  
\n= 0.0022 · (0.32 - 0.159)<sup>2</sup> + 0.00393 · (0.159)<sup>2</sup> = 0.000895 m<sup>4</sup>;  
\n
$$
I_2 = 0.0022 \cdot (0.32 - 0.101)^2 + 0.00393 \cdot (0.101)^2 = 0.000146 \text{ m}^4;
$$
  
\n
$$
X_{\text{u},\text{w}} = \frac{E_2 \cdot I_2}{E_1 \cdot I_1 + E_2 \cdot I_2}
$$
  
\n
$$
= \frac{0.72 \cdot 10^5 \cdot 0.01046}{0.72 \cdot 10^5 \cdot 0.00146} \cdot 3.68 = 0.52 \text{ m};
$$
  
\n
$$
d = X_0 - 0.15 \cdot \frac{b}{2} - X_{\text{u},\text{w}} - a = 1.9 - 0.15 \cdot 5.59 - 0.52 - 0.2 = 0.34 \text{ m};
$$
  
\n
$$
M_{\text{Kp}} = Q \cdot d = 1037505 \cdot 0.34 = 352751.7 \text{ H} \cdot \text{m};
$$
  
\n
$$
Q_1 = 1037505 \frac{0.72 \cdot 10^5 \cdot 0.000895}{0.72 \cdot 10^5 \cdot 0.000895 + 0.72 \cdot 10^5 \cdot 0.000146} = 891995
$$

# *Розрахунок відстані між рядовими нервюрами крила[3]*

Рядові нервюри спільно з обшивкою забезпечують незмінність контуру

поперечного перерізу і підкріплюють стрингерний набір відносно загальної втрати стійкості.

Відстань між нервюрами визначають з умови рівноміцності критичних напружень місцевої та загальної втрати стійкості.

Рівність дійсних критичних напружень означає і рівність їх значень за Ейлером, оскільки коригування виконується по аналогічним залежностям.

3 умови  $\sigma_{\text{kp 0}}^3 = \sigma_{\text{kp M}}^3$  отримаємо залежність для визначення відстані між рядовими нервюрами:

$$
L = \sqrt{\frac{\pi^2 E \cdot I_{c+0} \cdot m}{(f_{\text{CTp}} + f_{\text{npuc.06ul}}) \cdot \sigma_{\text{Kp M}}^3}},
$$
(1.92)

де  $E$  – модуль пружності стрингера;  $F_{c+o}$  – площа стрингера з приєднаною обшивкою;  $I_{c+0}$  – момент інерції перерізу, щодо осі, що проходить через центр ваги цього перетину, і паралельної площини обшивки рівний:

$$
I_{\rm c+0} = I_{\rm x}^{\rm crp} + f_{\rm crp} (y_{\rm 4T}^{\Sigma} - y_0)^2 + f_{\rm n puc.06m} (y_{\rm 4T}^{\Sigma} + \frac{\delta_{\rm B}}{2})^2, \tag{1.93}
$$

де  $I_\chi^\text{crp}$  – момент інерції стрингера;  $y_0$  – координата центра ваги стрингера.

Координата центра ваги стрингера з приєднаною обшивкою  $y_{\text{HT}}^{\Sigma}$ визначається за такою залежністю:

$$
y_{\text{HT}}^{\Sigma} = \frac{f_{\text{CTp}} \cdot y_0 - f_{\text{npuc.06m}} \cdot \frac{\delta_{\text{B}}}{2}}{f_{\text{CTp}} + f_{\text{npuc.06m}}}.
$$
 (1.94)

Розрахунок відстані між нервюрами:

$$
y_{\text{HT}}^{\Sigma} = \frac{2,31 \cdot 10^{-4} \cdot 47,33 \cdot 10^{-3} - 3 \cdot 10^{-3} \cdot 2 \cdot 49,8 \cdot 10^{-3} \cdot \frac{2 \cdot 10^{-3}}{2}}{2,31 \cdot 10^{-4} + 3 \cdot 10^{-3} \cdot 2 \cdot 49,8 \cdot 10^{-3}} = 33,88 \text{ mm};
$$
\n
$$
I_{\text{c}+0} = 69,328 \cdot 10^{-8} + 2,31 \cdot 10^{-4} (33,88 \cdot 10^{-3} - 47,33 \cdot 10^{-3})^2 + 3 \cdot 10^{-3} \cdot 2 \cdot 49,8 \cdot 10^{-3} \left(33,88 \cdot 10^{-3} + \frac{2 \cdot 10^{-3}}{2}\right)^2 = 146,045 \text{ cm}^4;
$$
\n
$$
L = \sqrt{\frac{3,14^2 \cdot 0,72 \cdot 10^{11} \cdot 146,045 \cdot 10^{-8}}{(2,31 \cdot 10^{-4} + 2 \cdot 10^{-3} \cdot 2 \cdot 49,8 \cdot 10^{-3}) \cdot 1817,6 \cdot 10^6} = 0,348 \text{ m}.
$$

#### **1.2.3 Висновки**

Виконано: розрахунок повітряних і масових навантажень, що діють на крило, побудова епюр поперечних сил, згинальних і крутильних моментів;

проектувальний розрахунок силових елементів регулярної зони в перерізах агрегату.

# **1.3 Розробка конструкції складальних вузлів і деталей агрегатів літака Розробка конструкції лонжерона крила**

**1.3.1. Виділення зони збірного вузла з конструктивно-силової схеми агрегату. Розробка розрахункової схеми і визначення навантажень, що діють збірний вузол**

Початкові дані

 $S = 39.7$  м;  $m_{\text{kp}} = 1240$  кг;  $f = 1.5$ ;  $n_y^e = 2.9$ ;  $m_0 = 9500$  кг; Профіль NACA-2315; 1-й перетин:  $H_1 = 0.32$  м,  $H_2 = 0.24$  м,  $S_{\text{Big}} = 16.45$  м;  $m_\text{II} = 1000$  кг;  $z_m = 9$ 

м.

2-й перетин:  $H_1 = 0.26$  м,  $H_2 = 0.2$  м,  $S_{\text{Big}} = 7.77$  м;  $m_{\text{II}} = 600$  кг;  $z_m = 5$  м 3-й перетин:  $H_1 = 0.19$  м,  $H_2 = 0.14$  м,  $S_{\text{Binc}} = 1.26$ ;  $m_{\text{II}} = 0$  кг;  $z_m = 1$  м

Поперечна сила і згинальний момент, що діють в розрахунковому перерізі крила.

Якщо припустити, що аеродинамічні навантаження і маса конструкції крила розподілені рівномірно по його площі, то можна використовувати такі формули для визначення поперечної сили  $Q_{\Sigma}$  і згинального моменту  $M_{\Sigma}$  в розрахунковому перерізі крила [18]:

$$
Q_{\Sigma} = n_{\mathcal{Y}}^{\text{e}} \cdot f \cdot \left( \frac{S_{\text{Big}}}{S} \cdot \left( m_0 - m_{\text{kp}} \right) \cdot g - \sum m_i \cdot g \right), \tag{1.95}
$$

$$
M_{\Sigma} = n_{\mathcal{Y}}^{\text{e}} \cdot f \cdot \left( \frac{S_{\text{Big}}}{S} \cdot \left( m_0 - m_{\text{Kp}} \right) \cdot g \cdot z_{\text{Big}} - \sum m_i \cdot g \cdot z_i \right), \quad (1.96)
$$

де  $n_{\mathcal{Y}}^{\text{e}}$  – коефіцієнт експлуатаційного перевантаження;  $f$  – коефіцієнт безпеки;  $S$  – площа крила літака;  $S_{\texttt{Big}}$  – площа «відсіченої» частини крила, м<sup>2</sup>;  $m_0$  – злітна маса літака, кг;  $m_{\text{kp}}$  – маса конструкції «відсіченої» частини крила, кг;

 $z_{\text{Big}} = 3,36$  – відстань від розрахункового перерізу до точки прикладання рівнодіючої аеродинамічних і масових навантажень, м;  $m_i$  - маси агрегатів і вантажів, розташованих на «відсіченій» частині крила (двигуни, пальне, стійки шасі та ін.), кг;  $z_i$  – відстань від розрахункового перерізу до центрів тяжіння маси агрегатів, м.

$$
Q_{\Sigma} = 2.9 \cdot 1.5 \cdot \left(\frac{16.45}{19.85} \cdot (9500 - 1240) \cdot 9.81 - 1000 \cdot 9.81\right) = 249.57 \text{ kH}.
$$

 $M_{\Sigma} = 2.9 \cdot 1.5 \cdot \left(\frac{16.45}{19.85}\right)$  $\frac{16,45}{19,85}$  · (9500 − 1240) · 9,81 · 9 − 1000 · 9,81 · 9) = 81,8 кН/м

Поперечна сила сприймається стінками лонжеронів і розподіляється між ними пропорційно згинальної жорсткості лонжеронів. У дволонжеронному крилі значення поперечної сили, що сприймається першим і другим лонжеронами, в першому наближенні можуть бути визначені за формулами [18]:

$$
Q_1 = Q_{\Sigma} \cdot \frac{H_1^2}{H_1^2 + H_2^2};
$$
\n
$$
Q_2 = Q_{\Sigma} \cdot \frac{H_2^2}{H_1^2 + H_2^2};
$$
\n(1.98)

де  $H_1$  і  $H_2$ – будівельні висоти першого і другого лонжеронів відповідно.

$$
Q_1 = 249,57 \cdot \frac{0,32^2}{0,32^2 + 0,24^2} = 86,17 \text{ kH};
$$
  

$$
Q_2 = 249,57 \cdot \frac{0,24^2}{0,32^2 + 0,24^2} = 36,4 \text{ kH}.
$$

Згинальний момент розподіляється між лонжеронами пропорційно їх згинальної жорсткості і в дволонжеронному крилі може бути визначений як[18]:

$$
M_1 = M_\Sigma \cdot (1 - \chi) \cdot \frac{H_1^2}{H_1^2 + H_2^2};\tag{1.99}
$$

$$
M_2 = M_{\Sigma} \cdot (1 - \chi) \cdot \frac{H_2^2}{H_1^2 + H_2^2};
$$
\n(1.100)

приймаємо  $\chi = 0.7$ ;

$$
M_1 = 81,8 \cdot (1 - 0.7) \cdot \frac{0.32^2}{0.32^2 + 0.24^2} = 86,84 \text{ kH/m};
$$
  
\n
$$
M_1 = 81,8 \cdot (1 - 0.7) \cdot \frac{0.24^2}{0.32^2 + 0.24^2} = 36,69 \text{ kH/m}.
$$

Аналогічно розраховуємо 2-й і 3-й перетин.

2-й перетин:

При 
$$
z_{\text{Big}} = 5
$$
 м.

\n
$$
Q_{\Sigma} = 2.9 \cdot 1.5 \cdot \left( \frac{7.77}{19.85} \cdot (9500 - 1240) \cdot 9.81 - 600 \cdot 9.81 \right) = 19.6 \, \text{kH}.
$$

$$
M_{\Sigma} = 2.9 \cdot 1.5 \cdot \left(\frac{7.77}{19.85} \cdot (9500 - 1240) \cdot 9.81 \cdot 5 - 600 \cdot 9.81 \cdot 5\right) = 81.7 \text{ kH/m}
$$
  
\n
$$
Q_1 = 19.6 \cdot \frac{0.26^2}{0.26^2 + 0.2^2} = 86.78 \text{ kH};
$$
  
\n
$$
Q_2 = 19.6 \cdot \frac{0.2^2}{0.26^2 + 0.2^2} = 36.19 \text{ kH}.
$$
  
\n
$$
M_1 = 81.7 \cdot (1 - 0.7) \cdot \frac{0.26^2}{0.26^2 + 0.2^2} = 87.27 \text{ kH/m};
$$
  
\n
$$
M_1 = 81.7 \cdot (1 - 0.7) \cdot \frac{0.2^2}{0.26^2 + 0.2^2} = 36.39 \text{ kH/m}.
$$

3-й перетин:

При  $z_{\text{size}} = 1$  м.

$$
Q_{\Sigma} = 2.9 \cdot 1.5 \cdot \left(\frac{1.26}{19.85} \cdot (9500 - 1240) \cdot 9.81 - 0 \cdot 9.81\right) = 5.09 \text{ kH}.
$$

$$
M_{\Sigma} = 2.9 \cdot 1.5 \cdot \left(\frac{1.26}{19.85} \cdot (9500 - 1240) \cdot 9.81 \cdot 1 - 0 \cdot 9.81 \cdot 1\right) = 10.32 \text{ kH/m}
$$
  
\n
$$
Q_1 = 5.09 \cdot \frac{0.19^2}{0.19^2 + 0.14^2} = 53.22 \text{ kH};
$$
  
\n
$$
Q_2 = 5.09 \cdot \frac{0.14^2}{0.19^2 + 0.14^2} = 21.87 \text{ kH}.
$$
  
\n
$$
M_1 = 10.32 \cdot (1 - 0.7) \cdot \frac{0.19^2}{0.19^2 + 0.14^2} = 77.4 \text{ kH/m};
$$
  
\n
$$
M_1 = 10.32 \cdot (1 - 0.7) \cdot \frac{0.14^2}{0.19^2 + 0.14^2} = 31.83 \text{ kH/m}.
$$

# **1.3.1.1 Визначення геометричних параметрів силових елементів збірного вузла з умов забезпечення статичної міцності і мінімуму мас**

За величиною  $M/H^3$  вибираємо конструкційний матеріал:

Характеристиви матеріалу 1163Т знаходяться в таблиці 1.11

Величини розрахункових напружень в поясах лонжеронів:

– для верхнього пояса  $\sigma_{\text{nc}} = 433 \text{ MHz}$ ; – для нижнього пояса $\sigma_{\rm pc} = 361$  МПа. Звідси: <sup>б</sup>рс  $\sigma_{\rm _B}$  $=\frac{433}{150}$  $\frac{433}{450} = 0.96, \frac{\sigma_{\rm pc}}{\sigma_{\rm B}}$  $\sigma_{\rm B}$  $=\frac{361}{158}$  $\frac{361}{450} = 0,802.$ 

За заданим рівнем розрахункових напружень необхідно визначити максимальне значення відношення  $b/\delta$ .

Для розтягнутого пояса з урахуванням даних  $b/\delta = 5.9$ .

Величина δ / h визначається з умови міцності за виразом (для дввутаврового перетину) [18].

$$
\frac{\delta^3}{H^3} - \frac{\delta^2}{H^2} = -\frac{M}{H^3} \cdot \frac{1}{\sigma_{\rm B}} \cdot \frac{1}{\frac{\sigma_{\rm p}}{\sigma_{\rm B}}} \cdot \frac{1}{\frac{L}{\delta}}; \tag{1.101}
$$

Визначимо значення правої частини цього виразу для кожного пояса:

– для стиснутого пояса:

$$
\frac{\delta^3}{H^3} - \frac{\delta^2}{H^2} = -0.1906 \cdot 10^6 \cdot \frac{1}{450 \cdot 10^6} \cdot \frac{1}{0.96} \cdot \frac{1}{2 \cdot 4.5} = -1.433 \cdot 10^{-3}
$$

– для розтягнутого пояса:  $\delta^3$  $\frac{1}{H^3}$  –  $\delta^2$  $\frac{\sigma}{H^2}$  = -0,1906  $\cdot$  10<sup>6</sup>  $\cdot$ 1 450 ∙ 10<sup>6</sup> ∙ 1  $\frac{1}{0,802}$ . 1 2 ∙ 5,9  $=-1,308 \cdot 10^{-3}$ Визначимо величину  $\delta$  / Н, яка для розтягнутого пояса приймає значення  $\delta$  / H = 0,037, як і для стиснутого пояса – 0,039. Знаючи Н, знайдемо товщини поясів: – верхнього:  $\delta_c = 0.039 \cdot 600 = 23.4$  мм; – нижнього:  $\delta_p = 0.037 \cdot 600 = 22.2$  мм. Ширина полиці стиснутого пояса:  $b_c = 4.5 \cdot 23.4 = 105.3$  мм. Ширина полиці розтягнутого пояса:  $b<sub>n</sub> = 6.7 \cdot 22.2 = 148.74$  мм. Розрахуємо погонну масу поясів лонжеронів:  $m = \left(b_{\text{p}}\cdot\delta_{\text{p}}+b_{\text{c}}\cdot\delta_{\text{c}}\right)\cdot\rho = \left(0,148\cdot0,022+0,105\cdot0,023\right)\cdot2780 =$ 15,77 кг/м. Товщину «лапок»  $\delta_{\pi}$ з конструктивно-технологічних міркувань призначають рівною від 1,5 до 2,0 товщини обшивки або стінки. Ширина «лапок»

вибирається з умови міцності заклепувального шва, щоб відстань від осі заклепки (або болта) до кожного з країв було не менше двох діаметрів. Звідси  $\delta_{\pi}$  $= 4$  мм [18].

Аналогічно розраховуємо 2-й і 3-й перетину.

2-й перетин:

Визначимо значення правої частини цього виразу для кожного пояса:

– для стиснутого пояса:

$$
\frac{\delta^3}{H^3} - \frac{\delta^2}{H^2} = -0.1608 \cdot 10^6 \cdot \frac{1}{450 \cdot 10^6} \cdot \frac{1}{0.96} \cdot \frac{1}{2 \cdot 4.5} = -1.133 \cdot 10^{-3}
$$

– для розтягнутого пояса:

 $\delta^3$  $\frac{1}{H^3}$  –  $\delta^2$  $\frac{\sigma}{H^2}$  = -0,1608  $\cdot$  10<sup>6</sup>  $\cdot$ 1 450 ∙ 10<sup>6</sup> ∙ 1  $\frac{1}{0,802}$ . 1 2 ∙ 5,9  $= -1,108 \cdot 10^{-3}$ 

Визначимо величину  $\delta$  / H, яка для розтягнутого пояса приймає значення  $\delta$  / H = 0,037, як і для стиснутого пояса – 0,039.

Знаючи Н, знайдемо товщини поясів:

– верхнього:

$$
\delta_{\rm c}=0.039\cdot 480=18.72\ \rm{mm};
$$

– нижнього:

$$
\delta_{\rm p} = 0.037 \cdot 480 = 17{,}76 \text{ mm}.
$$

Ширина полиці стиснутого пояса:

$$
b_{\rm c}=4.5\cdot 18.72\,=84.24\,\rm{mm}.
$$

Ширина полиці розтягнутого пояса:

$$
b_{\rm p} = 6.7 \cdot 17.76 = 118.99 \text{ mm}.
$$

Розрахуємо погонну масу поясів лонжеронів:

 $m = \left(b_{\text{p}}\cdot\delta_{\text{p}} + b_{\text{c}}\cdot\delta_{\text{c}}\right)\cdot\rho = (0,119\cdot0,018+0,084\cdot0,019)\cdot2780 = 10,39$ кг м . 3-й перетин:

Визначимо значення правої частини цього виразу для кожного пояса:

– для стиснутого пояса:

$$
\frac{\delta^3}{H^3} - \frac{\delta^2}{H^2} = -0.1293 \cdot 10^6 \cdot \frac{1}{450 \cdot 10^6} \cdot \frac{1}{0.96} \cdot \frac{1}{2 \cdot 4.5} = -0.798 \cdot 10^{-3}
$$

$$
-\lim_{\delta \to 0} \frac{\delta^3}{H^3} - \frac{\delta^2}{H^2} = -0.1293 \cdot 10^6 \cdot \frac{1}{450 \cdot 10^6} \cdot \frac{1}{0.802} \cdot \frac{1}{2 \cdot 5.9} = -0.673 \cdot 10^{-3}
$$

Визначимо величину  $\delta$  / H, яка для розтягнутого пояса приймає значення  $\delta$  / H = 0,025, як і для стиснутого пояса – 0,027.

Знаючи Н, знайдемо товщини поясів:

– верхнього:

$$
\delta_{\rm c}=0.027\cdot 390=10.53\ \rm{mm};
$$

– нижнього:

$$
\delta_{\rm p} = 0.025 \cdot 390 = 9.75 \text{ mm}.
$$

Ширина полиці стиснутого пояса:

$$
b_{\rm c}=4.5\cdot 10.53=47.39\ \rm{mm}.
$$

Ширина полиці розтягнутого пояса:

$$
b_{\rm p} = 6.7 \cdot 9.75 = 65.33 \text{ mm}.
$$

Розрахуємо погонну масу поясів лонжеронів:

$$
m = (bp \cdot \deltap + bc \cdot \deltac) \cdot \rho = (0,0653 \cdot 0,0097 + 0,0474 \cdot 0,0105) \cdot 2780
$$
  
= 13,99 kT/M

Проектування стінок лонжерона за критерієм мінімальної маси

У конструктивному виконанні стінки лонжеронів крила складаються з

власне стінок і підкріплюючих стійок [18].

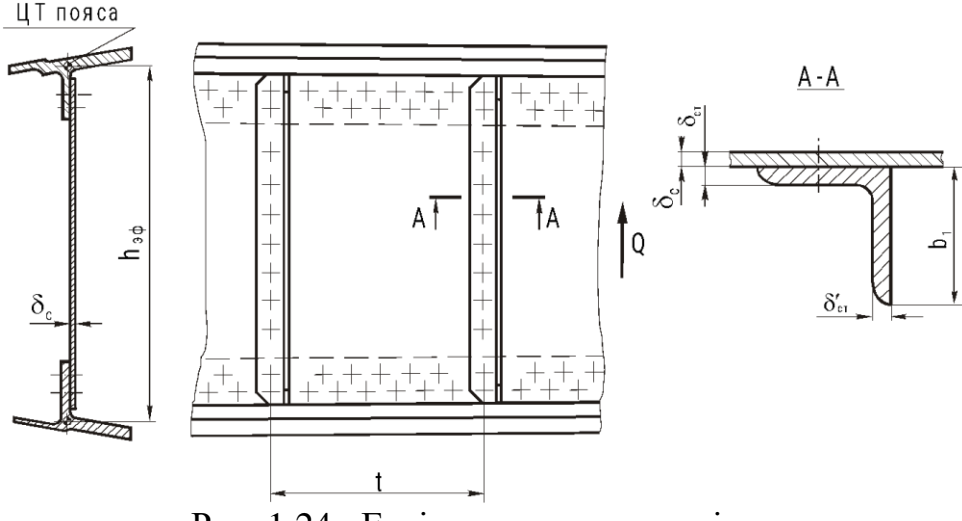

Рис. 1.24. Ескіз проектування стінок

Відстань між центрами тяжіння поясів лонжерона дорівнює:  $h_{\text{e}\phi} = 300 \text{ nm}.$ 

Параметр навантаженості на балку дорівнює:

$$
\frac{\sqrt{Q}}{h_{\text{e}\phi}} = \frac{\sqrt{86170}}{300 \cdot 10^{-3}} = 978.5 \frac{\sqrt{H}}{M}.
$$

Для виготовлення стінки вибираємо матеріал 1163Т.

Заходимо  $\tau_{max}$  – максимальну корисну напругу зсуву, яку можна отримати при даному параметрі навантаження в разі рівноміцності конструкції (стінка і стійки руйнуються одночасно),  $\tau_{max} = 160$  МПа.

Визначаємо відношення  $\frac{h_{\text{e}\phi}}{h_{\text{e}}^2}$  $\delta_{\rm \phi a \kappa \tau}$ , на основі якого визначаємо мінімально потрібну товщину стінки. Мінімально потрібну товщину стінки, слід вибрати з урахуванням мінусового допуску.

Тому, визначивши мінімально потрібну товщину стінки, слід вибрати по нормалям лист з урахуванням мінусового допуску [18]:

$$
\frac{h_{\text{e}\phi}}{\delta_{\text{q}}}
$$
 = 160;  

$$
\delta_{\text{q}} = 2.65 \text{ nm}.
$$

Приймаємо  $\delta_{\phi\text{akr}} = 3$  мм.

Знаходимо відношення  $\frac{t}{t}$  $h_{\rm e\varphi}$  $= 0.41$ , а по ньому – оптимальний крок стійок:

#### $t = 0.41 \cdot 300 = 123$  мм.

Визначаємо оптимальне значення відносної витрати матеріалу стійки на стінку  $\alpha = \frac{F_{\text{cr}}}{4.8}$  $t$ ∙ $\delta_c$ = 0,27 , а потрібна мінімальна площа перетину стійки дорівнює:

$$
F_{\rm cr} = \alpha \cdot t \cdot \delta_c; \tag{1.102}
$$
  

$$
F_{\rm cr} = 0.27 \cdot 123 \cdot 3 = 99.63 \approx 100 \text{ nm}^2.
$$

Знаходимо оптимальне значення відношення товщини лапки стійки до товщини стінки і визначаємо потрібне значення товщини лапки, прикріпленої до стінки  $\delta_{c\scriptscriptstyle\rm T}$ . Товщина полиці стійки, перпендикулярній до стінки, повинна бути  $\delta_{\text{cr}}^1 \geq 0.67 \cdot \delta_{\text{cr}}, \text{ a } \frac{\delta_{\text{cr}}}{\delta}$  $\frac{\partial c_{\text{T}}}{\partial c} = 1,25$ , звідси  $\delta_{c\text{T}} = 1,25 \cdot 3 = 3,75 \text{ mm}$ . Тоді товщина полиці дорівнює:  $\delta_{\rm cr}^1 = 0.67 \cdot 3.75 = 2.51$  мм.

Знаючи потрібні площі стійки  $F_{\textrm{cr}}$  і товщини її полиць  $\delta_{\textrm{cr}}^1$ ,  $\delta_{c\texttt{T}}$ вибираємо нормаль профілю.

Вибираємо профіль: Д16-Т-ПР111-7,

 $F_{\text{rep}} = 210, 1 \text{ mm}^2$ ;  $H = 40 \text{mm}$ ;  $B = 25 \text{mm}$ ;  $r = 4 \text{ mm}$ ;  $r_1 = 2 \text{ mm}$ ;  $r_2 = 1, 5 \text{ mm}$ ;  $S_1 = 3$  MM;  $S = 4$  MM

Після того, як остаточно обрана нормаль стійки, визначаємо фактичний крок стійок:

$$
t_{\text{q}_{\text{dKT}}} = \frac{F_{\text{rep}}}{\alpha \cdot \delta_c} = \frac{210.1}{0.27 \cdot 3} = 260 \text{ nm}.
$$

Аналогічно розраховуємо 2-й і 3-й перетин.

2-й перетин:

Знайдемо відстань між центрами тяжіння поясів лонжерона:  $h_{\text{e}b} = 240 \text{ (mm)}$ ; Визначимо параметр навантаженості на балку:

$$
\frac{\sqrt{Q}}{h_{\text{e}\phi}} = \frac{\sqrt{86760}}{240 \cdot 10^{-3}} = 1227.3 \frac{\sqrt{\text{H}}}{\text{M}}.
$$

Максимальне корисне напруга зсуву  $\tau_{max} = 160 \text{ M}$ Па

Визначаємо відношення  $\frac{h_{\text{eq}}}{\epsilon}$  $\delta_{\rm \phi a \kappa \tau}$ , на основі якого визначаємо мінімально потрібну товщину стінки :  $\frac{h_{\text{eq}}}{\text{s}}$  $\frac{n_{\text{eq}}}{\delta_{\text{q}}}} = 140$ , тоді  $\delta_{\text{q}}$ акт = 1,71 мм.

Приймаємо  $\delta_{\text{d}_R} = 2$  мм.

Знаходимо відношення  $\frac{t}{b}$  $h_{\rm{e}\varphi}$ = 0,458, а по ньому – оптимальний крок стійок:  $t = 0.458 \cdot 240 = 110$  мм.

Визначаємо оптимальне значення відносної витрати матеріалу стійки на стінку  $\alpha = \frac{F_{\text{cr}}}{4.8}$  $t$ ∙ $\delta_c$ = 0,18 , а потрібна мінімальна площа перетину стійки дорівнює:

 $F_{\rm cr}=0.18\cdot 110\cdot 2=40$  мм<sup>2</sup>.

Знаходимо оптимальне значення відношення товщини лапки стійки до товщини стінки і визначаємо потрібне значення товщини лапки, прикріпленої до стінки  $\delta_{c\scriptscriptstyle\rm T}$ . Товщина полиці стійки, перпендикулярній до стінки, повинна бути  $\delta_{\text{cr}}^1 \geq 0.67 \cdot \delta_{\text{cr}}, \ \ \text{a} \ \ \frac{\delta_{\text{cr}}}{\delta}$  $\delta_{\rm cr} = 1$ , звідси  $\delta_{\rm cr} = 1 \cdot 2 = 2$  мм. Тоді товщина полиці дорівнює:  $\delta_{\rm cr}^1 = 0.67 \cdot 2 = 1.34$  мм.

Знаючи потрібні площі стійки  $F_{\textrm{cr}}$  і товщини її полиць  $\delta_{\textrm{cr}}^1$ ,  $\delta_{c\texttt{T}}$ вибираємо нормаль профілю.

Вибираємо профіль: Д16-Т-ПР111-13,

 $F_{\text{mep}} = 57.5 \text{ mm}^2$ ;  $H = 20 \text{mm}$ ;  $B = 15 \text{mm}$ ;  $r = 4 \text{ mm}$ ;  $r_I = 2 \text{ mm}$ ;  $r_2 = 1.5 \text{ mm}$ ;  $S_1 = 3$  мм;  $S = 4$  мм

Після того, як остаточно обрана нормаль стійки, визначиємо фактичний крок стійок:

$$
t_{\text{q}} = \frac{F_{\text{rep}}}{\alpha \cdot \delta_c} = \frac{57,5}{0,18 \cdot 2} = 160 \text{ nm}.
$$

3-й перетин:

Знайдемо відстань між центрами тяжіння поясів лонжерона:  $h_{\text{e}\phi} = 180$  (мм); Визначимо параметр навантаженості на балку:

$$
\frac{\sqrt{Q}}{h_{\text{e}\phi}} = \frac{\sqrt{53220}}{180 \cdot 10^{-3}} = 1281.7 \frac{\sqrt{\text{H}}}{\text{M}}.
$$

Максимальне корисне напруга зсуву  $\tau_{max} = 160 \text{ M}$ Па

Визначаємо відношення  $\frac{h_{\text{eq}}}{\epsilon}$  $\delta_{\rm \phi a \kappa \tau}$ , на основі якого визначаємо мінімально потрібну товщину стінки :  $\frac{h_{\text{e}\varphi}}{\text{e}}$  $\frac{n_{\rm eq}}{\delta_{\rm qa\kappa\tau}}=150$ , тоді  $\delta_{\rm qa\kappa\tau}=0,94$  мм.

Приймаємо  $\delta_{\phi \text{a} \kappa \tau} = 2 \text{ nm}$ , при цьому в підкріплюючих стійках немає необхідності.

# **1.3.1.2 Визначення параметрів і розробка конструкції з'єднань силових елементів збірного вузла**

Зазвичай пояси лонжеронів з'єднують зі стінками і обшивкою з допомогою заклепок або болтів. Величину зусилля, що діє на один кріпильний елемент по одній площині зрізу, визначаємо з умови рівноваги ділянки стінки в зоні стику з поясом за наступним виразом [18]:

$$
P_{3(6)}^{3p} = \beta \cdot \frac{Q \cdot t}{h_{\text{eq}} \cdot m},\tag{1.103}
$$

де  $m$  – число рядів кріпильних елементів;  $t$  – крок кріпильних елементів в ряду;

 $\beta$  – коефіцієнт нерівномірності розподілу дотичних напружень в стінці, що дорівнює 1,1.

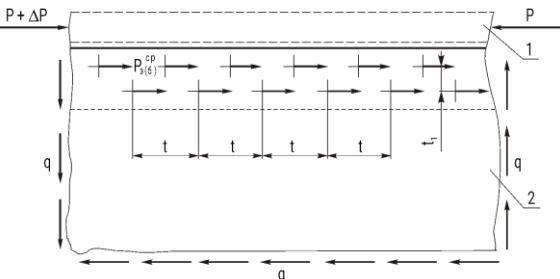

Рис. 1.25. Розрахункова схема заклепувального шва: 1 – пояс лонжерона; 2 – стінка

Оскільки Q,  $h_{\text{e}b}$  і  $\beta$  – величини відомі, то, враховуючи крок заклепок t і число рядів заклепок  $m$ , слід визначити зусилля, що діє на одну заклепку, підібрати матеріал і діаметр заклепок.

При призначенні кроку  $t$  необхідно приймати одне зі стандартних значень: 12,5, 15, 17,5, 20, 25, 30, 35, 40 мм, Але таким чином, щоб  $3 \cdot d \le t \le 7 \cdot d$ .

При призначенні кроку між рядами  $t_1$  вибирають з умови статичної міцності стінки по перемичках між отворами кріпильних елементів. Якщо елементи кріплення розташовані в шаховому порядку, то повинна виконуватися умова:

$$
\frac{t_1}{d} \ge 0.56 \cdot \frac{t}{d} + 0.28.
$$
\n(1.104)\n
$$
P_{3(6)}^{3p} = 1.1 \cdot \frac{53220 \cdot 20}{300 \cdot 2} = 1951.4 \text{ H}.
$$

Вигідний крок *t* = 20 мм, *t<sup>1</sup>* = 15 мм; виберемо заклепку працюючу на зрушення діаметром *d* = 5 мм, матеріал Д18П.

З'єднання стінки і поясів в зоні приєднання підкріплює стійки виявляється більш навантаженим. Тут позначаються зусилля, діючі на стійку при її роботі в якості підкріплюючого елемента. Зусилля, сприймається одним кріпильним елементом по одній площині зрізу в цьому з'єднанні, розраховуємо за емпіричною формулою:

$$
P_{3(6)}^{3p} = \frac{0.1 \cdot Q \cdot t_{\text{b}}}{m \cdot (0.4 \cdot F_{\text{nep}} + t_{\text{b}} + \epsilon_{\text{b}})}
$$
\n(1.105)

де  $m$  – число кріпильних елементів, що приєднують стійку з ребром пояса.

$$
P_{3(6)}^{3p} = \frac{0.1 \cdot 53220 \cdot 240 \cdot 2}{2 \cdot (0.4 \cdot 210.1 + 240 \cdot 2)} = 2264.5 \text{ H}.
$$

Виберемо заклепку працюючу на зрушення діаметром *d* = 4 мм, матеріал Д1П.

У поєднанні стінки зі стійкою найчастіше використовують заклепки, які розташовані в один ряд і навантажені зусиллями відриву. Зусилля, яке сприймає одна заклепка в такому поєднанні, визначають за формулою:

$$
P_{3(6)}^{\text{Big}} = c \cdot t_1 \cdot \delta_{\phi \text{akr}} \cdot \sigma_{\text{b}} \tag{1.106}
$$

де  $c$  – коефіцієнт, який приймає значення 0,22 для односторонніх стійок, і значення  $0,15 - \mu$ ля двосторонніх;  $t_1$  – крок кріпильних елементів з'єднання;  $\sigma_{\rm B}$  – межа міцності матеріалу стінки.

Переймаючись кроком заклепок, визначаємо зусилля відриву, що діє на одну заклепку:

$$
P_{3(6)}^{\text{Big}} = 0.22 \cdot 15 \cdot 4 \cdot 450 = 5940 \text{ H}.
$$

Виберемо заклепку працюючу на відрив діаметром *d* = 4 мм.

Кріпильні елементи поздовжніх з'єднань поясів і панелей крила навантажується потоком дотичних зусиль, що виникають в результаті сприйняття кесонною частиною крила крутного моменту. Якщо відомий крутний момент, зусилля зрізу, діюче на один кріпильний елемент, визначають за формулою:

$$
P_{3(6)}^{3p} = \beta \cdot \frac{M_{\rm kp} \cdot t_2}{\Omega \cdot m},
$$
\n(1.107)

де —  $\beta$  — коефіцієнт нерівномірності, що дорівнює 1,1;  $M_{\rm kp}$  — крутний момент в розрахунковому перерізі крила, Нм;  $t_2$  – крок кріпильних елементів в з'єднанні пояса з панеллю;  $\Omega = 1$  – подвоєна площа кесонної частини крила;  $m = 2$  – число рядів кріпильних елементів.

Величину крутного моменту визначаэмо за формулою:

$$
M_{\rm KP} = Q \cdot (x_{\rm u, x} - x_{\rm u, r}), \tag{1.108}
$$

де  $x_{\text{u.x}} = 0.4 \cdot b$  – положення центру жорсткості крила в розрахунковому перерізі;  $x_{\text{n.r}} = 0.33 \cdot b$  – положення центру тиску крила в розрахунковому перерізі.

$$
M_{\text{KP}} = 53220 \cdot 0,197 = 10484,34 \text{ Hm}.
$$
  

$$
P_{3(6)}^{3p} = 1,1 \cdot \frac{10484,34 \cdot 0,05}{1 \cdot 2} = 288,32 \text{ H}.
$$

Крок *t* = 50 (мм); виберемо заклепку працюючу на зрушення діаметром *d* = 5 (мм), матеріал В65.

Аналогічно розраховуємо кріплення для 2-го і 3-го перетинів: 2-й перетин:

З'єднання стінки з ребром пояса

$$
P_{3(6)}^{3p} = 1,1 \cdot \frac{10484,34 \cdot 0,0125}{1 \cdot 2} = 72,09 \text{ H}.
$$

Вигідний крок *t* = 12,5 мм, *t<sup>1</sup>* = 12 мм; виберемо заклепку працюючу на зрушення діаметром *d* = 4 мм, матеріал В65.

З'єднання стійки з поясом:

$$
P_{3(6)}^{3p} = \frac{0.1 \cdot 53220 \cdot 110 \cdot 2}{2 \cdot (0.4 \cdot 57.5 + 110 \cdot 2)} = 2409.14 \text{ H}.
$$

Виберемо заклепку працюючу на зрушення діаметром *d* = 5мм, матеріал  $\overline{\text{A}}$ 18П.

З'єднання підкріплює стійки зі стінкою:

 $P_{3(6)}^{\text{biap}} = 0.22 \cdot 15 \cdot 4 \cdot 450 = 5940 \text{ H}.$ 

Виберемо заклепку працюючу на відрив діаметром *d* = 3,5 мм, матеріал Д18П.

З'єднання пояса з панеллю:

$$
M_{\text{kp}} = 53220 \cdot 0,17 = 9047,4 \text{ Hm}.
$$
  

$$
P_{3(6)}^{3p} = 1,1 \cdot \frac{9047,4 \cdot 0,05}{2 \cdot 2} = 124,4 \text{ H}.
$$

Крок *t* = 50 мм, виберемо заклепку працюючу на зрушення діаметром  $d = 4$  мм, матеріал В65.

3-й перетин:

З'єднання стінки з ребром пояса:

$$
P_{3(6)}^{3p} = 1,1 \frac{53220 \cdot 0,0125}{2 \cdot 2} = 182,94 \text{ H}.
$$

Вигідний крок *t* = 12,5 мм, *t<sup>1</sup>* = 7мм; виберемо заклепку працюючу на зрушення діаметром *d* = 2,6 мм, матеріал В65.

З'єднання пояса з панеллю:

$$
M_{\text{kp}} = 53220 \cdot 0,145 = 7716,9 \text{ Hm}.
$$
  

$$
P_{3(6)}^{3p} = 1,1 \frac{7716,9 \cdot 0,05}{2 \cdot 2} = 106,1 \text{ H}.
$$

Крок *t* = 50 мм, виберемо заклепку працюючу на зрушення діаметром *d* = 3,5 мм, матеріал В65.

# **1.3.2. Вибір схеми розміщення і обгрунтування кінематичної та конструктивно-силової схеми шасі**

# **1.3.2.2 Вихідні значення літака**

Проектований літальний апарат являє собою регіональний літак з кількістю пасажирів 25 чол.

Тактичні вимоги, представлені в таблиці 1.11.

Таблиця 1.11

#### **Тактико-технічні вимоги**

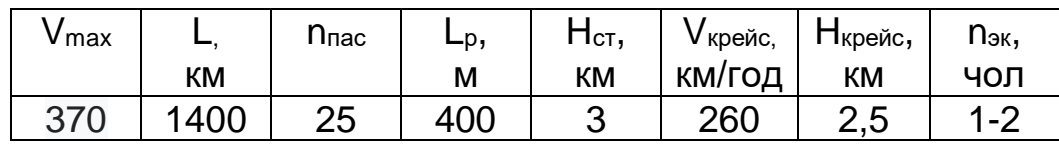

Схема проектованого літака представлена на рисунку 1.1

ᡰ 6 о

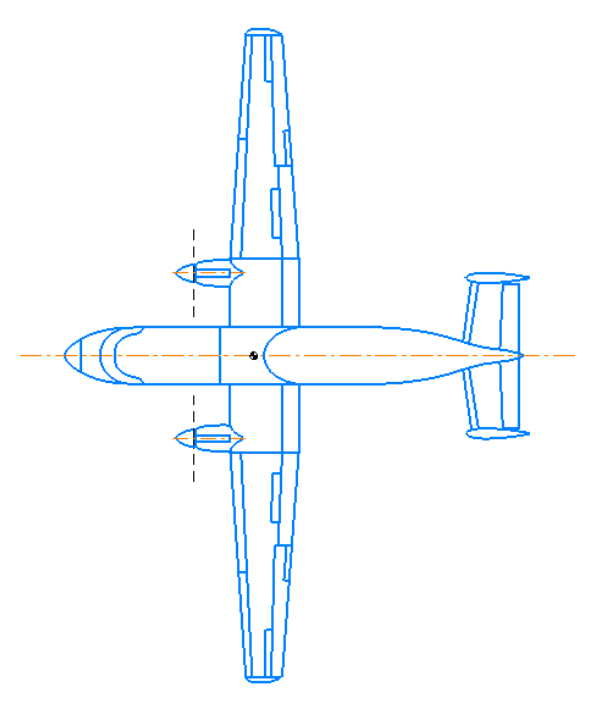

Рис. 1.26. Схема проектованого літака
Злітна маса літака 9500 кг.

Геометричні дані, що визначають розміщення на проектованому літаку:

- − повздовжня база шасі b=6,3 м;
- − відстань між вертикаллю, що проходить через центр мас літака, і віссю основної опори е=0,74 м;
- − відстань між вертикаллю, що проходить через центр мас літака, і віссю переднього колеса а=5,56 м;
- − колія шасі В=3,4 м.
- −

## **1.3.2.3 Розташування опор шасі на літаку**

На даному літаку представлене трьохопорне шасі з носовим стояком.[1]

Перевагами такої схеми є:

- − зменшена вірогідність капотування;
- − зменшена вірогідність «козления»;
- − можливість при посадці відразу після торкання до землі застосовувати ефективне гальмування;
- − позитивна шляхова стійкість при розгоні і пробігу;
- − достатній огляд для пілотів;
- − можливість посадки на великих швидкостях (в порівнянні з трьохопорним шасі з хвостовій опорою).

Торкання до ЗПС основними опорами під час посадки літака, що має шасі з носовим стояком, не призводить до негативних наслідків. Під дією вертикальних і лобових сил, що виникають на основних опорах, носова частина літака опускається, і літак стає на всі опори. У процесі такого руху зменшуються кут атаки й піднімальна сила крила. Якщо амортизатори на основних і передніх опорах належним чином поглинають енергію літака, то літак уже не може відірватися від ЗПС. Внаслідок цього допустимою є збільшена посадкова швидкість, яка не тільки для військових, але й для пасажирських літаків, що експлуатуються на аеродромах із жорстким і нежорстким покриттями, становить 300 км/год і більше.

Можливі помилки пілотування таких літаків на посадці, пов'язані зі збільшенням посадкової швидкості, не є небезпечним.

Великі посадкові швидкості призводить до збільшення навантажень на шасі, а отже, і до необхідності збільшення його масу. Однак це є вигідним, оскільки дає можливість значно збільшити питоме навантаження на крил, зменшити його площу й, отже, збільшити швидкість польоту.

Літаки, що мають шасі з переднім стояком, через дію бічних сил на колеса основних опор під час збурювань є стійкими на розбігу й пробігу. Колеса передньої опори мають бути вільно орієнтованими або керованими.

Додаткові переваги літаків, що мають шасі з передньою опорою:

поліпшений огляд із кабіни пілота під час розбігу, пробігу й маневрування, тому що фюзеляж літака має горизонтальне або близьке до такого положення;

більш інтенсивне гальмування під час пробігу.

Можливість здійснювати посадку з планерування без ділянок вирівнювання й витримування. Однак слід мати на увазі, що посадка з планеруванням призводить до збільшення вертикальної швидкості в момент посадки й навантажень, що діють на шасі, і як наслідок, до збільшення його маси.

Недоліком шасі з передньою опорою є можливість виникнення коливань вільно орієнтованого колеса передньої опори. У таких шасі для гашення автоколивань установлюють спеціальний демпфер.

### **1.3.2.4 Конструктивно-силова схема шасі за способом сприйняття діючих навантажень**

За способом сприйняття й передавання навантажень (силовою схемою) стояк проектованого літака є важільною.

Застосування такої конструкції визначається типом і розмірами літака, місцем розташування шасі на літаку, кінематикою прибирання й випускання шасі, а також габаритами, відведеними для розміщення шасі в прибраному положенні.

Телескопічні стояки широко застосовуються, тому що вони мають відносно невелику масу.

Конструктивна схема шасі представлена на рисунку 1.2.

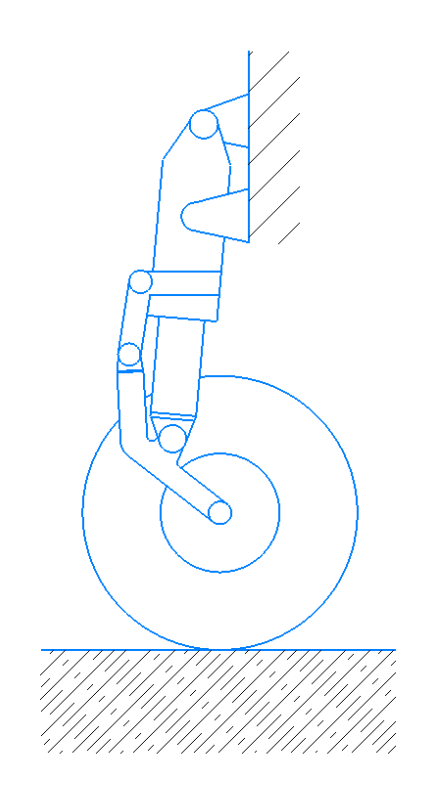

Рис. 1.27. Конструктивна схема шасі

На багато параметрів шасі впливає форма кріплення опорних елементів до їхніх стояків. На літаку застосовано важільний вид стояка, коли колесо закріплено на одному важелі.

У стояках з важільним кріпленням коліс навантаження, що діють у площині колеса, приводять до повертання важеля відносно осі шарніра й обтиснення амортизатора. Таким чином, важільні стояки, на відміну від телескопічних, здатні амортизувати ударні навантаження, напрямлені під кутом до осі стояка.

У важільних стояках із внутрішнім амортизатором, останній працює на поперечне вигинання. Умови роботи ущільнення в такому амортизаторі гірші, ніж у схемах з виносним амортизатором. У них допускають меншу величину тиску зарядження, а отже, вони мають більший хід і більшу довжину. Разом з тим такий стояк за поперечними габаритами є більш компактним, ніж стояк з виносним амортизатором.

#### **1.3.2.5Схема розташування носової опори шасі літака**

Залежно від призначення й компонування літака, наявності необхідних об'ємів в фюзеляжі та крилі для розташування шасі вибирають найбільш прийнятну схему розташування їх для зменшення лобового опору та доступу до

обслуговування. Носовий стояк кріпиться до першого силового шпангоута фюзеляжу та виноситься вперед задля збільшення бази та зменшення навантаження на опору. Розміщення переднього стояка показано на рисунку 1.3.

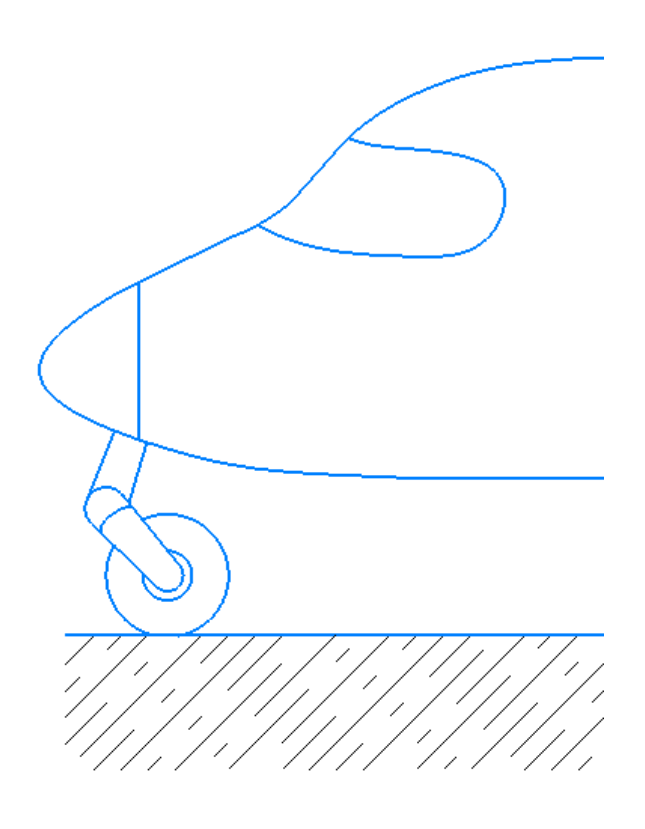

Рис. 1.28. Розміщення носового стояка шасі

## **1.3.3 Визначення стоянкових,експлуатаційних,і розрахункових навантажень,що діють на елементи конструкції шасі**

# **1.3.3.1 Визначення стоянкових, експлуатаційних і розрахункових**

#### **навантажень**

Щоб визначити тип і розмір колеса, що встановлюється на опору, слід розглянути наявну номенклатуру коліс, умовно поділених на чотири групи (таблиця 1.12).

Таблиця 1.12

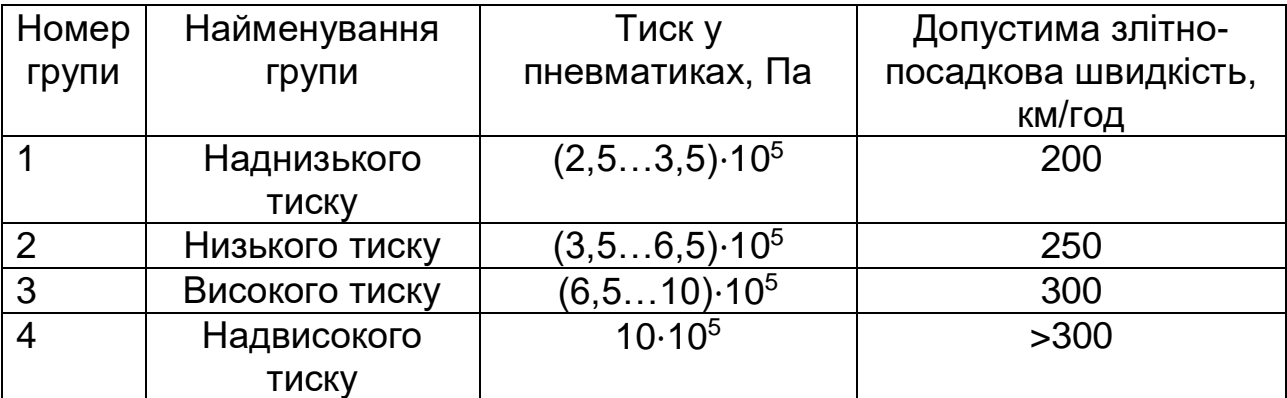

#### **Основні групи коліс та їхні параметри**

Для проектованого літака вибираємо колеса низького тиску.[2] За схемою шасі визначають стоянкове навантаження на одне колесо

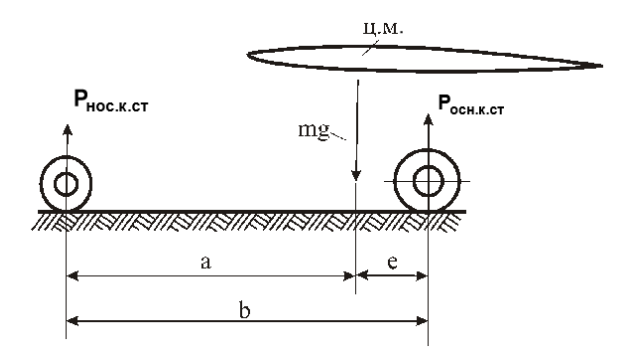

Рис. 1.29. Схема стоянкових навантажень на колеса шасі

Для колеса основної опори:

$$
P_{\text{och.K.CT}} = \frac{m \cdot g \cdot a}{2 \cdot b \cdot z_0}
$$

де m – розрахункова маса літака; z<sub>0</sub>, – кількість коліс на основній опорі.

Основне колесо підбирають так, щоб стоянкове навантаження, визначене за злітною масою, злітна й посадкова швидкості літаків, а також необхідна енергоємність гальм дорівнювали значенням відповідних величин, наведених у каталозі, або були меншими від них. Якщо фактичні швидкості експлуатації більші за швидкості, зазначені в каталозі, то це призводить до збільшення навантажень на пневматики, до їх перегрівання і, як наслідок, до швидкого зношення колеса й різкого зменшення терміну експлуатації. Необхідно також, щоб енергоємність гальм, зазначена в каталозі, була не меншою за потрібну енергоємність. У протилежному випадку можливим буде перегрівання гальм, а отже, і зменшення терміну їх експлуатації.

Після підставлення значень отримаємо:

$$
P_{\text{OCH.K.CT}} \frac{m \cdot g \cdot a}{2 \cdot b \cdot z_0} = \frac{9500 \cdot 9,81 \cdot 5,56}{2 \cdot 6,3 \cdot 2} = 8224 \text{ H}
$$

## **1.3.4 Підбір типу та розмірів опорних елементів. Визначення вихідних енергосилових і геометричних параметрів, вибір типу амортизатора**

#### **1.3.4.1 Підбір опорних елементів**

Як опорні елементи на носовій стійці на проектувальному літаку В-1 використовуються колеса, що забезпечують нормальну експлуатацію літака на ЗПС як зі штучним покриттям, так і з ґрунтовим.

Вимоги до коліс:

- невеликий опір руху при розбігу та під дією тертя порівняно великий опір при посадці;

- хороша керованість;

- поглинання енергії ударів;

Для забезпечення усіх вимог носове колесо підбирають так, щоб стоянкове навантаження, визначене за злітною масою, злітна й посадкова швидкості літаків, а також необхідна енергоємність гальм дорівнювали значенням відповідних величин, наведених у каталозі, або були меншими від них.

При визначенні характеристик шин для носової стійки, за допомогою розрахункового навантаження, яке дорівнює  $P_{\text{noc}}^{\text{P}} = 8224 \text{ H}$  та статистичних даних з таблиці. Заносимо характеристики шин в таблицю 1.13.

Таблиця 1.13

#### **Основні параметри колеса**

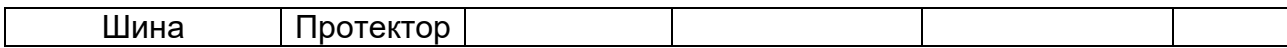

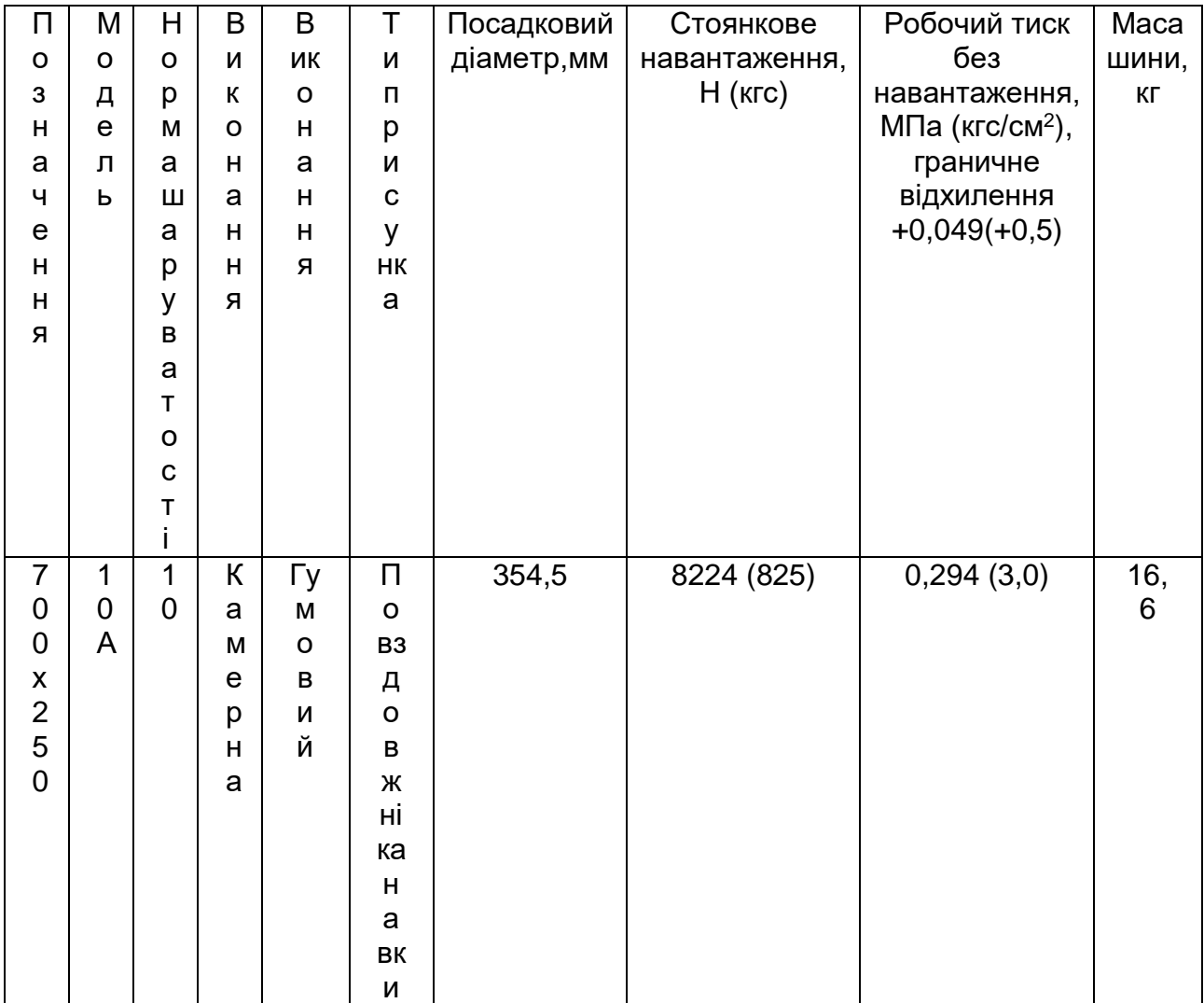

Амортизаційну систему утворюють два агрегати шасі: шина колеса (як опорного елемента) та амортизатор, розташований безпосередньо в стояку. Амортизація шасі призначена для поглинання й розсіювання енергії ударів, які зазнає літак у момент приземлення й під час руху по нерівному аеродрому. На проектувальному шасі у якості амортизатора обрано однокамерний газорідинний амортизатор (рис. 3.1).

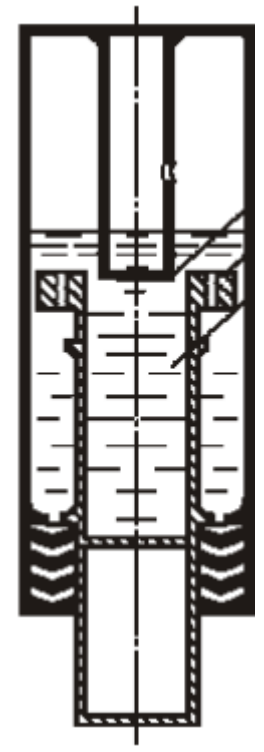

Рис. 1.30. Схема плунжерного однокамерного амортизатора

Робочий процес у газорідинному амортизаторі відбувається таким чином. Під час прямого ходу рідина, стиснена поршнем, із великою швидкістю 12 протікає через малі отвори в газову камеру і там, роздрібнюючись на крапельки, насичується газом і захоплює його за собою. Крім того, деяка кількість газу розчиняється в рідині. Дрібні крапельки рідини у зваженому стані в об'ємі газу, як і пузирчики газу в усьому об'ємі рідини, у багато разів збільшують поверхню теплопередачі між повітрям і рідиною. Протягом часу прямого ходу температура стисливого газу збільшується, внаслідок теплообміну крапельки більш холодної рідини нагріваються, а пузирчики нагрітого газу в рідині охолоджуються. Таким чином відбувається відведення від амортизатора тепла, що утворюється під час стискання газу.

Такі процеси успішно реалізуються в плунжерних, поршневих і двокамерних амортизаторах, тому було обрано плунжерний амортизатор.

Під час прямого ходу штока плунжер створює високий тиск у камері з рідиною, і рідина переходить із більшим опором через прохідні отвори в камеру з газом. Із газової камери рідина вільно проходить через отвори в буксі штока, заповнюючи кільцевий отвір між циліндром і штоком. Площа поперечного перерізу прохідних отворів у буксі штока повинна становити 10…15 % від площі поперечного перерізу штока, що унеможливлює гідравлічний удар. Під час поглинання амортизатором роботи на посадці навантаження на шток різко зменшується в кілька разів, і він виходить із циліндра при невеликому тиску в підплунжерній порожнині. Таким чином створюється різниця тисків у камерах із газом і рідиною, унаслідок чого відбувається перетікання рідини через прохідні отвори з більшим гідравлічним опором.

Стискання газу в циліндрі здійснюється штоком, тому що через отвори в буксі відбувається вирівнювання тисків у камері з газом і кільцевих отворах, тобто букса не є поршнем.

Кільцева форма отворів застосовувалася в перших штоко-плунжерних амортизаторах, які мали назву вільно-плунжерних (рис. 3.1).

#### **1.3.4.2 Розрахунок потрібної енергоємності амортизатора**

Експлуатаційну роботу, яка сприймається одним стояком шасі, знаходиться за формулою:

$$
A_{\rm cr}^{\rm e}=z\cdot A_{\rm \scriptscriptstyle I\hspace{-1pt}H}^{\rm e}+\chi\cdot A_{\rm \scriptscriptstyle aM}^{\rm e},
$$

де □ - кількість пневматиків;

− кількість амортизаторів на стояку;

*Аам <sup>е</sup>* − робота, яка поглинається одним амортизатором при експлуатаційному обтисненні.

У такому випадку величину потрібної енергоємності амортизатора визначають за виразом:

$$
A_{\text{am}}^{\text{e}} = \frac{(A_{\text{CT}}^{\text{e}} + z \cdot A_{\text{TH}}^{\text{e}})}{\chi}
$$

Амортизаційна система шасі повинна поглинати роботу в процесі вертикального опускання центра мас літака від моменту дотику коліс до землі до повного погашення вертикальної швидкості.

У момент дотику коліс до землі літак має кінетичну енергію, яку знаходять за формулою:

$$
W=\frac{1}{2}\cdot m_{\rm noc}\cdot V_{\rm y}^2
$$

де  $m_{\text{moc}}$  – посадкова маса літака, кг;

 $V<sub>v</sub>$  − вертикальна швидкість літака в момент його парашутування.

Крім кінетичної енергії амортизаційна система шасі повинна поглинати роботу опускання частини маси літака, незрівноваженої піднімальною силою, на величину вертикального обтиснення амортизації Нам:

$$
A = \beta \cdot m_{\text{moc}} \cdot H_{\text{am}}
$$

де □ – коефіцієнт не зрівноваженості посадкової маси піднімальною силою приблизно дорівнює  $( \Box = 0.25)$ ;

*Нам* − величина вертикального обтиснення амортизації.

Зважаючи на складність обчислення значень *<sup>у</sup>* і *Нам*, подано рекомендації щодо визначення експлуатаційної (нормованої) роботи, використовуючи формулу:

$$
A^{e} = \frac{m_{peA} \cdot (V_{y})^{2}}{2}
$$

де □<sub>ре∂</sub> − редукована маса, тобто частина маси літака, енергію якої здатен поглинути один стояк шасі;

() − зведена (умовна) вертикальна швидкість літака в момент приземлення, отримана на підставі теоретичних та експериментальних досліджень.

Робота амортизації шасі або експлуатаційна робота складається з роботи амортизаторів і шин та знаходиться за формулою:

$$
A^e = A^e_{am} + i \cdot A_{M,\underline{\mu}}.
$$

де *Аам е* − робота, яка поглинається одним амортизатором при експлуатаційному обтисненні;

А<sub>м.л.</sub> − робота шини при максимально допустимому ударному навантаженні на колесо;

− кількість коліс на одному стояку шасі.

У випадку жорсткої посадки літака:

$$
A^{max} = A_{\text{am}}^{max} + i \cdot A_{\text{rp.o}}
$$

де □□□□ — робота, що поглинається амортизатором при максимально допустимому його обтисненні;

*гр*.*<sup>о</sup>* . − робота шини при граничному її обтисненні (при гранично допустимому навантаженні на колесо).

## **1.3.4.3 Проектувальний розрахунок амортизатора, визначення діаметру та ходу амортизатора, розмірів штока та циліндра, об'єму рідини та газу, тиску зарядження**

Експлуатаційний хід штока амортизатора. Амортизатор поглинає експлуатаційну роботу:

$$
A_{\mathit{a}\mathit{M}}^e = \Box^\Box \cdot \Box^\Box \cdot \Box_{\mathit{a}\mathit{M}}^{\Box}
$$

де  $\square^\square$  — експлуатаційний хід штока амортизатора;

*ам* − зусилля в амортизаторі під час сприйняття експлуатаційної роботи;

 $\eta^{\scriptscriptstyle\Box}$  — коефіцієнт повноти діаграми обтиснення амортизатора під час сприйняття роботи  $A^e_{\alpha\alpha}$ .

Зусилля  $\Box_{\bar{a} \bar{a}}^{\Box}$  обчислюється за формулою:

$$
P_{\text{am}}^e = \frac{n_{\text{moc}}^e \cdot z \cdot P_{\text{c},\text{moc}}^{\text{K}} \cdot \varphi^e}{x}
$$

де □ $_{\mathit{noc}}^{\square}$  — коефіцієнт експлуатаційного перевантаження;

 $\pmb{\varphi}^e$  — передаточне число під час ходу поршня  $\Box^\Box$  ; для важільного стояка коефіцієнт  $\Box = 1.5$ .

Для важільного стояка експлуатаційний хід штока знаходять безпосередньо з рівності:

$$
S^{e} = \frac{A_{\text{an}}^{e} \cdot x}{\eta^{e} \cdot n_{\text{noc}}^{e} \cdot z \cdot P_{\text{CT.noc}}^{K} \cdot \varphi^{e}}
$$

Конструктивно назначаємо хід штока амортизатора  $\Box^\Box$  = 358 мм.

Конструктивний хід амортизатора <sub>∞и</sub> – це максимально допустиме обтиснення амортизатора:

$$
S_{\text{KOH}} = S^e + (2 \dots 3 \text{ MM})
$$

Запас ходу необхідний для забезпечення під час експлуатації розрахункової величини при відповідних відхиленнях розмірів від номінальних значень під час виготовлення й складання амортизатора, тоді  $\Box_{\kappa o\mu} = 360$  мм.

Початковий об'єм  $\Box$  камери з газом визначають за рівнянням політропічного процесу:

$$
V_0 = V^e \cdot \left(\frac{p^e}{p_0}\right)^k
$$

де *0*−початковий тиск газу в амортизаторі;

 $\square^{\square}$  - експлуатаційний тиск;

 − показник політропи при сприйнятті амортизатором експлуатаційної роботи. Для амортизатора, що розраховується, беруть  $\Box = 0.07$ .

Потрібно взяти до уваги, що експлуатаційний об'єм  $\Box$  визначається за формулою:

$$
V^e = V_0 - F_r \cdot S^e
$$

Кінцевий вираз для знаходження об'єму газової камери:

$$
V_0 = \frac{F_r \cdot \dot{S}^e}{1 - \left(\frac{n_0 \cdot \varphi_0}{n^e \cdot \varphi^e}\right)^{\frac{1}{k}}}
$$

Для амортизаторів, що працюють на осьові зусилля й згинальні зусилля, важко забезпечити надійне ущільнення між штоком і циліндром. Тому для них визначено найбільш прийнятний тиск газу – 10 МПа, чому відповідає початковий тиск:

 $\Box_0 = 1, 5, \ldots, 3$  MITa.

Приймаємо  $\Box_0 = 2$  МПа.

Визначення діаметру штока  $\square$ <sub>шт</sub> та діаметру циліндра  $\square$ <sub>u</sub>.

Так як ущільнення розташоване нерухомо в циліндрі, то:

$$
D_{\text{IUT}} = 2 \cdot \sqrt{\frac{F_r}{\pi}},
$$

$$
d_{\text{II}} = D_{\text{IUT}} + 2 \cdot \delta_{\text{VIII}}
$$

де  $\Box_{\Box}$  – площа перерізу штока амортизатора, на який діє тиск газу.

 $\delta$ <sub>ущ</sub> − ширина ущільнювального пакета.

Проміжок між штоком і поршнем <sup>гу</sup>щ визначається шириною манжети ущільнення, для важільного стояка доцільніше брати ( $\delta_{yu} = 5$  ... 20 мм). Приймаємо  $\delta_{\nu u}$  = 20 мм.

Оскільки відсутня площа штока амортизатора, то спираючись на конструктивні міркування приймаємо внутрішній діаметр циліндра  $\square_{\text{u}} = 90$  мм,

а зовнішній діаметр штока  $\square_{\text{urr}} = 70$  мм. Висота стійки шасі дорівнює  $H_{cr} = 1200$ мм.

## **1.3.4.4 Конструювання елементів конструкції амортизатора, діаметрів і товщини стінок циліндра, штока та плунжера, площ і діаметрів отворів для перетікання рідини на прямому й зворотному ході, конструкції букс, герметизації, вузлів з'єднання амортизатора з іншими елементами шасі, конструкції зарядних штуцерів**

Товщина стінок штока  $\square_{\text{un}}$  і циліндра  $\square_{\text{u}}$  визначається, коли виконується розрахунок амортизатора на міцність. Зовнішній діаметр в нижній частині циліндра, де закріплено ущільнення або напрямну буксу, виконується більшим на 8...12 мм за діаметр іншої частини циліндра  $\square_{\rm u} = 110$  мм, а внутрішній діаметр штока – на  $6...10$  мм –  $\square_{\text{urr}} = 58$  мм.

З конструктивних міркувань приймаємо:  $\square_{\text{urr}} = 6$  мм,  $\square_{\text{II}} = 10$  мм.

Товщину днища колодязя з рідиною  $\Box$ <sub>лн</sub> визначають із умов міцності й жорсткості гідравлічної камери:

$$
\delta_{\mu\mu}=2\cdot\delta_{\mu\tau}=2\cdot6=12
$$

Глибина колодязя з рідиною у штоку Нр – це відстань від нижнього кінця масляного поршня до днища колодязя в необтисненому амортизаторі:

$$
\Box_p = (1, 1 \dots 1, 25) \cdot \Box_{\text{KOH}} = 1, 1 \cdot 360 = 396 \text{ nm}
$$

Ущільнення із гумових кілець в амортизаторах, що навантажені бічними силами  $h_{\text{vIII}} = 55$  ... 70 мм.

Рівень рідини в амортизаторі повинен бути на величину  $h_p$  вищий за верхню буксу штока для запобігання гідравлічному удару під час роботи амортизатора. Для штоко-плунжерних амортизаторів в обтисненому стані:

$$
h_{\rm p} = 3 \dots 5 \text{ mm}.
$$

#### **1.3.5 Розрахунок паливної системи**

#### **1.3.5.1 Розрахунок потрібного обсягу паливних баків**

Сумарний обсяг баків, необхідний розміщення палива на ЛА, можна представити наступним чином:

$$
V_6 = V_L + V_{\text{pe3}} + V_{\text{HB}} + V_{\text{kcm}} + V_{\text{K}} + V_{\text{CB}}
$$
\n
$$
\text{Re } V_L = \frac{m_{\text{r}}}{\rho} - \text{ofcar} \text{ палива для польоту на задану далыність м3; } m_{\text{r}} = 2170 \text{ кr} - \text{маса палива для польоту на задану далыність; } \rho - \text{щільність палива за температури } t = 43 \dots 46°C для дозвукової авіації; } V_{\text{pes}} = \frac{m_{\text{pes}}}{\rho} - \text{ofсят резервного запасу палива, м3; } m_{\text{pes}} = 40 \text{ кr} - \text{маса резервного запасу палива; } V_{\text{HB}} = 0,002 (V_L + V_{\text{pes}}) \tau - \text{ofcstr} \text{невиробленого запишку, м3; } \tau - \text{час тольоту, ч; } V_{\text{K}} = (0,02 \dots 0,03) V_6 - \text{об'єм баків, зайнятий конструктивними елементами та агрегатами, м3;  $V_{\text{CB}} = 0,02V_6 - \text{вільний обсяг баків, необхідний для розширення палива при нагріванні, м3.$
$$

Остаточно отримаємо потрібний обсяг паливних баків ЛА:

$$
V_6 = \frac{1 + 0.002\tau}{0.95} \cdot \left(\frac{m_\text{T} + m_\text{pes}}{\rho}\right) = \frac{1 + 0.002 \cdot 4}{0.95} \cdot \left(\frac{2170 + 40}{819}\right) = 2.87 \text{ m}^3
$$

Для наближеного розрахунку наявного об'єму баків-кесонів, скористаємося такими припущеннями:

1) в межах паливного відсіку профіль агрегату постійний;

2) агрегат має трапецієподібну форму в плані, без зламів;

3) лонжерони агрегату, що обрамляють паливний відсік, розташовані вздовж утворюючих агрегатів.;

4) поперечний переріз паливного відсіку замінимо двома трапеціями, з'єднаними вздовж великих основ у місці максимальної товщини профілю агрегату. Для визначення обсягу паливного відсіку скористаємося відомою формулою з елементарної стереометрії для об'єму усіченої піраміди:

$$
V_{\kappa1} = \frac{h}{3} \left( S_1 + \sqrt{S_1 S_2} + S_2 \right) = \frac{2,75}{3} \cdot \left( 0,28 + \sqrt{0,28 \cdot 0,1745} + 0,1745 \right)
$$
  
= 0,619 m<sup>3</sup>  

$$
V_{\kappa2} = \frac{h}{3} \left( S_1 + \sqrt{S_1 S_2} + S_2 \right) = \frac{2,75}{3} \cdot \left( 0,1745 + \sqrt{0,1745 \cdot 0,11} + 0,11 \right)
$$
  
= 0,388 m<sup>3</sup>

де  $h$  - висота усіченої піраміди, що дорівнює довжині паливного відсіку;  $S_1, S_2$  — площі її основ.

Для визначення $S_1$  и  $S_2$  викреслимо профіль крила в масштабі, в результаті отримаємо:

$$
S_{1\pi1} = 0.28 \text{ m}^2
$$
;  $S_{2\pi1} = 0.1745 \text{ m}^2$   
 $S_{1\pi2} = 0.1745 \text{ m}^2$ ;  $S_{2\pi2} = 0.11 \text{ m}^2$ 

Визначимо обсяг паливного бака у кесоні прямої частини крила,

необхідні величини отримані з креслення  $S_{\rm n0} = 0.34$  м $^2$ ,  $h_{\rm n0} = 1.3$  м :

$$
V_{\text{m0}} = S_{\text{m0}} h_{\text{m0}} = 0.34 \cdot 1.3 = 0.442 \text{ m}^3
$$
Сумарний обсяг паливних відсіків в агрегаті дорівнюватиме:

$$
V_{\rm K} = 2V_{\rm n0} + 2V_{\rm K1} + 2V_{\rm K2} = 2 \cdot 0.442 + 2 \cdot 0.619 + 2 \cdot 0.388 = 2.898 \,\mathrm{m}^3
$$
\n
$$
1.3.5.2 \,\mathrm{Posmine} + 1.3.5.2 \,\mathrm{Posmine} + 1.3.5.2 \,\mathrm{Posmine} +
$$

Паливо розміщується у шести консольних баках (рисунокнок 1.15), баки розташовані на закінцівках крила являються витратними. Баки є жорсткими і розташовані між переднім та заднім лонжеронами. Є можливість перекачування палива самопливом між консолями крила за допомогою двох електроклапанів. Також є можливість безпосередньо підпитувати паливом два двигуна з однієї консолі при відкритті третього єлектроклапану.

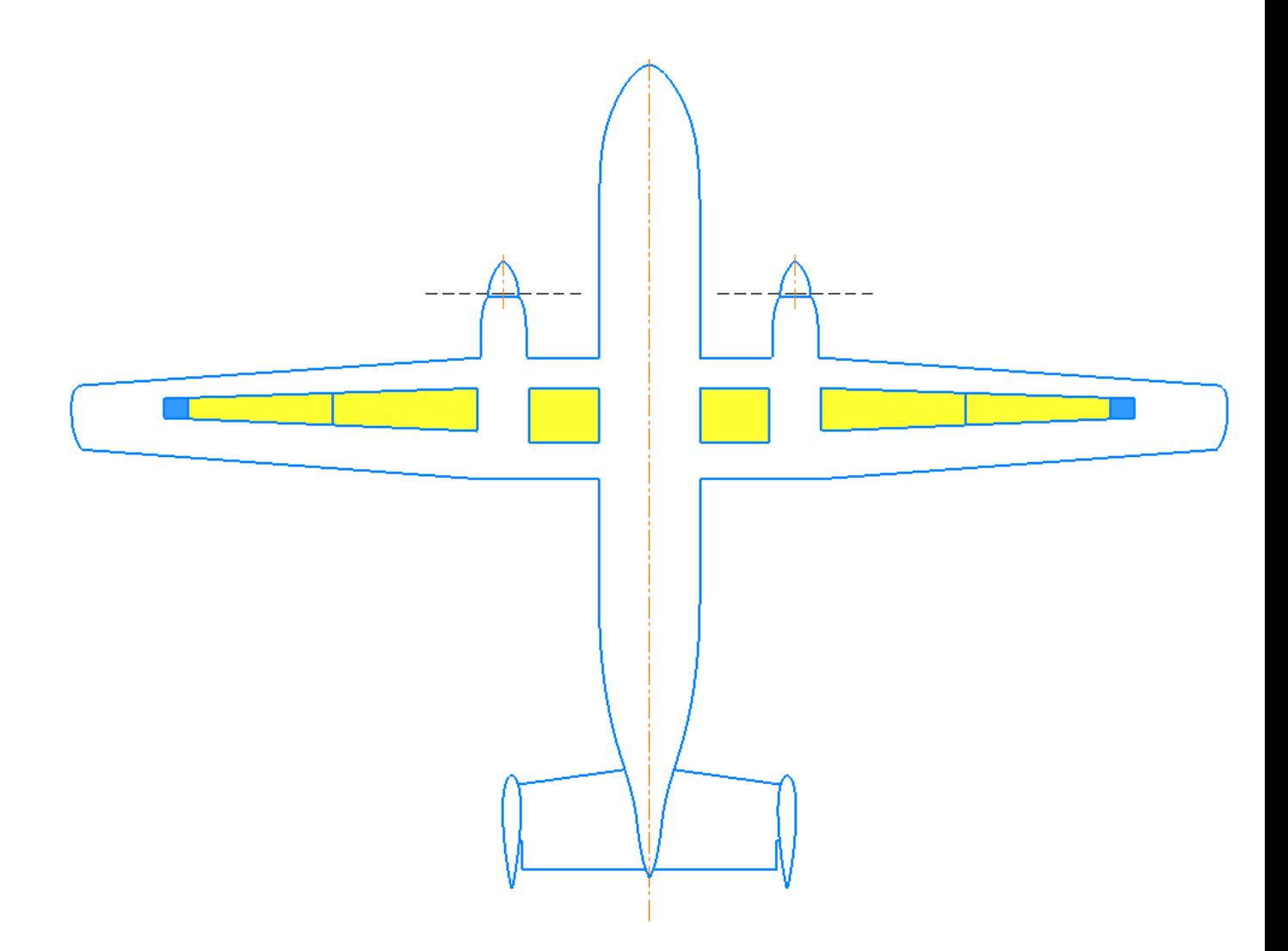

Рис. 1.31. Схема розміщення паливних баків

## **1.3.5.3 Порядок вироблення палива**

Вироблення за цією схемою відбувається у такій послідовності, при споживанні лівим двигуном палива з відповідного йому витратного бака. Паливо береться паралельно з баків у консолі і перекачується у витратний бак, при відмові одного зі струменевих насосів можливе перекачування самопливом палива з одного бака в інший через трубопровід, що з'єднує їх, в якому стоїть нормально закритий клапан. Також можливе перекачування палива самопливом безпосередньо у витратний бак без участі струменевих насосів.

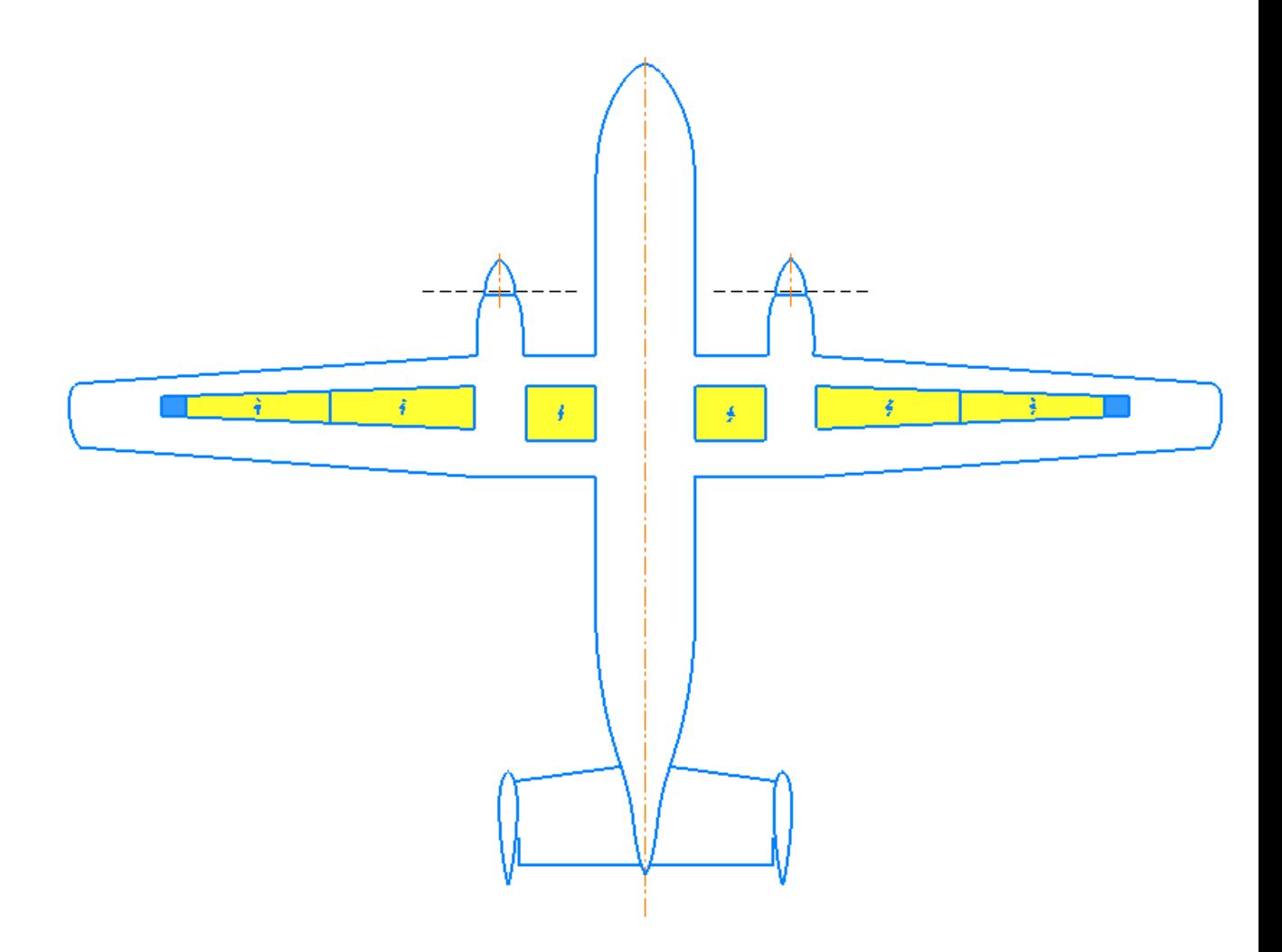

Рис. 1.32. Схема порядка вироблення палива

### **1.3.5.4 Подача палива до двигуна**

У кожному баку розміщуються один струменевий ПНЗ відокремлений зворотним клапаном. Струменевий ПНР приводиться в дію активним паливом, що відбирається за ПНР після видаткового бака. Активне паливо, очищене фільтром двигуна, забезпечує надійну роботу струменевого ПНР. Залежно від режиму роботи двигуна тиск на виході зі струменевого ПНР може становити від 84 до 140 кПа. Цього тиску достатньо для роботи двигуна на всіх режимах і для приводу струминних насосів, що перекачують. Навіть при виході з ладу всіх насосів на літаку стоїть ПД і для нього не потрібно подавати паливо під високим тиском, таким чином можливе перекачування самопливом і для цього

передбачені додаткові обхідні трубопроводи зі зворотними клапанами. У кожній лінії активного палива, що йде від двигуна, встановлений зворотний клапан для запобігання втратам палива з витратних баків у разі пошкодження цієї лінії. Схема підсистеми подачі палива до двигуна представлена на рисунку 1.17.

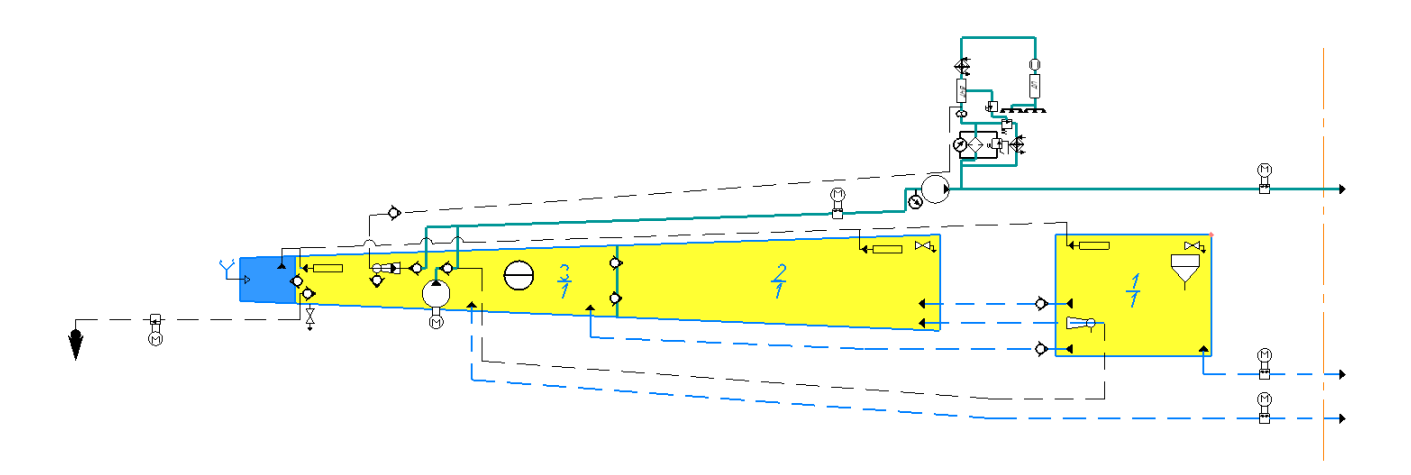

Рис. 1.33. Схема підсистеми подачі палива до лівого двигуна

#### **1.3.5.6 Перекачка палива**

Спочатку паливо перекачується з першого (крильового бака прямої частини крила) бака до другого. Від нього самопливом через зворотні клапани паливо перекачується у трктій бак на закінцівці крила.

Струменеві насоси перекачування приводяться в дію активним паливом, що відбирається на виході з ПНР розташованого після видаткового бака. Зворотні клапани в лініях активного палива запобігають підсмоктуванню повітря через струменеві насоси перекачування у випадку, коли подача палива до двигунів здійснюється всмоктуванням. Паливна система містить два електромоторний кран об'єднання баків та один електромоторний кран припинення подачі палива у двигун. При відкритті першого він дозволяє паливу перетікати у бік меншого рівня самопливом. При відкритті другого можливе подання палива в двигун.

#### **1.3.5.7 Заправка паливом**

На літаку є централізована заправка паливом, тому не потрібно заправляти окремо кожен бак. Також можна заправляти окрему кожне консоль при необхідності та зменшення часу на заправку.

Злив палива на землі виконується через крани, розташовані в кожному баку в нижній точці.

#### **1.3.5.8 Дренаж паливних баків**

Дренаж (рис. 1.17) всіх баків здійснюється наступним чином. У лівого та правого крильових баків є свої дренажні баки. І від кожного з них дренаж іде у видатковий бак. Розширювальний простір гарантується рівнем розташування поплавкового клапана заправки та заливної горловини.

#### **1.4 Розрахунок аеродинамічних і льотних характеристик літака**

## **1.4.1 Розрахунок поляри й аеродинамічної якості у крейсерській конфігурації літака**

Розрахунок поляри, аеродинамічної якості та інших характеристик потребує вихідних даних з експерименту проведеного в аеродинамічній трубі, чи CAE програмі. В даному випадку розрахунок проведений в програмі XFLR5. В цій програмі можна змоделювати фюзеляж, але це не було зроблено по причині некоректних результатів, тому прийнято змоделювати крило та оперення літака. Цей метод покаже як працюють крило та оперення та їх сумістний вплив один на одного. Для корегування результатів щоб зімітувати фюзеляж додамо поправочні коефіцієнти зі статистичних даних

 $Cx = 0.01$ ,  $Cy = -0.15$ ,  $mz = -0.1$ .

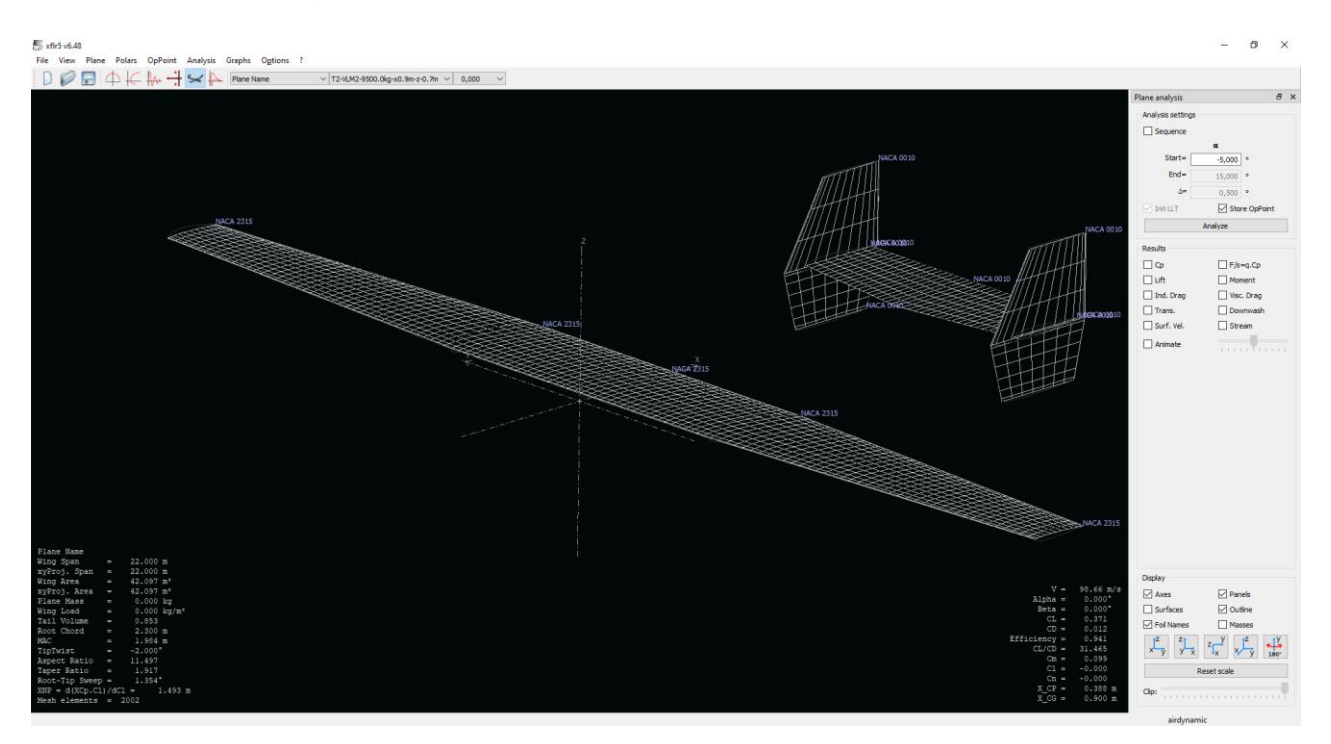

Рис. 1.34. Аеродинамічна модель літака в програмі XFLR5 з системою координат в носику кореневої хорди

Дані для розрахунку представлені нижче у таблиці 1.14

## Таблиця 1.14

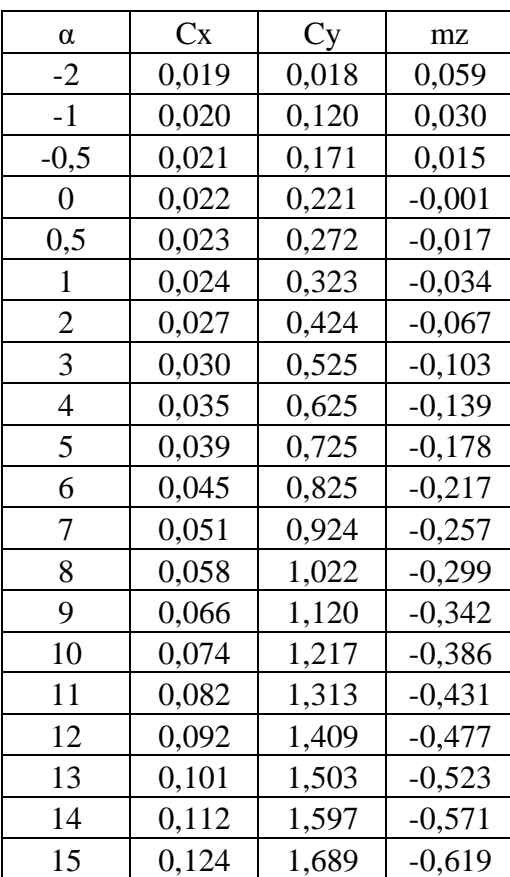

## **Аеродинамічні коефіцієнти по куту атаки**

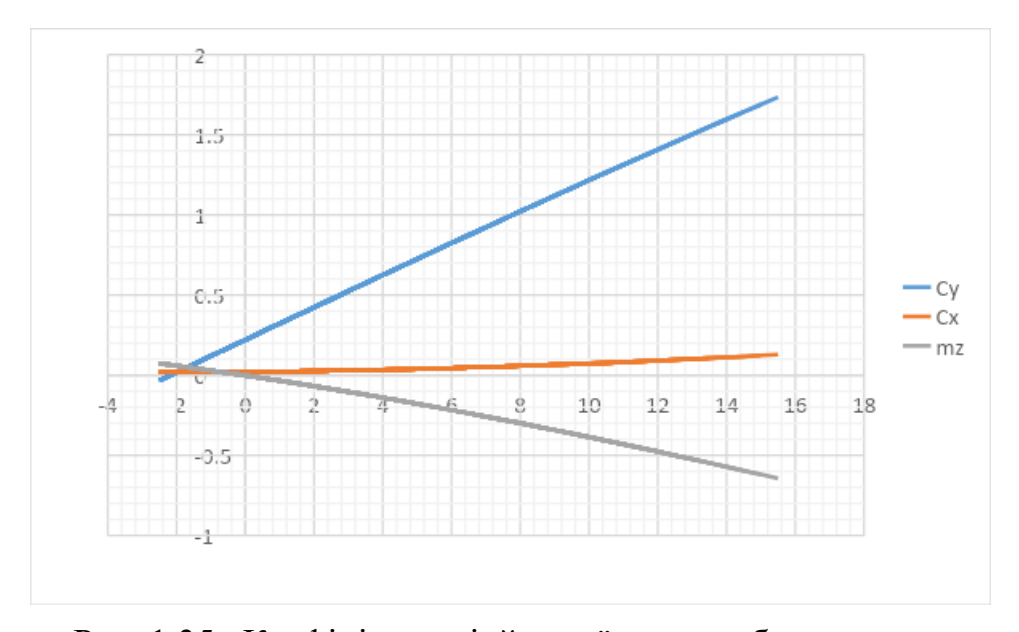

Рис. 1.35. Коефіцієнти підйомної сили, лобового опору, моменту тангажа літака з урахуванням поправочних коефіцієнтів

За результатами розрахунків видно що параметри підйомної сили показан прямою а не кривою яку ми звикли бачити. Це зумовлено особливістю метода розрахунку донної програми. Для крил вона рисую тільки лінійний участок підйомної сили. А не лінійний може розрахувати для аеродинамічних профілів. Але ця особливість не являється перепоною тому що ми бачимо що при куті атаки  $\alpha = 15^{\circ}$  починається зрив потоку з крила.

По формулі *К* = *С С* розраховуємо якість. Данні розрахунків приведені в таблиці 1.15.

Таблиця 1.15

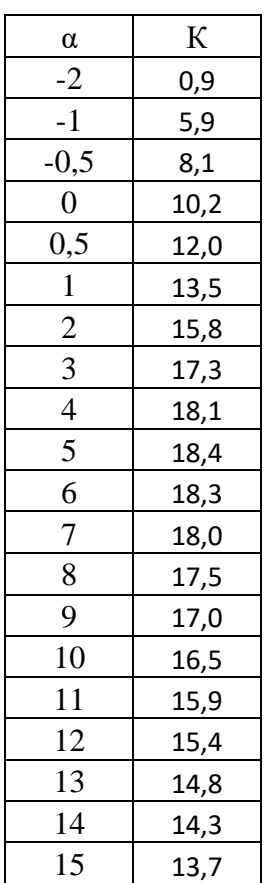

#### **Якість по куту атаки**

За допомогою таблиць будуємо графіки поляри літака, та якості літака по куту атаки.

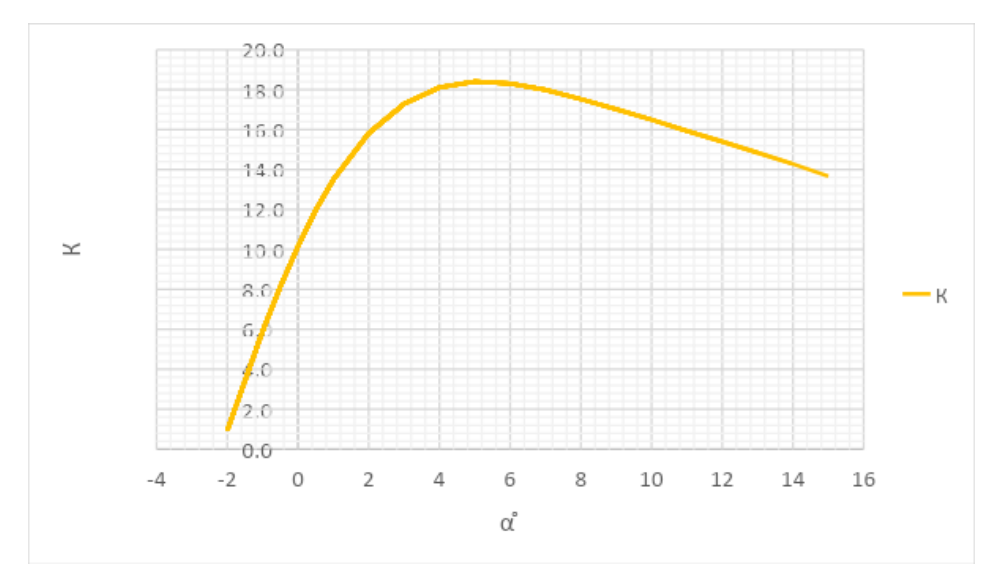

Рис. 1.36. Графік якості літака по куту атаки

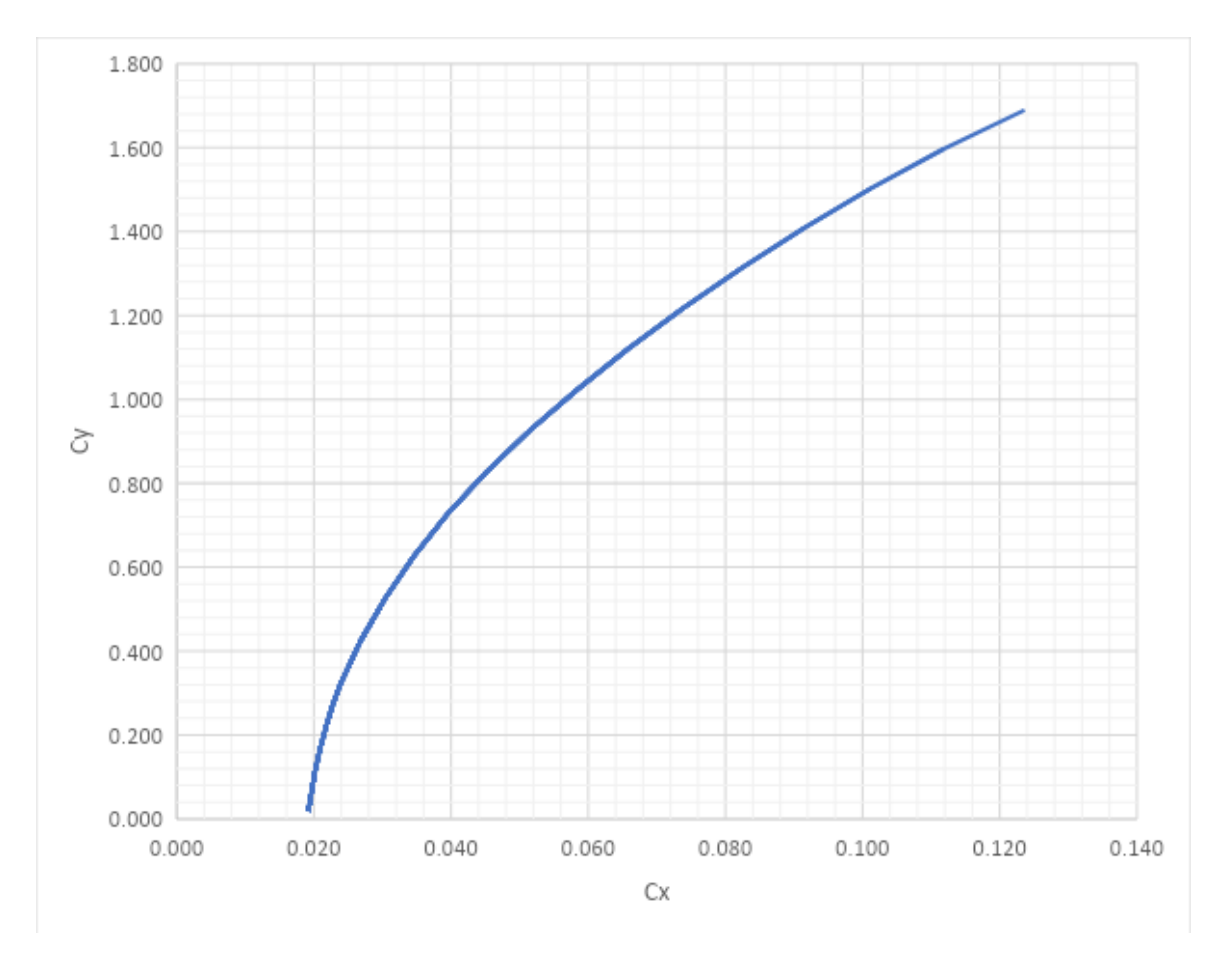

Рис. 1.37. Аеродинамічна поляра

З графіків аеродинамічної поляри та якості по куту атаки ми бачимо, що найбільша якість літака буде при куті атаки  $\alpha = 5^\circ$ . У крейсерькому польоті при куті атаки 1 ͦякість літака буде 13,5. Для пасажирського або вантажного літака такі характеристики дуже хороші та призведуть до малого розходу палива.

## **1.4.2 Розрахунок льотних характеристик літака методом тяг (потужностей)**

На проектованому літаку розташовуються два турбогвинтові двигуна з номінальною потужністю 750 Квт. на кожен двигун. Реальних даних доботи цього двигуна немає, тому припустимо, що при збільшенні висоти польоту літака двигун буде втрачати потужність за даним графіком рисунок 1.38 .

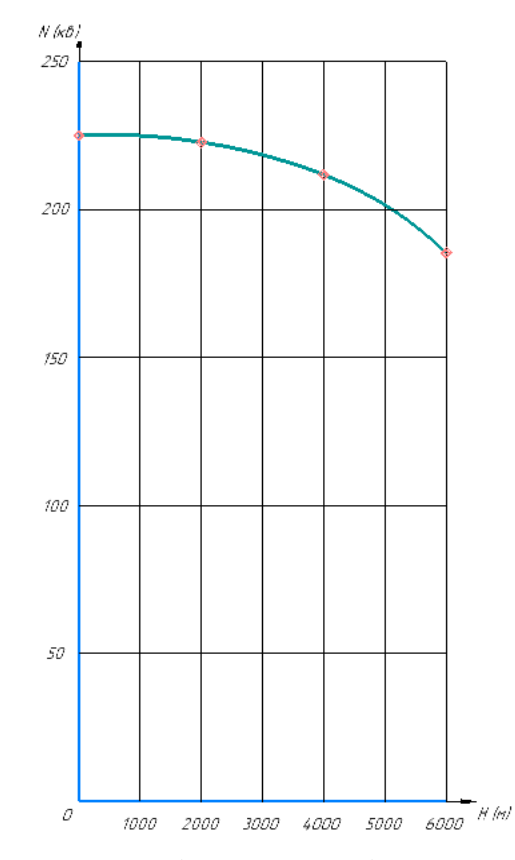

Рис. 1.38. Графік залежності потужності двигуна від висоти польоту

На двигуні встановлений п'яти-лопастний гвинт зі змінним шагом, тому ефективність ГМУ розширюється на більший діапазон швидкостей

> Таблиця 1.16. **Тяга обох гвинтів від висоти та швидкості польоту**

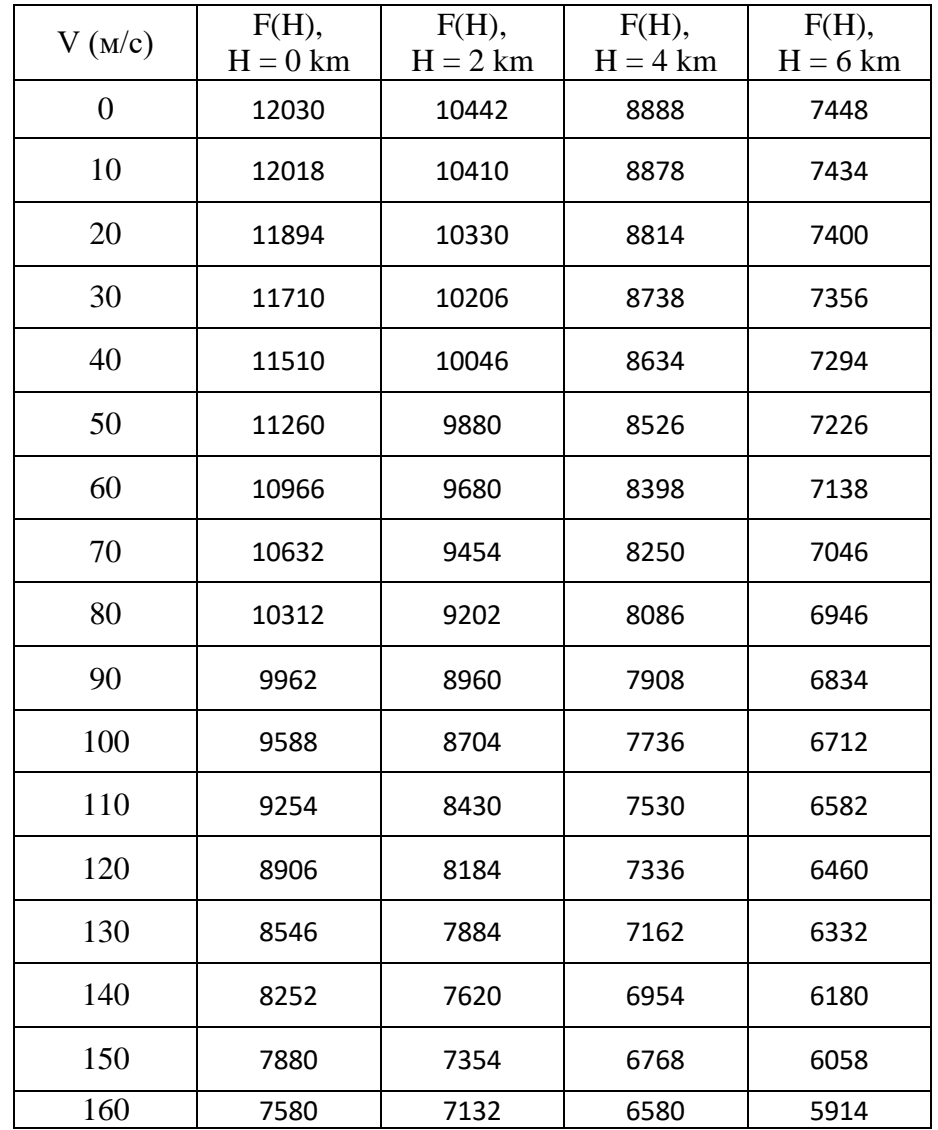

.

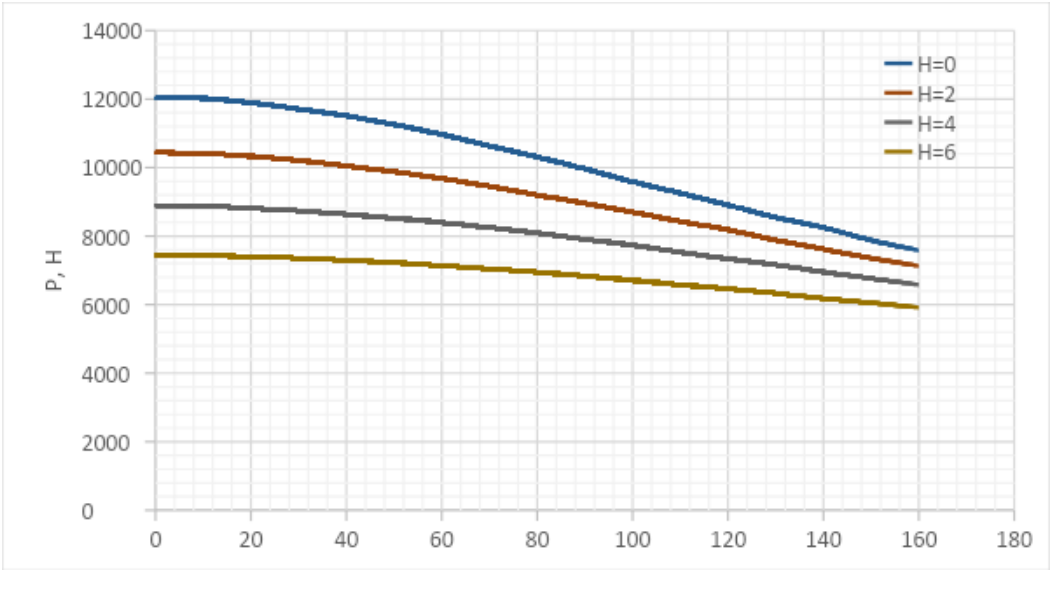

Рис. 1.39. Графік розташованих тяг по висоті польоту

Для розрахунку питомих тяг для початку потрібно визначити коефіцієнти опору літака на різних швидкостях.

Визначимо мінімальні швидкості польоту за допомогою формули:

$$
V_{min} = \sqrt[2]{\frac{2 \cdot m}{\rho \cdot C_{y \max} \cdot S}}
$$

Результати занесемо в таблицю 1.17.

Таблиця 1.17

### **Мінімальні швидкості від висоти**

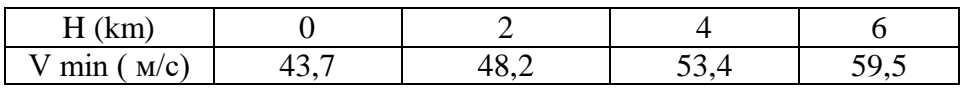

Розрахуємо швидкісний напор за формулою, та занесемо в таблицю 1.18.

$$
q=\frac{\rho\cdot V^2}{2}
$$

Таблиця 1.18

### **Швидкісний напор по швидкості польоту**

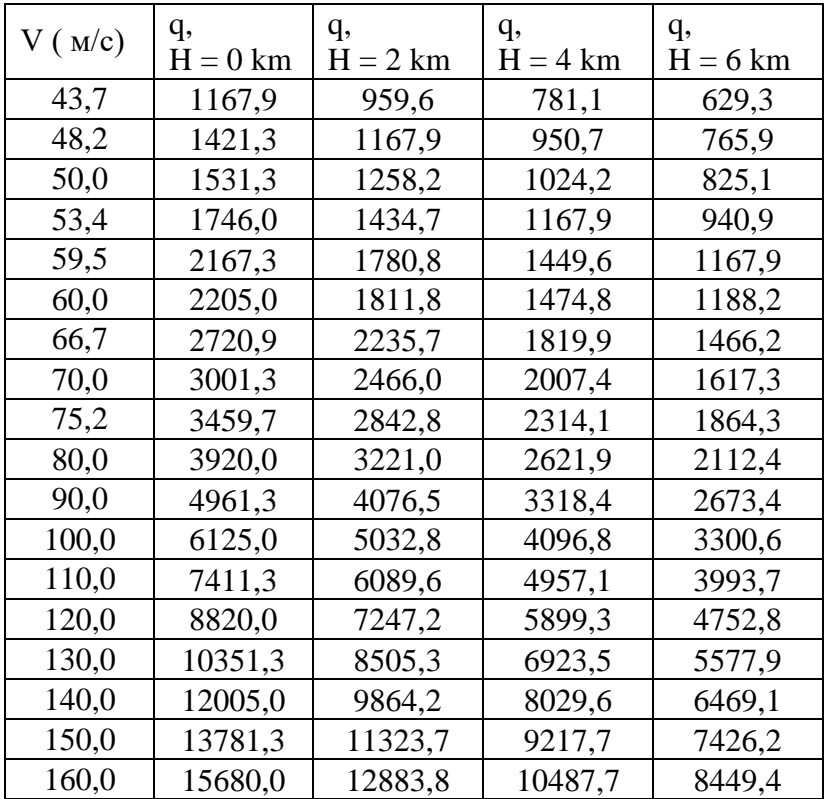

Знаючи швидкістний напор і мінімальну швидкість можемо визначити коефіцієнти підйомної сили за формулою, та коефіцієнти лобового опору.

$$
C_y = \frac{m}{q \cdot S}
$$

Таблиця 1.19

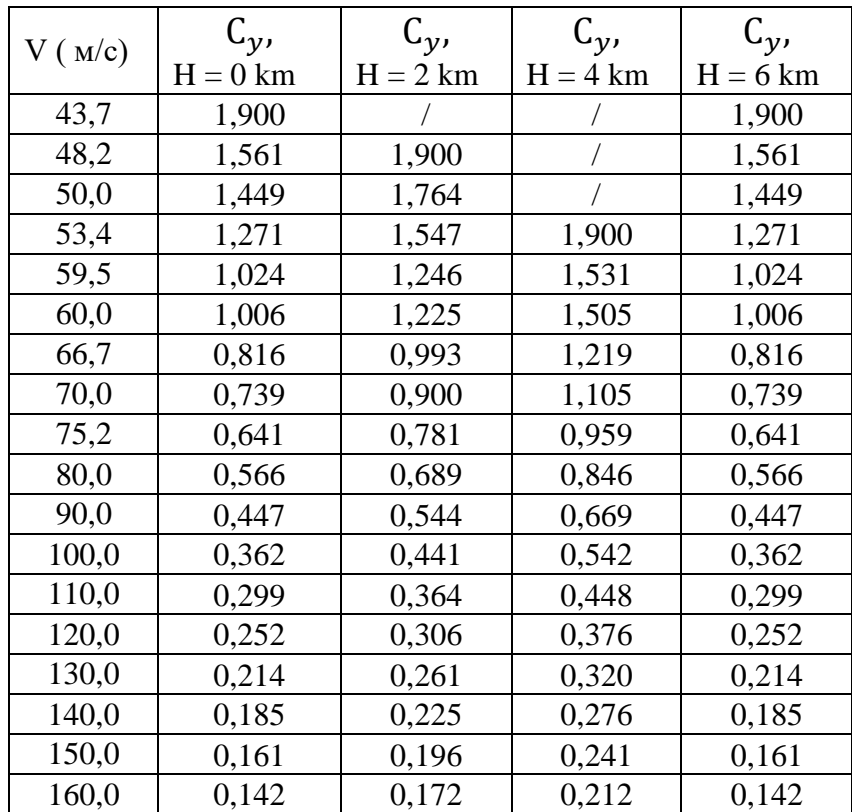

**Коефіцієнти підйомної сили по висоті**

Таблиця 1.20

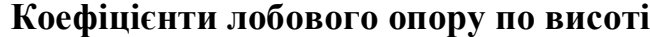

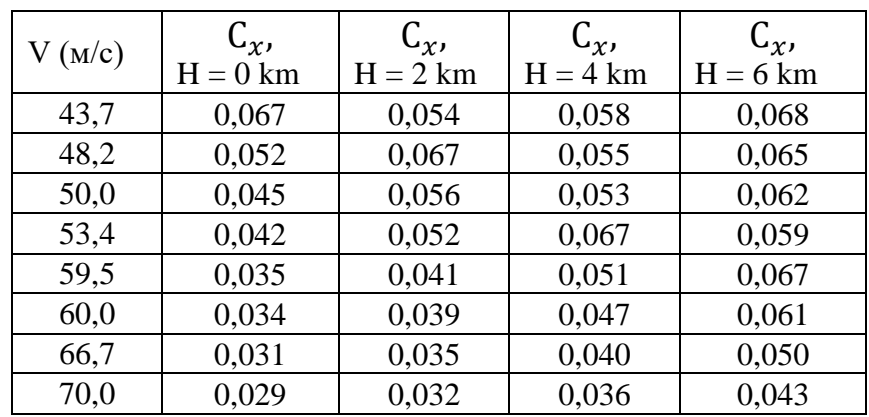

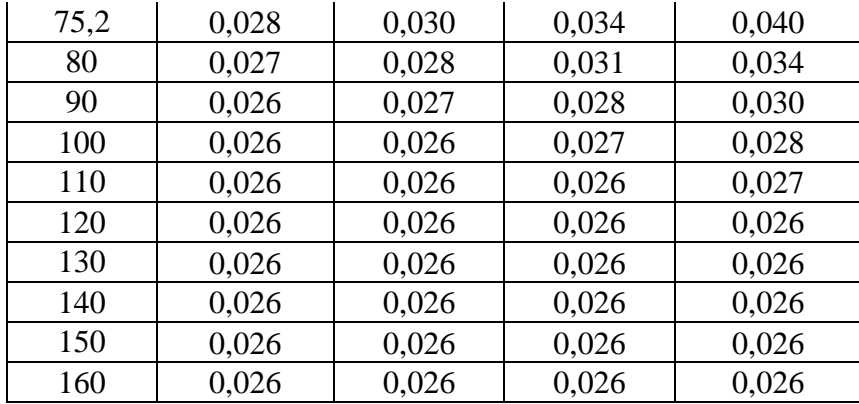

За формулою розраховуємо питому тягу літака по швидкості та висоті та заносимо в таблицю 1.21.

$$
F_{\text{HHT}}=C_x\cdot q\cdot S
$$

## Таблиця 1.21

## **Питомі тяги по висоті польоту**

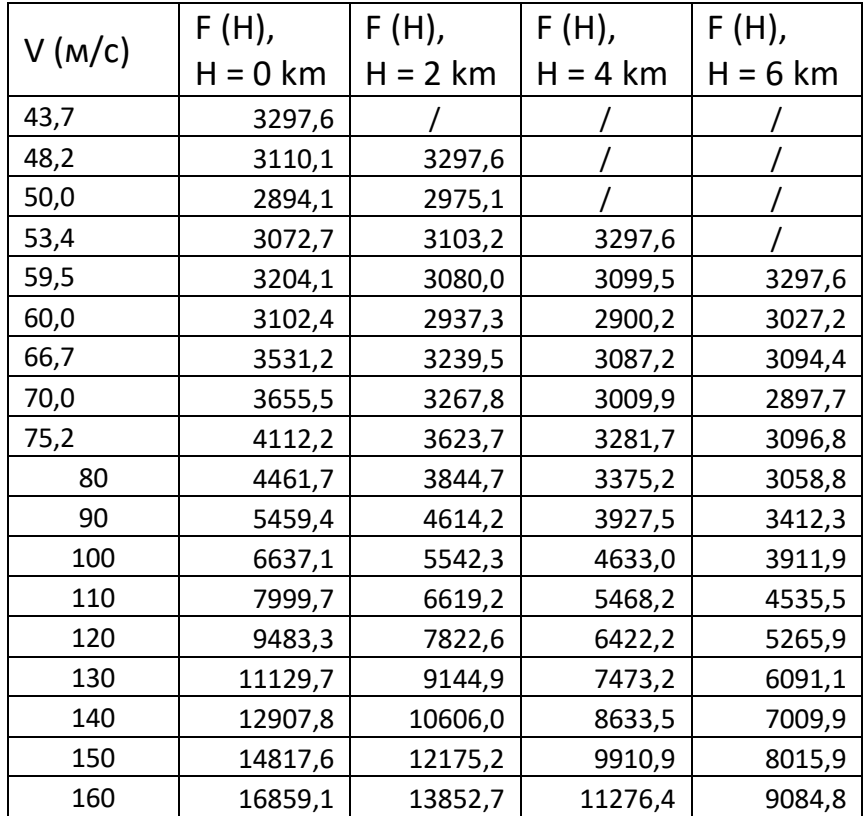

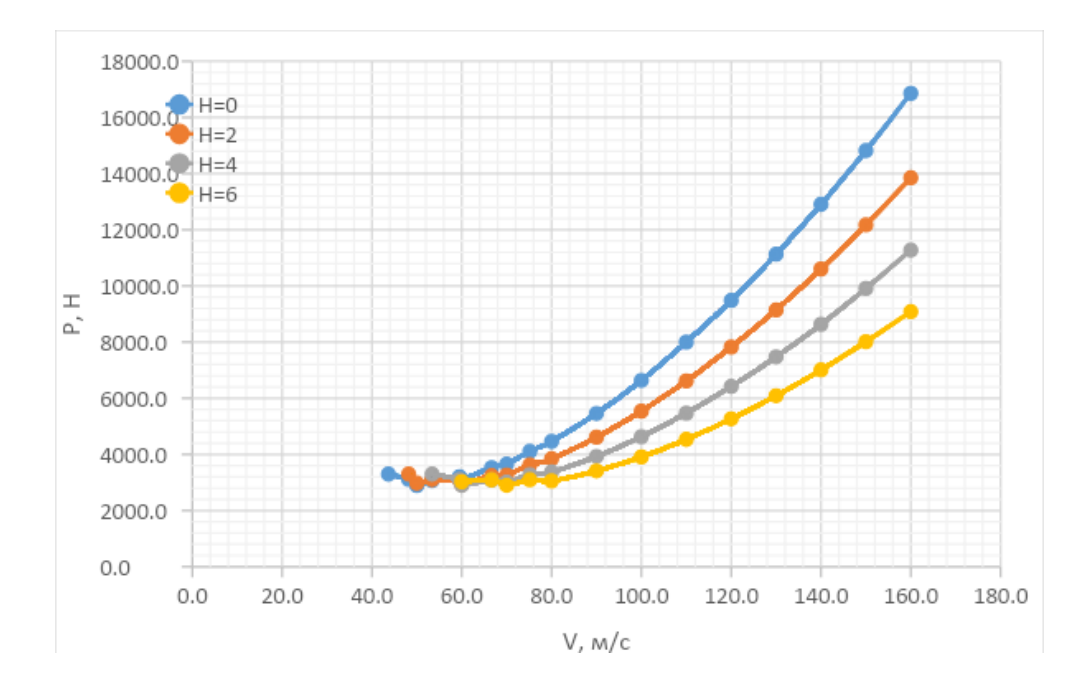

Рис. 1.40. Криві питомих тяг по висоті польоту

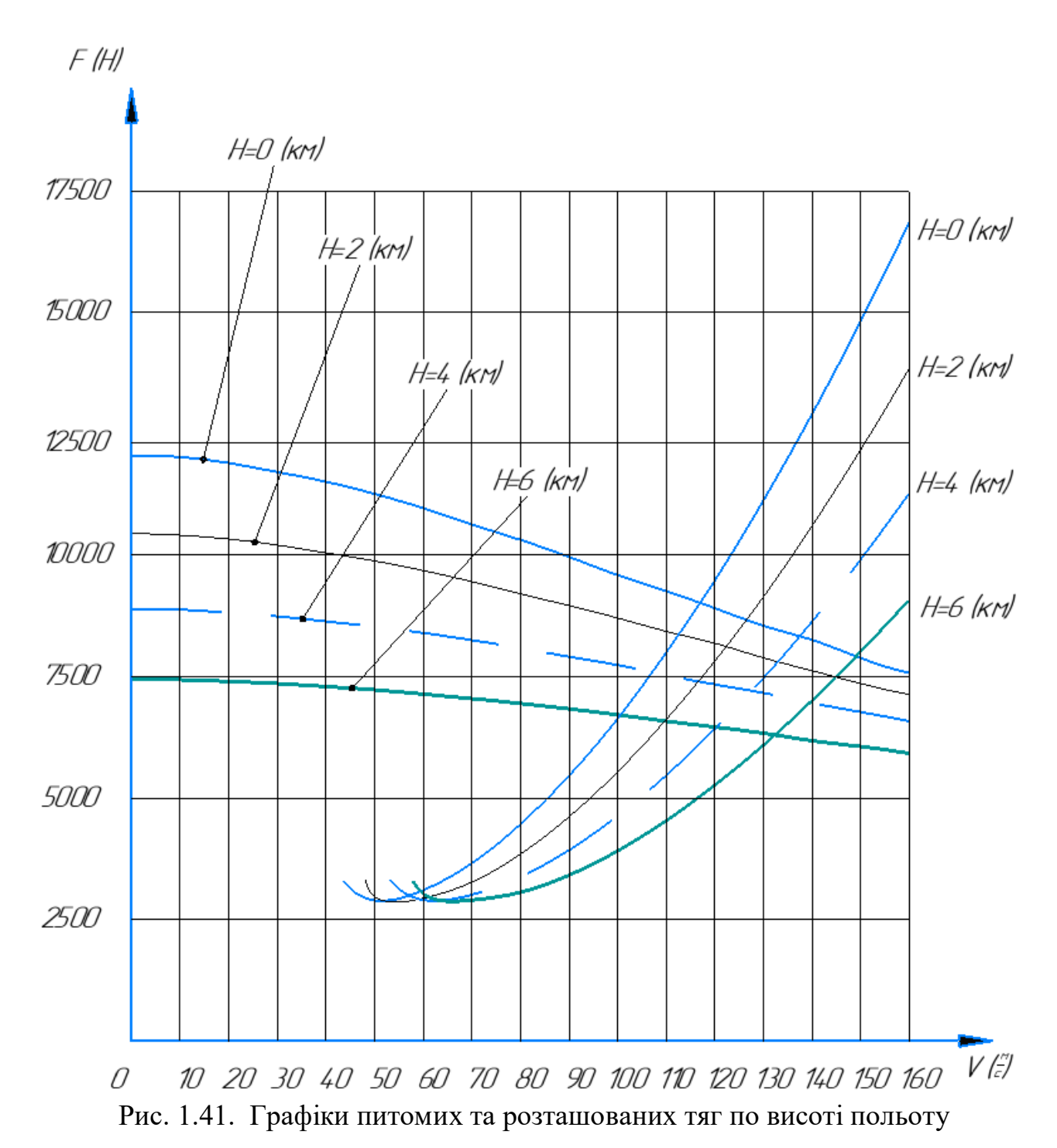

З графіку питомих та розташованих тяг можемо порахувати максимальну швидкість на різних висотах. Результати занесені в таблицю 1.22.

Таблиця 1.22 **Максимальні швидкості по висоті польоту**

| lzm<br>п<br>الملحلي |       |                 |             |  |
|---------------------|-------|-----------------|-------------|--|
| max<br>M/C<br>v     | 144.J | $  -$<br>121,00 | $1.9 - 1.0$ |  |

Знайдемо економічну та крейсерську швидкість літака по висоті польоту. Розраховувати економічну швидкість будемо графічно. Проведемо дотичну горизонтальну пряму до графіку. Таким чином знаходимо економічну швидкість по висоті та заносимо в таблицю 1.23.

Таблиня 1.23

**Економічна швидкість літака по висоті польоту**

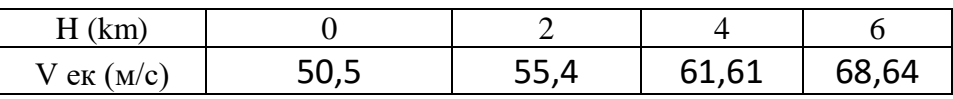

Крейсерську швидкість теж знайдемо графічно, але у цьому випадку дотична проводиться через початок системи координат. Таким чином знаходимо крейсерну швидкість по висоті та заносимо в таблицю 1.24.

> Таблиня 1.24 **Крейсерська швидкість літака по висоті польоту**

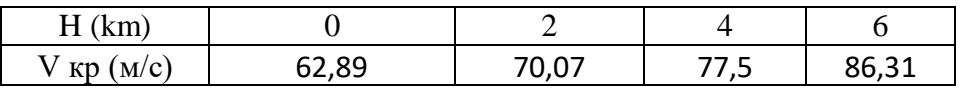

Для того щоб літак піднявся максимально швидко на крейсерську висоту і витратив менше пального, вирахуємо максимальну швидкопідйомність по висоті та швидкості польоту за графіком питомих та розташованих тяг.

Знайдемо різницю тяги за швидкістю польоту на різних висотах за формулою, та підставимо в таблицю 1.25.

$$
\Delta P = P_{\text{post}} - P_{\text{init}}
$$

Таблиня 1.25

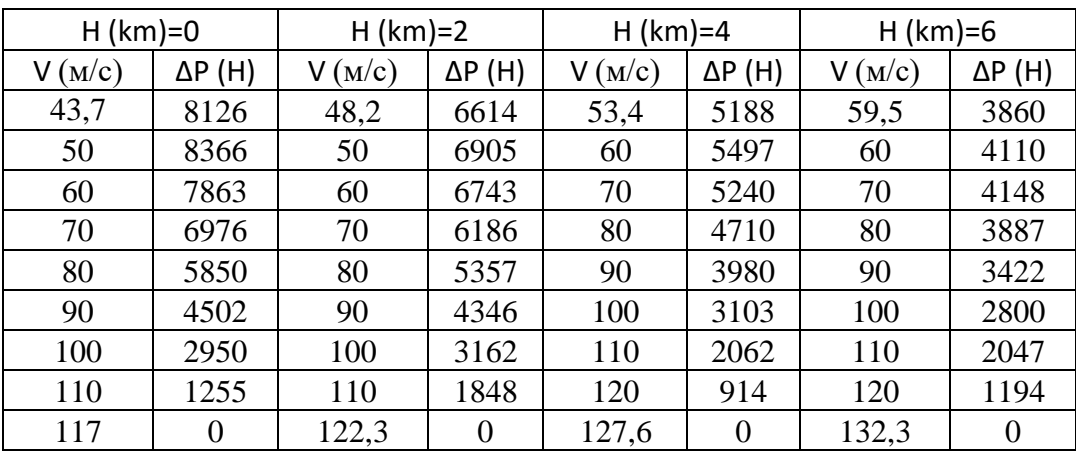

∆Р **по швидкості та висоті польоту**

За формулою знайдемо максимальну швидкопідйомнісь занесемо дані в таблицю 1.26 та побудуємо графік.

$$
V_{y \, max} = \frac{\Delta P}{m} \cdot V
$$

Таблиця 1.26

| $H$ (km)=0 |         | $H (km)=2$ |         |       | $H (km)=4$ | $H (km)=6$ |         |  |
|------------|---------|------------|---------|-------|------------|------------|---------|--|
| V<br>(M/c) | Vy(M/c) | V<br>(M/c) | Vy(M/c) | V M   | Vy(M/c)    | V(M/c)     | Vy(M/c) |  |
| 43,7       | 3,8     | 48,2       | 3,4     | 53,4  | 3,0        | 59,5       | 2,5     |  |
| 50,0       | 4,5     | 50,0       | 3,7     | 60,0  | 3,5        | 60,0       | 2,6     |  |
| 60,0       | 5,1     | 60,0       | 4,3     | 70,0  | 3,9        | 70,0       | 3,1     |  |
| 70,0       | 5,2     | 70,0       | 4,6     | 80,0  | 4,0        | 80,0       | 3,3     |  |
| 80,0       | 5,0     | 80,0       | 4,6     | 90,0  | 3,8        | 90,0       | 3,3     |  |
| 90,0       | 4,3     | 90,0       | 4,2     | 100,0 | 3,3        | 100,0      | 3,0     |  |
| 100,0      | 3,2     | 100,0      | 3,4     | 110,0 | 2,4        | 110,0      | 2,4     |  |
| 117,0      | 0,0     | 110,0      | 2,2     | 120,0 | 1,2        | 120,0      | 1,5     |  |
|            |         | 122,3      | 0,0     | 127,6 | 0,0        | 132,3      | 0,0     |  |

**Максимальна швидкопідйомність по висоті та швидкості польоту**

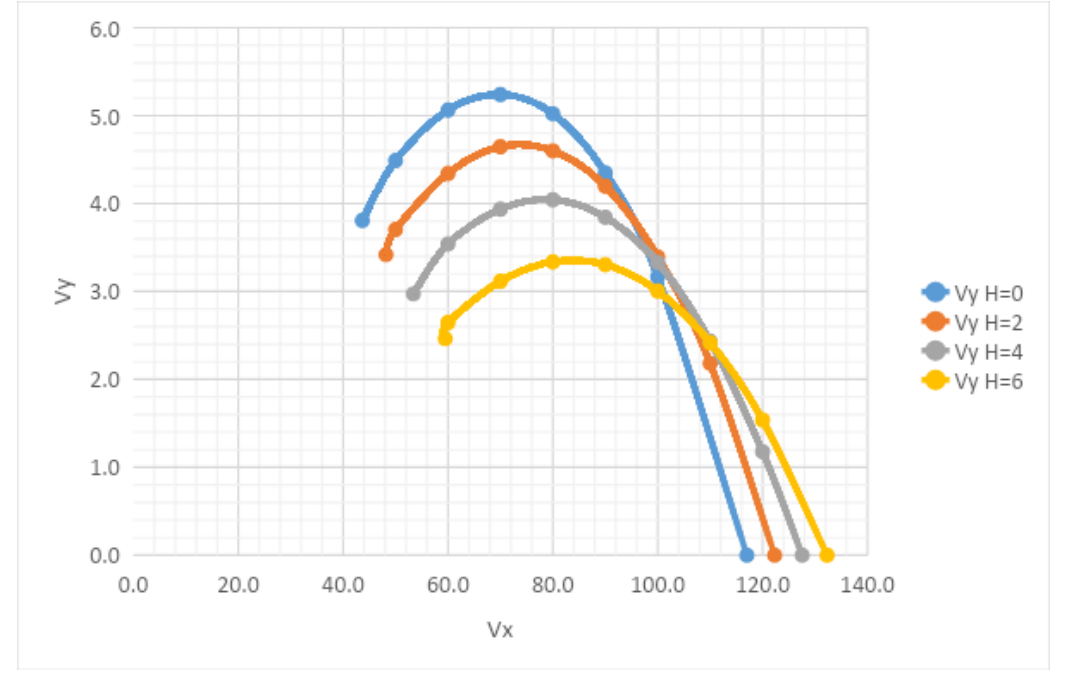

Рис. 1.42. Швидкопідйомність по висоті польоту

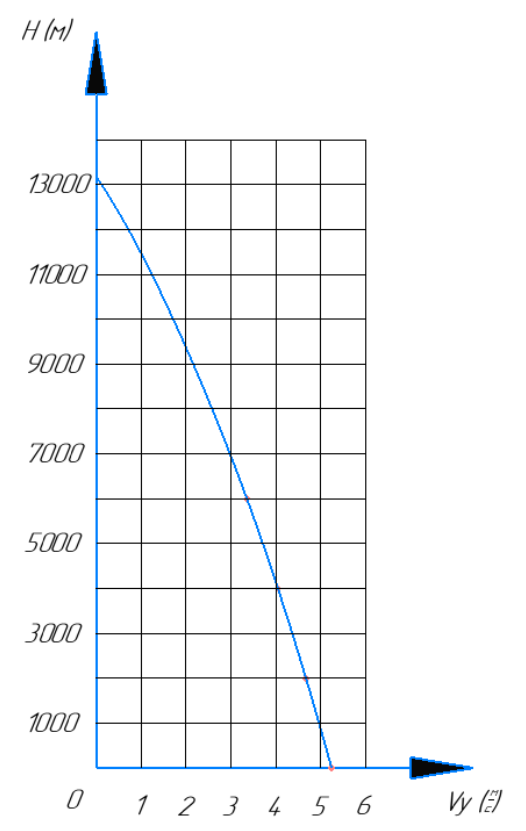

Рис. 1.43. Графік залежності швидкопідйомності від висоти польоту

Занесемо результати в таблицю 1.27, яка максимальна швидкопідйомність досягається при якій швидкості, при якій висоті.

## Таблиця 1.27 **Швидкість літака при максимальної швидкопідйомності по висоті польоту**

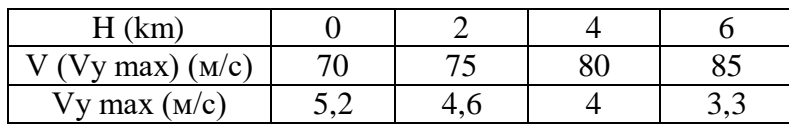

В результаті розрахунків знайдені мінімальні швидкості польоту, мінімальні швидкості польоту, економічні швидкості польоту, крейсерські швидкості польоту, максимальні швидкості польоту та швидкості польоту при яких досягається максимальна швидкопідйомність по висоті польоту.

Для розрахунку часу який знадобиться для підйому на задану висоту скористаємось графічним способом. Нарисуєм графік залежності висоти польоту від одиниці поділеної на швидкопідйомність. Щоб знайти час за який літак підійметься з початкової висоти нам потрібно проінтегрувати графік з початкової висоти і по кінцеву висоту. Графічний спосіб заключається в тому що треба знайти площадь фігури, розташованою під графіком, ця величина і буде часом, який знадобиться для підйому на задану висоту.

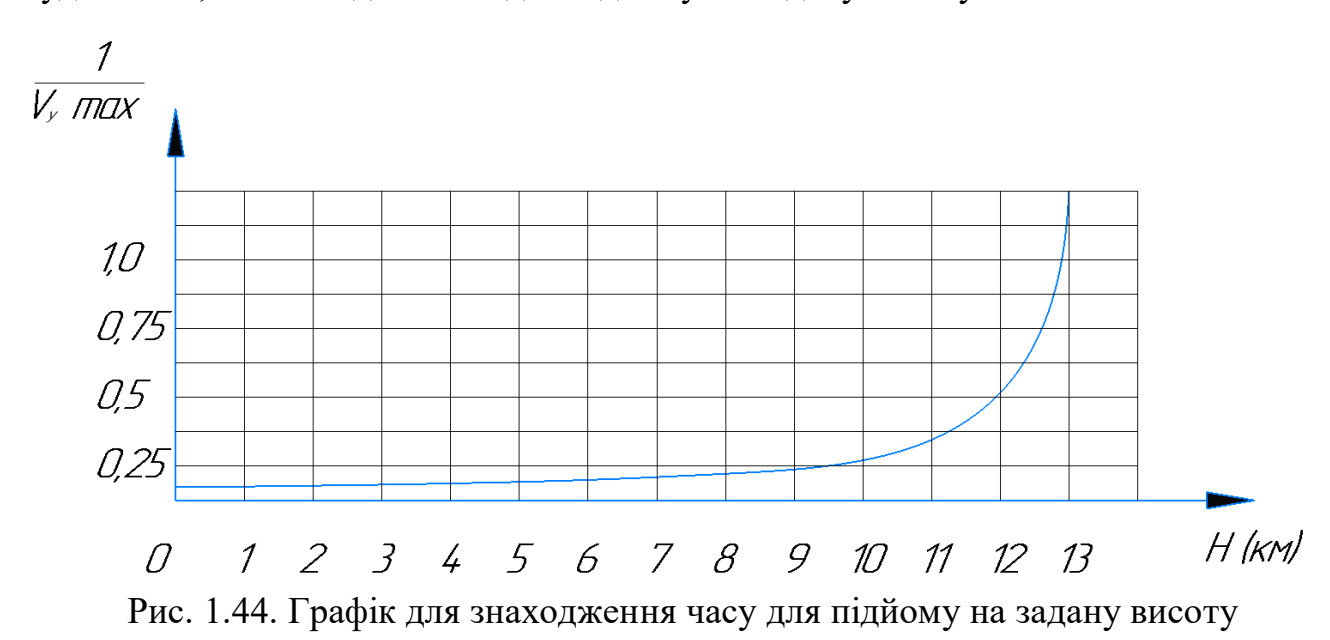

Результати, отримані з графіку вище занесемо в таблицю 1.28.

Таблиця 1.28

**Час для підйому на задану висоту**

| H (k<br>(km)  |                             |            |           |     |             |     |                  |     |     |     |
|---------------|-----------------------------|------------|-----------|-----|-------------|-----|------------------|-----|-----|-----|
| Δt (c'<br>, ب | $\sim$ $\sim$<br>אי י<br>-- | ר ה<br>207 | 221<br>ᅀᄼ | 238 | つらつ<br>ر رے | 282 | 217<br><u>Ji</u> | 363 | 410 | 507 |

Дані в таблиці показують не час який знадобиться для підйому на висоту з рівня моря, а час, який знадобиться для підйому на 1 кілометр. Тобто для підйому літака з висоти 0 км на висоту 1 км знадобиться 195 секунд, а для підйому з висоти 1 км на висоту 2 км знадобиться 207 секунд і т.д.
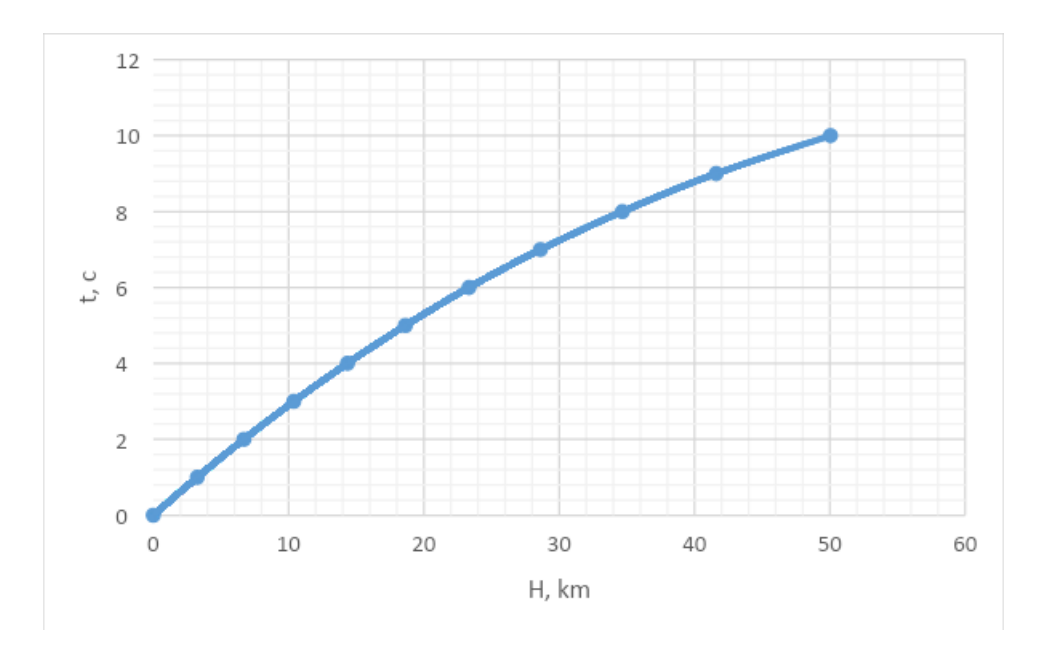

Рис. 1.45. Залежність витраченого часу для підйому на задану висоту

## **2. ТЕХНОЛОГІЧНИЙ РОЗДІЛ**

#### **2.1 Конструкторсько-технологічний аналіз об'єкта складання**

#### **2.1.1 Вступ**

Крило складається з двох симетричних консолей. Кожна консоль складається з верхньої і нижньої технологічних клеєзварних панелей, від'ємного носка, хвостової частини і кінцевого обтічника. Лонжерони складаються з верхніх і нижніх половин. Ввони стикуються по стінкам. Верхні напівлонжерони входять в конструкцію верхніх панелей, нижні напівлонжерони – в конструкцію нижніх панелей. До задніх лонжеронів консолей приєднуються елерони та закрилки. Верхня і нижня панелі консолі складаються з продольного і поперечного силових наборів і обшивки. Продольний силовий набір панелі створений двома напівлонжеронами з пяти стрингерами. Кожний лонжерон складається зі стінки, виконаної з прокатного листа дуралюмінія і поясів таврового розрізу. На одному кінці пояса є фітинг для з'єднання з фюзеляжем. Стінка лонжерона підкріплена вертикальними стійками, до яких кріпляться нервюри. Стиковка лонжеронів між собою здійснюється по горизонтальним полкам профілей стінок. До лонжеронів приклепана обшивка. На задніх лонжеронах консолей по нервюрам 2, 7 і 11 встановлені вузли навіски рульових поверхонь. Вузол виконаний з двох половин, які стикуються в площині хорд. Всі вузли виготовлені на верстатах з ЧПК із АК6. Стиковка консолей з фюзеляжем здійснюється по лонжеронам за допомогою фітингів і болтів. Фітинг кожного лонжерона кріпиться до відповідного вузлу фюзеляжу за допомогою двох болтів, виготовлених із сталі 40ХНМА. Гнізда фітингів лонжеронів на верхній поверхні після встановлення і затяжки болтів заповнюються мастилом ЦИАТИМ-201 або технічним вазеліном і закриваються кришками на гвинтах.

Розглядається технологія складання переднього лонжерона крила легкого транспортного літака. Креслення лонжерона наведено в додатку.

#### **2.1.2 Технічне описання конструкції переднього лонжерона**

Лонжерони є основними елементами силового набору крила та оперення. Вони представляють собою повздовжні балки або ферми, що сприймають повністю або частково, діючі момент вигину і поперечну силу.

По конструктивно-силовій схемі лонжерони діляться на:

∙ферменні;

∙балочні;

∙змішаного типу.

Ферменні лонжерони являють собою зварну або клепану конструкцію, основними елементами якої є труби і з'єднуючі їх підкоси. Пояса трубчатої ферми сприймають осьові сили від момента вигину і працюють на розтягненнястиснення. Підкоси також працюють на розтягнення-стиснення, сприймаючи поперечну силу.

Балочні лонжерони являють собою двохпоясні балки зі стінкою, підкріпленою стійками, які можуть використовуватись також для приєднання нервюр до лонжерону. Пояса лонжеронів сприймають осьові сили від моменту вигину і працюють на розтягнення-стиснення. Їх виконують з високоміцних сталей або алюмінієвих сплавів. Стінки лонжеронів виконують з листового матеріалу. Тонкі стінки підкріплють стійками, частіше уголкового профілю. За кількістю стінок, балочні лонжерони підрозділяються на:

∙одностіночні;

∙двохстіночні.

В одностіночному лонжероні стінка більш товста, тому при роботі на зсув має більш високі критичні напруження, порівнюючи з двохстіночними. В технологічному відношенні двохстіночні лонжерони невигідні, так як при виготовлені їх, ускладнюється підхід для кріплення другої стінки, у зв'язку з чим інколи другу стінку необхідно ставити на анкерні гайки. В цьому відношенні більш вигідні одностіночні лонжерони, у яких сусідні стінки і пояси можна виконати, використовуючи пресову клепку.

По формі поперечного розрізу одностіночні лонжерони розділяються на:

∙двутаврові;

∙швелерні і т.д.

По технологічним признакам балочні лонжерони можна розділити на:

∙збірні;

∙монолітні.

Збірні лонжерони можуть бути зварними, клепаними і з'єднаними за допомогою болтів.

Даний лонжерон:

1. за конструктивно-силовою схемою – балочного типу;

2. за кількістю стінок – одностіночний;

3. за технологічними признакам – збірний (має клепану конструкцію).

Елементи даного лонжерона виготовляються з наступних сплавів:

∙стінка –з листа Д16Т;

∙пояса –з Д16Т;

∙стійки –з профілей Д16Т, Д16АМ;

∙кніци –з профілей Д16Т;

∙прокладки –з листа Д16АТ.

### **2.1.3 Технічні умови на виготовлення напівлонжерона**

Технічні умови (ТУ) на складання мають у своєму складі інформацію, яка обов'язкова до виконання.

В ТУ містяться номери потрібних виробничих інструкцій, по яким необхідно виконувати роботу, наприклад, клепання, маркування і т.д.; інформація про необхідні точностні характеристики пропонованих до виробу. По ТУ можна частково судити про технологічність даної складальної одиниці.

При складанні крила літака необхідно враховувати вимоги у відношенні точності відтворення його аеродинамічних обводів і досягнення заданої точності вузлів, які входять в крило. У зв'язку з цим, ТУ на виготовлення переднього лонжерона крила мають наступний вигляд:

1. деталі БЧ виготовляти по шаблонам з плаза;

2. невказані граничні відхилення розмірів, форми та росположення поверхонь по ОСТ1 00022-81;

3. шорсткість оброблюемих поверхонь деталей БЧ Rz40;

4. деталі з Д16АМ гартувати. Група контроля 5 ОСТ1 00021-78;

5. покриття деталей БЧ Ан.Окс.нхр/Гф.ФЛ-086.204. ОСТ 90055-85;

6. клепати по інструкції ПИ-24. Постановку заклепок виробляти на сирій грунтівці ФЛ-086;

7. після складання головки заклепки покрити: Гр. Ак-069.199. ОСТ1 90055- 85;

8. металізацію по інструкції ПИ 12-75;

9. детали БЧ клеймить и маркировать по ОПИ-63, шрифт ПО-3 ГОСТ 2930-

62 на бирке

деталі БЧ клеймувати та маркувати по ОПИ-63, шрифт ПО-3 ГОСТ 2930- 62 на бирці;

10. \* інформація для справки 85.

## **2.1.4 Оцінка технологічності конструкції**

Технологічність – це сукупність властивостей конструкції, визначаючих її пристосованість до досягнення оптимальних затрат при виробництві, експлуатації і ремонті для заданих показників якості, об'єму випуска і умови робіт.

Технологічність конструкції визначається такими факторами:

1. формою деталей;

2. точністю виготовлення;

3. способами виготовлення деталей;

4. матеріалами заготовок;

5. використанням нормалізованих деталей.

Аналізуючи геометричні розміри і обводи лонжерона, треба сказати наступне, що вони є недосить зручним з точки зору технології. Лонжерон має значну довжину, що ускладнює транспортування.

Для забезпечення максимальної механізації складально-клепальних робіт конструкція лонжерона дуже зручна, так як має відкриті двохсторонні підходи до місця клепання.

Лонжерон містить, в основному, типові для всього літакобудування заклепочні з'єднання складових частин. Технологія постановки заклепок відпрацьована і дозволяє досягти якісного з'єднання.

Матеріали заготовок вибрані з урахуванням забезпечення заданої міцності і мінімальної ваги, а також мінімальних витрат на виготовлення і забезпечення необхідної точності.

Роблячи висновки по технологічності конструкції лонжерона, можна сказати, що дана конструкція дає можливість двостороннього підходу, що дозволяє забезпечити максимальну механізацію складально-клепальних робіт, а деталі складаються із легкооброблюємих алюмінієвих сплавів.

## **2.2 Розробка директивних технологічних матеріалів (вибір і обґрунтування схеми і методика складання, схеми ув'язки оснастки)**

**2.2.1 Опрацювання варіантів методів складання, схем складання виробу і увязки оснастки** 

#### **2.2.1.1 Вибір метода складання**

Складання – це сукупність технологічних операцій по встановленню деталей в складальне положення і з'єднанню їх у вузли, панелі, агрегати і літак у цілому.

Послідовність виконання складальних операцій в багатьох випадках залежить від конструкції, габаритних розмірів і жорсткості збираємих деталей.

Існує декілька методів складання, що відрізняються видом інструмента, що використовується, складальних пристроїв і обладнання. Найбільше поширення з них отримали: складання по базовій деталі, по розмітці, по складальним отворам і складання з використанням спеціальних складальних пристроїв.

Складання по базовій деталі – процес, при якому одну з деталей приймають за базову і до неї в певній послідовності приєднують другі деталі, що входять у збираємий вузол. Цей метод використовується при складані виробів з жорстких деталей.

Складання по розмітці – процес, при якому взаємне положення деталей, що входять у вузол, визначають безпосередньо виміром довжини між ними і по рискам, нанесеним на деталях при розмітці. Складання по розмітці проводиться за допомогою універсальних слюсарних інструментів в пристрої (струбцин, чертилки, керна, настільних тисків). Установка деталей в складальне положення по розмітці – операція трудомістка і довготривала. Взаємозамінність вузлів і панелей при складанні з розміткою практично неможлива.

Складання по СО (складальним отворам) – процес, при якому взаємне розміщення збираємих деталей визначається положенням наявних на них складальних отворах. При базуванні по СО збираємі деталі поєднують один з одним и на період з'єднання деталей в складальні отвори вставляються фіксатори. Базування по СО можливе при утворенні обводів агрегату і установці в складальне положення елементів повздовжнього і поперечного набору (каркаса).

У випадку базування по СО похибка замикаючої ланки на розмір при використовуваних процесах утворення СО складає  $(1,0...1,5)$  мм, що повністю задовольняє вимоги по точності розташування повздовжнього набору в вузлах і панелях, що стикуються.

При проведенні складання в складальних пристроях забезпечується необхідне взаємне положення збираємих деталей і придання форми недостатньо жорстким деталям і вузлам в процесі складання. При цьому створюються наступні переваги у порівнянні зі збіркою по розмітці:

∙виключається розмітка і пригонка деталей;

∙пришвидшується і полегшується процес складання;

∙досягається взаємозамінність збираємих вузлів, панелей і агрегатів.

На підставі вищесказаного, виберемо складання в складальному пристрої з базуванням по складальним отворам (СО).

#### **2.2.1.2 Вибір схеми складання**

Схема складання являє собою схему, на якій зображено членування конструкції на складові частини (елементи) і порядок їх надходження на складання. В літакобудуванні розрізнюють наступні види схем складання:

∙послідовна;

∙паралельна;

∙послідовно-паралельна.

В нашому випадку для базового варіанта прийнятна послідовна схема складання, так як у лонжерона мала номенклатура вхідних деталей і відсутність складальних одиниць, що підтверджує правильність такого рішення.

#### **2.2.1.3 Вибір схеми ув'язки оснастки**

Для того щоб досягти необхідної точності виготовляння і ув'язки збираємих виробів, розробляють схеми ув'язки заготівельної і складальної оснастки. Існує три вида схем ув'язки:

∙ув'язка с незалежним переносом інформації про форми і розміри;

∙ув'язка залежна, тобто з залежним переносом інформації;

∙ув'язка з компенсацією неузгодженості форми і розмірів.

Методи ув'язки реалізують той чи інший принцип ув'язки. Основні методи ув'язки:

1. плазово-шаблонний метод;

2. еталонно-шаблонний метод;

3. координатно-шаблонний метод;

4. метод об'ємної ув'язки;

5. координатно-аналітичний метод.

Для ув'язки деталей і складальних одиниць другого лонжерона, виходячи з розрахунку (викладено далі) використовуємо координатно-шаблонний метод ув'язки оснастки, який забезпечує взаємозамінність агрегатів по стикам, обводам і монтажам. Першоджерелами ув'язки є комплекти ШК і креслення пристрою.

Проте для виготовлення таких деталей, як пояса, фітинги і кронштейни більш раціонально використати електронно-обчислювальні машини і станки з ЧПК.

В цьому випадку традиційний об'єм робіт зменшується, і забезпечуються наступні переваги: точність оснастки, ріст продуктивності праці, скорочення циклу і зниження трудомісткості робіт по підготовці виробництва і т.д.

## **2.2.2 Розрахунок граничних відхилень заданої підзбірки для двух варіантів складання і ув'язки**

Точність виконання об'єктів складання характеризується відхиленнями дійсних розмірів від номінальних. Величини відхилень обумовлюються в технічних умовах і обмежуються допусками.

Визначити можливість використання того чи іншого метода складання вузла можна, порівнюючи похибку складання з допуском на вузол. В технічних умовах (ТУ) на складання агрегатів допуски на контур передбачені тільки для агрегату (*агр*.*ТУ*). На контур вузлів допуски не виробляються, так як припускається, що можливо використання різноманітних методів складання в залежності від умов виробництва. Останнє при розробці технологічного процесу вимагає вичислення допуску на вузол при заданому допуску на агрегат в певних умовах виробництва. Тому величина допуску на вузол  $\delta_{\text{gy3}}$  визначається за виразом:

$$
\delta_{\rm{By3.}} = \delta_{\rm{arp.}TY} - C_{\rm{np.}arp. \rm{by3}}.
$$

де *Спр*.*агр*.*вузл*. – похибка ув'язки оснастки для вузла і агрегата, яка визначається за схемою ув'язки оснастки.

Для вибору оптимального метода складання вузла доцільно провести розрахунок допуску на вузол для двох варіантів ув'язки – ПШМ і КШМ.

Плазово-шаблоному методу ув'язки відповідає схема ув'язки, представлена на рисунку 2.1.

$$
771^{+0.2} - K71^{+0.2} - 0K \sum_{\frac{3}{5}}^{\frac{5}{5}} \frac{11}{117} \frac{1}{20.2} \frac{1}{20.2} \frac{1}{20.2} \frac{1}{20.2} \frac{1}{20.2} \frac{1}{20.2}
$$

Рис. 2.1. Структурна схема ув'язки пристрою консоль і пристрою переднього лонжерона при плазово-шаблонному методі

По ТУ допуск на консоль = *агр*.*ТУ* ± 1,5 мм. Похибка ув'язки пристроїв консолі і лонжерона визначається відхиленнями на незв'язаних етапах. У відповідності з цим, похибка ув'язки оснастки для вузла *Спр*.*агр*.*вузл*. дорівнює:

$$
C_{\text{np.arp. by3J.}} = \pm \sqrt{0.2^2 \cdot 4 + 0.15^2 \cdot 2} = \pm 0.453 \text{ mm}
$$

тоді величина допуску на вузол  $\delta_{\rm sys}$  дорівнює:

$$
\delta_{\rm{By3.}} = \pm (1, \% - 0, 453) = \pm 1,05 \text{ mm}
$$

Координатно-шаблоному методу ув'язки відповідає схема ув'язки, показана на рисунку 2.2.

$$
771^{+0.2} - K7^{+0.2} - 0K \sum_{\text{max}}^{\text{max}} \frac{117}{\text{min}} \frac{10.2}{\text{min}} \frac{10.1}{\text{minmin}} \frac{10.1}{\text{min
$$

Рис. 2.2. Структурна схема ув'язки пристрою стабілізатора і пристрою заднього напівлонжерона при координатно-шаблонному методі.

Похибка ув'язки оснастки для вузла *Спр*.*агр*.*вузл*. дорівнює:

$$
C_{\text{np.arp. by3JL}} = \pm \sqrt{0.15^2 \cdot 2 + 0.2^2 \cdot 2 + 0.1^2 \cdot 6} = \pm 0.43 \text{ mm}
$$

тоді величина допуску на вузол *вуз*. дорівнює:

$$
\delta_{\rm{By3.}} = \pm (1.5 - 0.43) = \pm 1.07 \text{ mm}
$$

## **2.2.3 Розрахунок похибок складання напівлонжерона по обводам та стикам**

Похибка складання вузла в пристрої визначається наступними складовими:

1) похибкою носія розмірів, тобто пристрою;

2) похибкою базування деталі, що встановлюється .

3) похибками від поводок і зміщень, викликаних утворенням з'єднань, прогинами пристрою і іншими причинами  $\delta_{npou.}$  .

Отже, похибка складання

$$
\delta_{\rm c6.} = \pm (\delta_{\rm np.} + \delta_{\rm 6a3.} + \delta_{\rm 7a\,}
$$

Тут  $\delta_{npov}$  складає біля 40% загальної похибки, тобто  $\delta_{npov} = 0,4\square_{c6}$ . Оскільки зазор між лекалом і деталлю дорівнює похибці ув'язки пристрою *Сконтур пр*.*дет*. і деталі , то при наявності прижиму:

$$
\delta_{\text{gas}} = k_{\text{npu} \times} \cdot \mathbf{C}_{\text{np.}
$$

При розрахунку допусків на складання без компенсації похибок  $\square_{\text{nnuse}} =$ *1*. Тому  $\delta_{\text{6a3}} = C_{\text{Kommyp np}.\text{dem}}$ .

Отже, допуск на складання в пристрої без компенсації визначається по формулі:

$$
\delta_{\rm c6} = \pm (\delta_{\rm np.} + C_{\rm KOH} \times_{\rm TPP. \, \rm IPP. \, \rm TPP} + 0.4 \delta_{\rm c6})
$$

Плазово-шаблонному методу відповідає схема ув'язки, зображена на рисунку 2.3.

$$
\frac{1}{\sqrt{10}}\frac{1}{\sqrt{10}}\
$$

Рис. 2.3. Структурна схема ув'язки пристрою переднього лонжерона і деталі при плазово-шаблонному методі

Похибки окремих етапів підпорядкування закону нормального розподілення, тобто  $\square = 0$ ,  $\square = 1$ .

$$
\frac{\delta_{\text{np}}}{2} = \pm \sqrt{\sum_{\text{Kohryp IP.}} \left(\frac{\delta_{\text{TI-npucn}}}{2}\right)^2} = \pm \sqrt{\left(\frac{0.2}{2}\right)^2 \cdot 4 + \left(\frac{0.15}{2}\right)^2} = \pm 0.213 \text{mm}
$$
\n
$$
\delta_{\text{np}} = \pm (2 \cdot 0.213) = \pm 0.426 \text{ mm}
$$
\n
$$
C_{\text{Kohryp IP.}} = \pm \sqrt{\sum_{\text{Kohryp IP.}} \left(\frac{\delta_{\text{HeCS83.erranoB}}}{2}\right)^2} = \pm \sqrt{0.15^2 \cdot 2 + 0.2^2 \cdot 2 + 0.3^2 \cdot 2}
$$
\n
$$
= \pm 0.552 \text{ mm}
$$

враховуючи, що  $\delta_{\text{mpov}_{\cdot}} = 0.4 \delta_{\text{c6}}$ , отримаємо:

$$
\delta_{\rm c6} = \pm (0.552 + 0.426 + 0.4 \delta_{\rm c6})
$$
  
0.6 $\delta_{\rm c6} = \pm 0.978$ ;  $\delta_{\rm c6} = \pm 1.63$ MM

На підставі умови виконання заданого допуску на передній лонжерон  $\delta_{c6}$  ≤ *узл*.*ТУ* можна зробити висновок, що отриманий допуск на складання в пристрої без компенсації похибок  $\delta_{c6} = \pm 1.63$  *мм* >  $\Box_{y_3n.TV} = 1.04$ *мм*, отже, складання в пристрої без компенсації похибок не прийнятна.

Координатно-шаблонному методу відповідає схема, зображена на рис. 2.4.

Рис. 2.4. Структурна схема ув'язки пристрою переднього лонжерона і деталі при координатно-шаблонному методі

$$
\frac{\delta_{\text{np}}}{2} = \pm \sqrt{\left(\frac{0.2}{2}\right)^2 \cdot 3 + \left(\frac{0.15}{2}\right)^2 + \left(\frac{0.1}{2}\right)^2 \cdot 3} = \pm 0.207 \text{mm}
$$
\n
$$
\delta_{\text{np}} = \pm (2 \cdot 0.207) = \pm 0.414 \text{ mm}
$$
\n
$$
C_{\text{KOHTyp np.qer.}} = \pm \sqrt{0.15^2 \cdot 2 + 0.2^2 + 0.1^2 \cdot 3 + 0.3^2 \cdot 2} = \pm 0.543 \text{ mm}
$$
\n
$$
\text{TOQ1:}
$$

$$
\delta_{\rm c6} = \pm (0.414 + 0.543 + 0.4 \delta_{\rm c6})
$$
  
0.6 $\delta_{\rm c6} = \pm 0.957$ ;  $\delta_{\rm c6} = \pm 1.596$ MM

На підставі умови виконання заданого допуску на передній лонжерон  $\delta_{c6} \leq$ *узл*.*ТУ* можна зробити висновок, що отриманий допуск на складання в пристрої без компенсації похибок:  $\delta_{c6} = \pm 1,596$  *мм* >  $\Box_{\text{v37}}$  *Ty* = 1,07*мм* отже, складання в пристрої без компенсації похибок не прийнятна.

Виходячи з вище приведених розрахунків видно, що складання без компенсації похибок не прийнятна як для ПШМ, так і для КШМ.

Розрахуємо кількість прижимних точок і крок фіксаторів стосовно до КШМ. Виходячи з розрахунків приведених вище:

$$
0.6\delta_{\rm c6} = 0.414 + 0.543 \cdot k_{\rm npu}
$$
  
\n
$$
\delta_{\rm c6} = 0.691 + 0.905 \cdot k_{\rm npu}
$$
  
\n
$$
\delta_{\rm c6} \le \delta_{\rm y3n.Ty}, \delta_{\rm y3n.Ty} = 1.07 \text{ nm}
$$
  
\n
$$
k_{\rm npu}
$$
  
\n
$$
= \frac{1.07 - 0.691}{0.905} = 0.418
$$

Визначаємо кількість прижимних точок і крок фіксаторів

$$
\Box = 5, \Box_{\phi u \kappa} = 0.25, \Box_{\partial e m} = 0.25 \cdot 0.35 = 0.875 \text{ M}
$$

Нами був проведений точностний розрахунок для двох варіантів складання і ув'язки – ув'язка по ПШМ і КШМ. По результатам розрахунків можна зробити висновки про те, який спосіб складання і ув'язки забезпечує необхідну точність складання і ув'язки деталей, що входять в складальну одиницю – передній лонжерон.

В обох випадках допуск на складання деталей вийшов за границю отриманого допуску на вузол, складання в пристрої без компенсації похибок виготовлення деталей неприйнятна як для складання деталей по ПШМ, так і для складання деталей по КШМ. Тому будемо використовувати складання в пристрої з компенсацією похибок на базі КШМ, так як КШМ забезпечує більш високу точність ув'язки оснастки по обводам, а також скорочує цикл підготовки виробництва і затрати.

На основі точностного розрахунку вибираємо послідовну схему складання, метод складання в пристрої, метод ув'язки – КШМ.

#### **2.2.4 Розробка схеми базування складових частин**

В зібраному виробі кожний його елемент повинен займати певне положення відносно інших елементів. Для виконання цієї умови необхідно досягнути визначеності базування кожного елемента виробу, що забезпечує необхідну якість геометричних контурів конструкції і складальної одиниці в цілому.

Для розробки схеми базування будемо притримуватись трьох основних принципів базування: єдності, сталості і збігу баз. При розробці необхідно вибирати на деталях і вузлах базові поверхні, по яким будуть відбуватися установка і фіксація деталей, а також встановити послідовність подачі деталей і вузлів на складання. Базові поверхні використовуються в якості складальних або установочних баз.

Складальні бази визначають взаємне розташування збираємих елементів, а установочні – положення деталей і вузлів відносно пристрою.

При розробці вузла використовується конструктивна база – вісь лонжерона. При складанні лонжерона в якості баз прийняти:

∙поверхня каркаса при утворенні обводів;

∙робочі поверхні ложементів при встановлені пояса;

∙ОСБ і торцева поверхня плити стику при встановлення стикового вузла;

∙СО в стінці, в кніцах і стійках при встановлені останніх по дистанціям нервюр;

∙ОСБ при встановленні фітингів і кронштейнів; БО при встановлені стінки.

Схема базування представлена на рисунку 2.5.

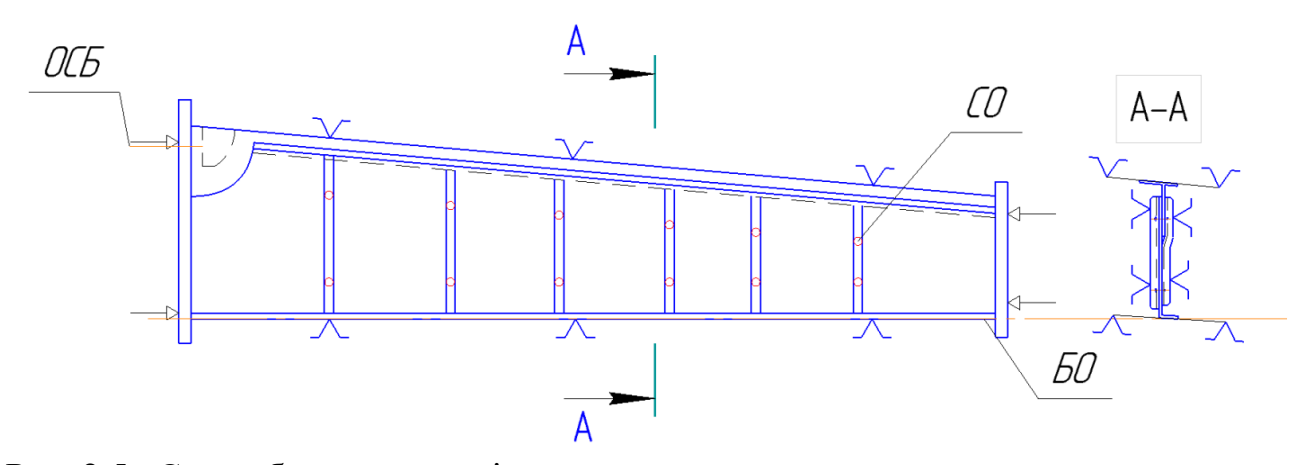

Рис. 2.5. Схема базування напівлонжерона

#### **2.3 Робоча технологічна документація на складання**

2.3.1 Проектування технологічного процесу складання в маршрутному і операційному описанні. Вибір засобів оснащення

Технологічний процес (ТП) складання – послідовність установки в складальне положення деталей, їх фіксації і з'єднання між собою способами, які вказані у кресленні, визначення розряду і кількості робітників, а також норм часу, вибір інструмента і обладнання. Розробку ТП складання проводять у відповідності з кресленнями виробу і схемою складання. ТП складання лонжерона наведений у додатку.

## **2.3.2 Нормування двох операцій технологічного процесу**

Норма часу – це час, необхідний для виконання операції мінімальною кількістю робітників.

Проводимо нормування 2 переходів і порівняємо значення Тип базового і заводського техпроцесів для розрахунку коефіцієнта жорсткості норм Кжн.

$$
K_{\scriptscriptstyle\rm{KH}}=\frac{T_{\scriptscriptstyle\rm{3AB.}}}{T_{\scriptscriptstyle\rm{6a3.}}}
$$

де *Тзав*. – заводський час на операцію, хв.; *Тбаз*.– штучний час після жорсткості норм, хв.

Операція 020

Зміст переходу:

Свердлити по СО пояс лонжерона 2 отвори діаметром 5,6 мм. Відповідно до [13, ст. 6]

$$
T_{\text{urr}} = \sum \qquad T_{\text{on}}(1 + \frac{k}{100})
$$

де  $\sum T_{on}$  сума оперативного часу (оперативний час – сума основного і допоміжного часу) хв.;

к – коефіцієнт, що враховує втрати часу на організаційно-технічне обслуговування, відпочинок, природні потреби і підготовчо-заключну роботу, вираженою у відсотках від оперативного часу.

Операційний час на свердління отвору визначається за формулою:

$$
T = 0.015D^{0.68} \cdot t^{0.66} + 0.04
$$

де D – діаметр свердла;

t – глибина свердлення.

В даному випадку: D=5,6 мм; t=3 мм.

 $T = 0.015 \cdot 5.6^{0.68} \cdot 3^{0.66} + 0.04 = 0.117$  xB

Штучний час: Т = 0,11  $\cdot$  (1 +  $\frac{11}{100}$  $\frac{11}{100}$ ) = 0,13 xB

Коефіцієнт жорсткості норм: $K_{\text{mH}} = \frac{0.25}{0.13}$  $\frac{0,25}{0,13}$  = 1,92

#### Операція 025

Зміст переходу:

Свердлити по СО пояс напівлонжерона отвір діаметром 6,05мм.

$$
T = 0.015 \cdot 6.05^{0.68} \cdot 3^{0.66} + 0.44 = 0.145 \text{ xB}
$$

Штучний час: Т<sub>шт</sub> = 0,145  $\cdot \left(1 + \frac{11}{100}\right) = 0,161$  хв. Коефіцієнт жорсткості норм:  $K_{\text{2004}} = \frac{0.25}{0.16}$  $\frac{0.25}{0.161} = 1,55$ 

2.3.3 Складання ТУ на поставку деталей і ТУ на проектування оснастки

Деталі, що потрапляють на складання, повинні відповідати даним креслення і задовольняти ТУ на поставку.

До деталей, що потрапляють на складання, висувають наступні основні вимоги:

1. По взаємозамінності:

∙відповідність в границях встановлених допусків фактичних розмірів деталі її розмірам на кресленні;

∙правильність положення складальних, направляючих і базових отворів відносно базових осей контуру;

2. по міцності і експлуатаційним характеристикам:

∙використання матеріалів необхідних марок, виконання умов термообробки, забезпечення необхідної якості поверхні і заданої маси;

∙використання заданих антикорозійних і декоративних покриттів;

3. за спеціальними вимогами, що зазначені у кресленнях, технічних і технологічних умовах

Неперервне підвищення вимог до точності і взаємозамінності збираємих елементів конструкції літака, до росту продуктивності праці обумовлюють не тільки підвищення кількості складальних пристроїв, але і більш високі вимоги до них.

Основними є:

∙забезпечення заданої ТУ точності складання вузла, яка повинна бути ув'язана зі ступінню точності складального пристрою;

∙збереження точності складального пристрою на протязі всього періоду експлуатації;

∙збереження стабільного положення базових точок, вузлів і поверхонь, заданих ТУ на складання і надійність фіксації збираємих елементів;

∙сталість заданих розмірів незалежно від коливань температури;

∙використання в конструкції складального пристрою можливо більшої кількості стандартизованих елементів для здешевлення складального пристрою і скорочення термінів ТПП;

∙раціональні розміри пристроїв в цілях кращого використання виробничих площ;

∙дотримання правил техніки безпеки.

Крім основних, до складального пристрою висувають і приватні технологічні вимоги, вони вказуються в ТУ на проектування складального пристрою.

ТУ на проектування складального пристрою

1. Стапель призначений для складання лонжерона. В ньому виконуються наступні операції: установка, фіксація, свердління, клепання.

2. Лонжерон збирається в горизонтальному положенні.

3. Перелік вхідних деталей в порядку технологічної послідовності:

∙стінка;

∙пояси;

∙стійки;

4. Основними технологічними базами являються поверхні ложементів, СО, поверхні дотику деталей між собою і осі ОСБ фіксаторів кронштейнів; зборка здійснюється в пристрої.

5. Технологія складання пристрою: закладка фундаменту, монтаж балок пристрою, установка стапельної плити, установка фіксаторів стикових вузлів, навіска ложементів, оформлення паспорта пристрою.

6. Порядок закладки і виїмки підзбірок в стапелі – від себе і на себе.

7. Засіб закладки і виїмки – вручну.

8. Засоби механізації:

а) пневматична дриль, клепальні пневмомолотки;

б) штуцер постачання зжатого повітря;

в) швидкодіючі пневмоприжими.

#### **2.3.4 Розробка циклового графіка**

Цикловий графік є основним технічним документом поточної лінії складання. Характер циклового графіка визначається тактом випуску виробів. Такт – це відрізок часу між послідовним випуском наступних друг за другом виробів.

Величину такту розраховують за формулою:

$$
\tau = \frac{\Phi_{\rm p}}{N}
$$

де *Ф<sup>р</sup>* – розрахунковий фонд робочого часу; N – об'єм випуску виробів.

$$
\Phi_{\rm p} = mst
$$

де m – кількість робочих днів в році;

s – кількість робочих змін в добі;

t – тривалість однієї зміни.

Приймаємо:

m=365-115=250 (115 – кількість вихідних днів)

 $s=1$ ;

t=8 год.

$$
\Phi_p = 250 \cdot 8 = 2000 \text{ год}
$$

Такт випуску:

$$
\tau = \frac{2000}{130} \approx 16 \text{ год}
$$

Цикловий графік характеризується тривалістю циклу складання виробу. Технологічним циклом називається робочий час, на протязі якого виготовляється виріб:

$$
\mathbf{I} = \frac{\mathbf{T}}{n}
$$

де T – трудомісткість виготовлення;

n – кількість одночасно працюючих.

Кількість працюючих визначаємо за формулою:

$$
n = \frac{T \cdot N}{\Phi_{\rm A} \cdot \kappa}
$$

де  $\Box$  – трудомісткість виготовлення (год.);

 $\square$  – об'єм випуску (шт.);

*Фд*– дійсний річний фонд робочого часу (год.);

к = 1,1 – коефіцієнт перевиконання норм.

$$
n = \frac{4 \cdot 130}{1800 \cdot 1,1} = 0.26
$$

Так як для операції клепання необхідно 2 людини, приймається кількість робітників 2 людини.

Технологічний цикл дорівнює:

$$
II = \frac{T}{n} = \frac{4}{2} = 2 \text{ rod}
$$

Але так як у нас на деяких операціях технологічного процесу використовується тільки 1 робітник,то із циклового графіка видно, що Ц=2,72 години.

Необхідна кількість стапелів

$$
m = \frac{T \cdot N}{\Phi_{\text{\tiny{A0}}} \cdot n} = \frac{4 \cdot 130}{2000 \cdot 2} = 0.13
$$

Приймаємо m =1 стапель.

Цикловий графік показаний на кресленні в додатку П.

## **2.3.5 Заходи по забезпеченню безпеки праці**

Основними вимогами безпеки для складального процесу є:

1. заміна операцій, зв'язаних з виникненням небезпечних і шкідливих виробничих факторів, операціями, при яких цих факторів немає або вони мають меншу інтенсивність;

2. заміна шкідливих речовин безпечними, сухих способів обробки пилящих матеріалів мокрими;

3. підвищення рівня механізації складальних робіт;

4. комплексна механізація і автоматизація виробництва;

5. оснащення складальних цехів засобами внутрішньо цехового транспорту;

6. використання засобів колективного і індивідуального захисту працюючих;

7. раціональна організація праці і відпочинку з ціллю профілактики монотонності і гіподинамії, а також обмеження тяжкості праці;

8. своєчасне отримання інформації про виникнення небезпечних виробничих факторів на окремих технологічних операціях;

9. впровадження системи контролю і управління технологічним процесом, що забезпечує захист працюючих і аварійне відключення виробничого обладнання.

## **2.4 Засоби технологічного оснащення складальних робіт**

#### **2.4.1 Вибір схеми и компоновки складального пристрою**

Конструктивна схема складального пристрою визначається габаритами, конструкцією і способами базування збираємого виробу.

Основою для розробки складального пристрою служить схема розташування базових осей і базисних поверхонь, відносно яких буде виконуватись складання виробу.

Для побудови стапеля складання лонжерона в якості базової осі вибираємо вісь лонжерона. В даному випадку, всі вузли фіксації встановлюють на рівних відстанях h від балки пристрою, що полегшує проектні роботи і монтаж

пристрою, а також підвищує точність монтажу. При виготовленні пристрою використовуємо інструментальний стенд і плазкондуктор, а після підбираємо розміри пристрою кратні кроку отворів координатних лінійок.

Базовими поверхнями для установки стикових вузлів і кронштейнів служать робочі поверхні їх отворів ОСБ, ОС. Установочними базами є отвори вузлів.

Для фітингів базами вважаємо площини стиків і поверхні болтових отворів.

Виходячи із схеми базування, полка лонжерона і стінка фіксуються на ложементі (Рис. 2.6).

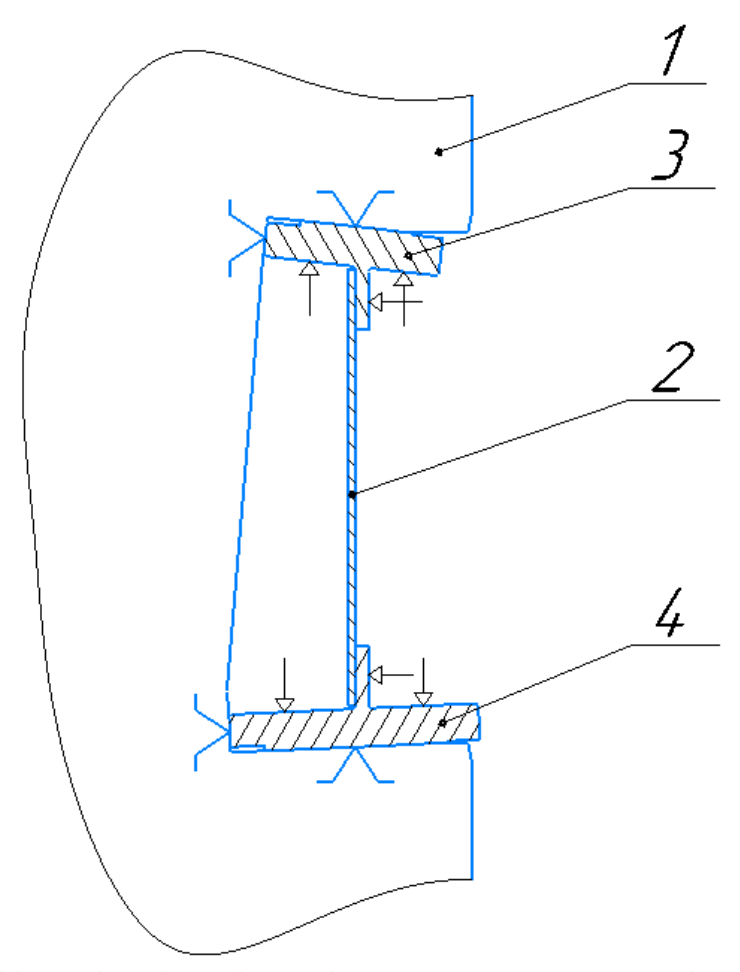

Рис. 2.6. Спосіб фіксації стінки і поясів: 1– ложемент; 2 – стінка; 3 – пояс верхній, 4 – пояс нижній.

1. Виходячи із конструкції розробимо конструкцію фіксаторів і зажимних пристроїв: для фіксації кронштейнів навішування нервюр використовуємо

типові нормалізовані зажими , які кріплять збираємі кронштейни; для забезпечення взаємного розташування кронштейнів навішування нервюр застосовуємо фіксатори .

2. Для фіксації лонжерона по площині стику консоль-фюзеляж використовуємо стапельну плиту, яка крім ОСБ, має базові отвори для встановлення плити в стапель і стикові отвори для встановлення збираємих частин.

3. У відповідності з встановленими в ТУ засобами монтажу і контролю призначаємо нівелювальні точки, реперні площадки і опрацьовуємо кріплення їх на каркас пристрою.

4. Проводимо опрацювання допоміжних приладів і їх прив'язку до каркасу пристрою.

5. Проводимо перевірочний розрахунок на жорсткість елементів каркаса і остаточно підбираємо їх перетин.

6. Підбираємо фундамент під пристрій.

7. Складаємо матеріальну специфікацію і відомість на комплектуючі вироби, необхідні для оснащення пристрою.

Схема складального пристрою лонжерона крила показана на рисунку 2.7. Креслення складального пристрою наведено у додатку Р.

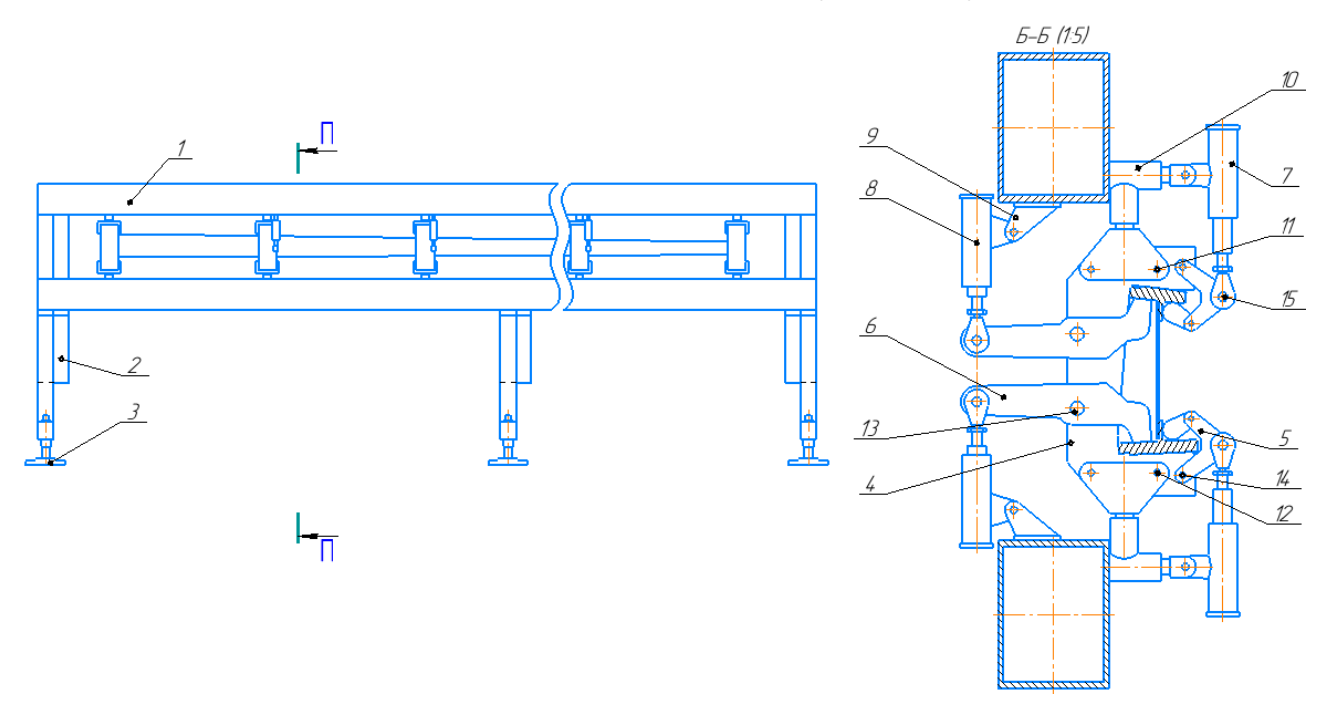

## **2.4.2 Проектувальний розрахунок на жорсткість елементів конструкції**

Мета розробки пристрою на жорсткість – підбір таких перерізів і розмірів елементів каркаса, при яких їх максимальні деформації від прикладених навантажень не перевищували би значень, визначаємих технічними умовами на збираємий виріб. Вибір перерізів балок і колон з урахуванням необхідної жорсткості цих елементів забезпечує їх міцність. Основне навантаження в нашому пристрої несе нижня балка. Вона працює на згинання від вертикального навантаження і на крутіння із-за ексцентриситету прикладення навантаження.

Результуюче переміщення в середині прольоту балки [12,стор.179]

$$
f = k_0 \frac{PI^3}{EJ_x} \left[ \frac{k_1}{k_0} + \frac{k_2}{k_0} \left( \frac{e}{I} \right)^2 \frac{EJ_x}{GJ_\alpha} \right]
$$

де P - навантаження на балку;

I - проліт балки;

e - величина ексцентриситету;

 $k_1, k_2$  - коефіцієнти, що залежать від характеру розподілення навантаження і способу закріплення кінцевих перерізів балки;

 $\Box_{\Box}$ ,  $\Box_{\Box}$  - момент інерції відносно осі х і полярний момент відповідно;

E, G - модулі пружності першого і другого роду.

Сила P складається з ваги вузла, фіксаторів і допоміжних приладів: P = 960

Другі вихідні дані:

H.

$$
E = 2.1 \cdot 10^5 \text{M} \text{Ra}; G = 0.79 \cdot 10^5 \text{M} \text{Ra}; J_x = 1700 \cdot 10^4 \text{mm}^4; J_\alpha = 1900 \cdot 10^4 \text{mm}^4;
$$

Проліт балки I =1875 мм; e = 165 мм.

Для стандартизованих перерізів балок величина відношення  $\lceil \frac{\square \square}{\square \square} \rceil$ **ПРОД** КОЛИВАЄТЬСЯ В вузьких проміжках і приймається рівній 2,5 [1,ст.179].

$$
f = \frac{5}{384} \cdot \frac{960(1875)^2}{2,1 \cdot 10^5 \cdot 1700 \cdot 10^4} \left[ 1 + 2 \left( \frac{165}{1875} \right)^2 2,5 \right] = 0,024 \text{ mm}
$$

Величина переміщення має малий порядок і знаходиться в межах допуску.

## **2.4.3 Технічні умови на монтаж складального пристрою**

Вимоги до монтажу стапеля будуть наступними:

1. Складання пристрою здійснюється за допомогою ШП.

2. Каркас пристрою збирається по кресленню.

3. Фіксатори і опори кріпити заливкою заповнювачем – НИАТ-МЦ.

4. Допускається викривлення балок в вертикальній і горизонтальній площині не більш як на 2 мм на довжині 1000 мм.

#### **2.4.4 Укрупнений техпроцес монтажу складального пристрою**

Монтаж пристрою для складання лонжерона крила з використанням плазкондуктора і інструментального стенда:

1. Закладаємо фундамент відповідно до креслення.

2. Встановити на фундаментні плити колони зі стійками, зафіксувати на місці болтами.

3. Встановити на колони верхню і нижню балки.

4. Перевірити по кресленню правильність установки.

5. Навішуємо ложементи пристрою. При цьому штирі повинні входити в отвори вилок без зусиль і закушування.

6. По ШП встановлюємо прижими на ложементах, стапельні плити і прижими фітингів і кронштейнів.

7. Провести контрольне складання, перевірити точність складання.

8. Паспортизувати пристрій

## **2.4.5 Планування робочого місця**

Найбільш продуктивна робота можлива при раціональній організації робочого місця, яка передбачає оптимальне розташування предметів праці, належного обладнання, чітку організацію обслуговування робочого місця.

На рисунку показана схема робочого місця збирача, де:

1 – складальне пристрій;

2–комплект інструментів для складальних робіт, верстак для внестапельних робіт;

3 – стелаж для зберігання деталей;

4 – повітропровід для підключення механізованого інструмента.

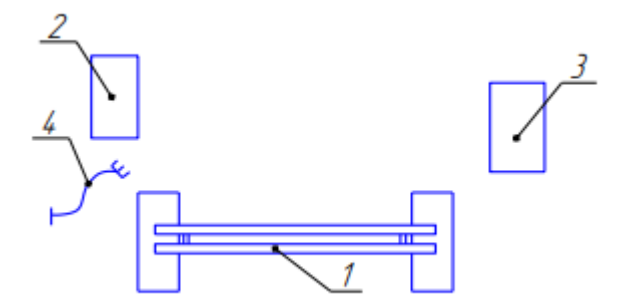

Рис. 2.8. Схема робочого місця збирача

Освітлення на робочому місці загальне і місцеве. Планування робочого місця сприяє економії руху в роботі і забезпечує зручність проходів до всього обладнання, розміщеного на робочому місці.

Нормативами передбачається наступний порядок обслуговування робочого місця:

1. Розподіл і видача нарядів здійснюється майстром перед зміною;

2. Деталі і вузли на робочому місці доставляються розподільником до початку зміни і по мірі виконання робіт;

3. Інструмент і ТП отримує сам робітник до початку зміни і здає в кінці;

4. Інструмент постійного користування повинен зберігатись на робочому місці;

5. Прибирання робочого місця здійснюється робітником після закінчення зміни.

## **2.5 Висновки**

В ході розгляду цього розділу було виконано наступне:

∙виконаний конструкторсько-технологічний аналіз лонжерона крила;

∙вибрана і обґрунтована схема і метод складання, схема ув'язки і оснастки

∙розроблена робоча технологічна документація на складання лонжерона;

∙спроектовано пристрій для складання.

## **3. ЕКОНОМІЧНИЙ РОЗДІЛ**

В економічному розділі дипломного проекту поставлено завдання виконати і навести розрахунки собівартості виготовлення літака за калькуляційними статтями витрат, розрахувати ціну літака. Опис літака наведений у розділі 1.1 дипломного проекту. Необхідні для виконання розрахунків коефіцієнти та параметри наведені у таблиці 3.1

Таблиця 3.1:

## **Необхідні для виконання розрахунків коефіцієнти та параметри**

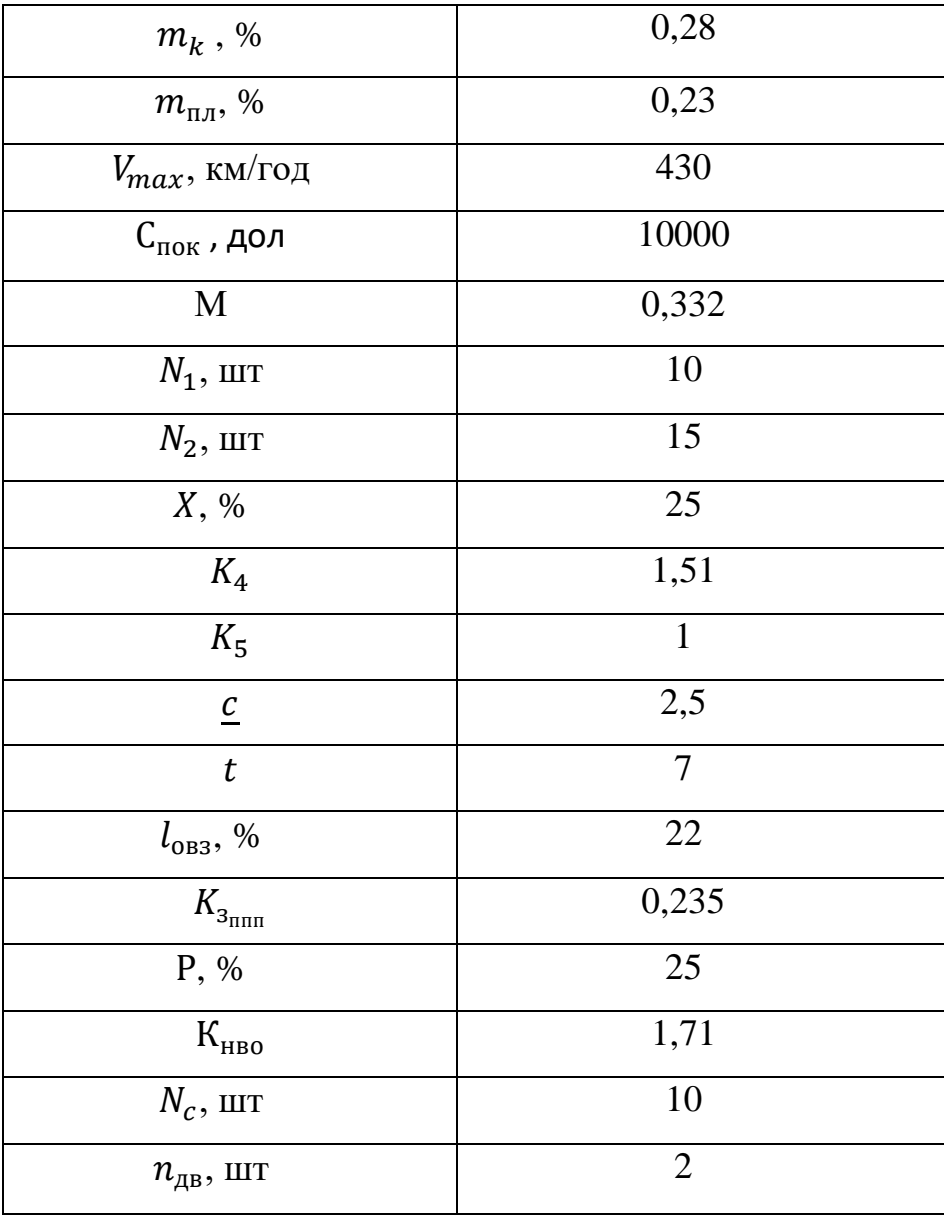

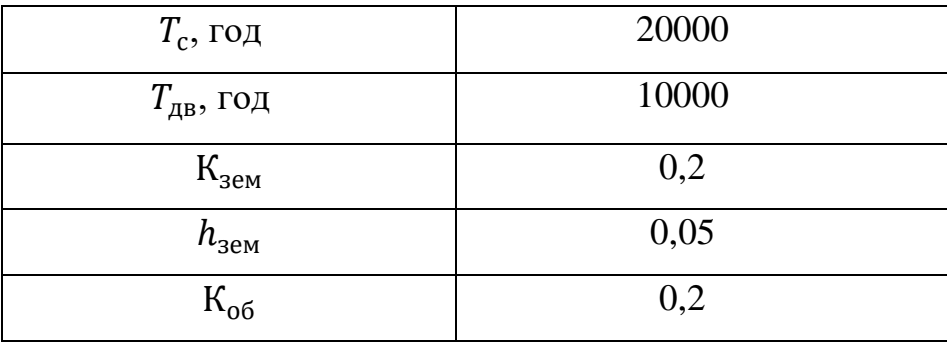

# **3.1 Розрахунок собівартості виготовлення планера літака за калькуляційними статтями витрат**

**Витрати на виготовлення конструкції ЛА визначаються за формулою:**

$$
C_{\Pi} = C_{\text{bup}} + C_{\text{nov}} + B_{36}
$$

де С<sub>П</sub> − витрати на виготовлення конструкції ЛА;

Спок −витрати на покупне обладнання літака;

Свир − виробнича собівартість одного літака з річного випуску в *N* штук;

В<sub>зб</sub> − витрати на збут, планові розміри 1% від виробничої собівартості планера літака.

Toqii: 
$$
C_{\Pi} = C_{\text{bup}} \cdot \mathbf{1}
$$
, **01**

Виробнича середня собівартість одного планера літака з річного обсягу в *N*  штук без вартості двигунів визначається за формулою:

 $C_{\text{bup}} = M_0 + \Pi B + C O_c + \Pi oB + C \Pi B + 3_0 + 36B + O B3$ ,

де 
$$
M_0
$$
 — вартість основних материалів, сировини і готових виробів  
загальнопромислового призначення і вартість покупних напівфабрикатів;

$$
M_0 = 1.95 \cdot 10^4 \cdot m_k^{0.93} \cdot 0.9^{0.332 \cdot lnN} = 1.95 \cdot 10^4 \cdot 0.28^{0.93} \cdot 0.9^{0.332 \cdot ln10} = 5.507
$$
 *THC. QOJ*

де  $m_k$  – маса конструкції літака (відносна);

N<sub>1</sub> – річний обсяг випуску літака.

Вартість покупних виробів (ПВ) розраховується за формулою:

$$
\Pi B = 1,95 \cdot (-1280 + 2,37 \cdot V_{max} + 14,15 \cdot m_{\pi\pi}) \cdot N^{-0.09}
$$
  
= 1,95 \cdot (-1280 + 2,37 \cdot 430 + 14,15 \cdot 0,23) \cdot 10^{-0.09}  
= 36,492 \text{ TMC},40,70

де  $m_{\pi\pi}$  – маса планера літака (відносна);

 $V_{max}$  — максимальна швидкість літака.

Розрахуємо витрати на виготовлення, ремонт, відновлення спеціальної технологічного оснащення, що списується на програму перших двох років серійного випуску літака.

Трудоємність  $(T_k)$  на виготовлення, ремонту, відновлення спеціального технологічного оснащення:

$$
T_k = (2,943 + 0,0775 \cdot 0,6 - 2,58 \cdot 10^4 \cdot 0,6^2) \cdot 1.05^n
$$
  
= (2,943 + 0,0775 \cdot 0.6 - 2,58 \cdot 10^4 \cdot 0,6^2) \cdot 1,05^2  
= 1,024 MJH. Hopmo - r.

де n - кількість двигунів на літаку.

Загальні витрати праці на виготовлення, ремонт, відновлення спеціального технологічного оснащення  $(T_{OCH})$ :

$$
T_{OCH} = T_k \cdot K_1 \cdot K_2 \cdot K_3 \cdot K_4 \cdot K_5
$$

де  $K_1$  – коефіцієнт, що враховує обсяг випуску,

 $K_1 = 2, 27 \cdot 10^{-3} \cdot N + 0, 64 = 2, 27 \cdot 10^{-3} \cdot 10 + 0, 64 = 0, 6627$  $K<sub>2</sub>$  – коефіцієнт, що враховує рівень застосування нормалізованої

оснащення,

$$
K_2 = 1,2 - 0,005 \cdot X = 1,2 - 0,005 \cdot 25 = 1,075
$$
  
де *X* - рівень застосування нормалізованої оснастки в %, на серійних заводах;

$$
K_3 = 10^{-2} \cdot \left[ 220 - \sqrt{250.6^2 - (25 - 220)^2} \right] = 1
$$
icise-
$$
k_3 = 10^{-2} \cdot \left[ 220 - \sqrt{250.6^2 - (25 - 220)^2} \right] = 1
$$

рівень спадкоємності;

 $K<sub>4</sub>$ - коефіцієнт, що враховує виготовлення дублерів оснащення, її ремонт і відновлення;

 $K_5$  - коефіцієнт, що враховує тип літака вертикального зльоту і посадки.

 $T_{OCH} = 1,024 \cdot 0,6627 \cdot 1,075 \cdot 1 \cdot 1,54 \cdot 1 = 1,868$  млн. нормо – г. Величина витрат на виготовлення спец-оснащення:

 $CO = T_{OCH} \cdot \underline{c} = 1,868 \cdot 10^6 \cdot 2,5 = 4,67 \text{ mJH. Hopmo} - \text{r.}$ 

де 
$$
\underline{c}
$$
 — вартість виробництва однієї нормо-години спеціального технологічного   
осчашения півня 2 5 пол

оснащення, рівна 2,5 дол.

$$
CO_c = \frac{CO}{N_1 + N_2}
$$

де  $N_1$ ,  $N_2$  – кількість літаків, запланованих до випуску в перший і другий роки серійного виробництва.

$$
CO_c = \frac{4670000}{10 + 15} = 186,77
$$
 **THE. QOJ**

Розрахуємо постановочні витрати , викликані освоєнням в серійному виробництві нового літака і розробкою процесу його виготовлення; СпВ - спецвитрати (витрати на проведення випробувань серійних літаків)

$$
Π0B = 0,43 \cdot COc = 0,43 \cdot 186,77 = 80,312
$$
τис. дол  
CrB = 0,3 \cdot CO<sub>c</sub> = 0,3 \cdot 186,77 = 56,031τис. дол

Витрати на основну заробітну плату виробничих робітників Зо розраховуються за формулою:

$$
3_0 = 1.5 \cdot 3.013 \cdot 10^4 \cdot m_k^{0.903} \cdot M^{0.42} \cdot N^{-0.32} \cdot K_{np}
$$

де К<sub>пр</sub> — коефіцієнт, що враховує підвищення продуктивності праці робітника за час від розробки ескізного проекту, коли ведеться попередній розрахунок ціни літака, до початку серійного виробництва;

М - максимальна швидкість проектованого літака в числах М.

$$
K_{\rm np} = 1.08^{-t} = 1.08^{-7} = 0.584
$$

де  $t-7$ 

 $3_0 = 1.5 \cdot 3.013 \cdot 10^4 \cdot 0.28^{0.903} \cdot 0.33^{0.42} \cdot 10^{-0.32} \cdot 0.584 = 2.516$  тис. дол Загальновиробничі витрати розраховані за формулою:

$$
36B = 1,92 \cdot 3_0 \cdot (3,04 \cdot N^{-0.129} + 3,701 \cdot N^{-0.129})
$$
  
= 1,92 \cdot 2,516 \cdot (3,04 \cdot 10^{-0.129} + 3,701 \cdot 10^{-0.129})  
= 24,194 ruc. qo.n

де 36В – загальновиробничі витрати

Обов'язкові внески на річну програму випуску літаків визначаються так:

$$
OB3 = \frac{l_{\text{OB3}} \cdot 3_{\text{nnn}}}{100}
$$

де  $l_{\text{obs}}$  – сумарна ставка обов'язкових внесків від витрат на оплату праці всіх категорій працюючих;

Зппп − витрати на основну та додаткову заробітну плату працівників всіх категорій промислово-виробничого персоналу, що включаються у виробничу середню собівартість одного літака.

$$
3_{\text{min}} = K_{3_{\text{min}}} \cdot (CO_{c} + \text{ToB} + 3_{0} + 36B)
$$

де  $K_{3nnn}$  — частка витрат на оплату праці працівників усіх категорій промислово-виробничого персоналу в сумарних витратах на спеціальне оснащення, постановочні витрати, витрати на проведення випробувань, на основну та додаткову заробітну плату виробничих робітників, на загальновиробничі витрати.

$$
3_{\text{min}} = 0,235 \cdot (186,772 + 80,312 + 2,515 + 24,193) = 69,041 \text{ THC. QOM}
$$
  

$$
OB3 = \frac{22 \cdot 69,041}{100} = 15,19 \text{ THC. QOM}
$$

Виробнича собівартість планера літака складе:

$$
C_{\text{Bup}} = 5,507 + 36,493 + 186,772 + 80,312 + 56,031 + 2,515 + 15,19
$$
  
= 391839 *q*0*l*.

Повна собівартість планера літака:

$$
C_{\Pi} = C_{\text{bnp}} \cdot 1.01 + C_{\text{nov}} = 391839 \cdot 1.01 + 10000 = 405758 \text{ qon}.
$$

# **3.2 Визначення ціни літака за витратами на виготовлення й обґрунтування беззбитковості виробництва**

Планований прибуток серійного заводу:

$$
\Pi = \frac{P \cdot C_{\pi}}{100}
$$

де Р − планована рентабельність від реалізації одного літака серійним заводом.

$$
\Pi = \frac{25 \cdot 405758}{100} = 100, 46 \text{~The arc, and}
$$

Розрахункова ціна планера літака без двигуна з урахуванням податку на додану вартість:

$$
II_{\text{H}_\text{IAB}} = II_c \cdot 1, 2 = 405, 76 \cdot 1, 2 = 486, 909 \text{ тис. дол}
$$
Вартість двигуна розраховуємо наступним чином:

$$
\mathrm{II}_{AB} = 0.015 \cdot \mathrm{K}_{HBO} \cdot \mathrm{K}_{cx} \cdot \mathrm{K}_{CAB} \cdot \mathrm{P}_{0} \cdot (3400 - 10\sqrt{\mathrm{P}_{0}})
$$

де К<sub>нво</sub> − коефіцієнт, що враховує у витратах на проектування податки, обов'язкові внески, відрахування;

К<sub>сх</sub> − коефіцієнти, що враховує серійність.

Коефіцієнт, що враховує тип двигуна  $(K_{cx})$ для ПД:  $K_{cx} = 0.024$ 

Розрахуємо коефіцієнт що враховує серійність:

$$
K_{\rm c,AB} = \left(\frac{1500}{\Sigma}n_{\rm AB}\right)^{0,5}
$$

де  $\Sigma$   $n_{\text{AB}}$  – кількість двигунів в серії.

$$
\sum n_{AB} = N_c \cdot n_{AB} = (1 + K_{3em} + h_{3em}) \cdot (1 + K_{06}) \cdot \frac{T_c}{T_{AB}}
$$

де  $N_c$  – кількість літаків, на яких встановлюються двигуни цього типу;  $n_{\mu}$  – кількість двигунів, що встановлюються на одному літаку; Кзем − коефіцієнт, що прирівнює час роботи двигуна на землі і в повітрі;  $h_{\text{3em}}$  – питома вага часу роботи двигуна на землі в загальному льотному часі літака;

 $T_c$  – амортизаційний або повний термін служби літака;

 $T_{\text{AB}}$  – амортизаційний або повний термін служби двигуна.

Коефіцієнт, що прирівнює час роботи двигуна на землі і в повітрі (К<sub>зем</sub>).

Питома вага часу роботи двигуна на землі в загальному льотному часі літака  $(h<sub>3</sub>)$ .

Коефіцієнт оборотного фонду двигунів цього типу, величина якого залежить від міжремонтного ресурсу двигуна в обороті (К<sub>об</sub>).

$$
\sum n_{AB} = 10 \cdot 2 = (1 + 0.2 + 0.05) \cdot (1 + 0.2) \cdot \frac{20000}{10000} = 20
$$
  
\n
$$
K_{CAB} = \left(\frac{1500}{20}\right)^{0.5} = 15.81
$$
  
\n
$$
II_{AB} = 0.015 \cdot 1.71 \cdot 0.024 \cdot 15.81 \cdot 14200 \cdot (3400 - 10\sqrt{14200})
$$
  
\n= 305.23 TMC. QOD

Розрахункова середня ціна літака з двигуном:

 $\mu_{\text{CAB}} = \mu_{\text{nAB}} + 2 \cdot \mu_{\text{AB}} = 486909 + 2 \cdot 305230 = 1097369 \text{ }$ 

#### **3.3 Висновки**

В результаті проведених розрахунків була визначена ціна проекту ЛА, повна собівартість планера літака без вартості двигунів, розрахункова ціна планера літака без двигунів і ціна літака з двигунами:

повна собівартість планера літака  $C_{\Pi} = 401,84$  тис. дол

- розрахункова ціна планера літака без двигунів з ПДВ:  $II_{\text{nAB}} =$ 486, 909 тис. дол
- розрахункова ціна літака з двигунами Ц<sub>сдв</sub> = 1097, 369 тис. дол

## **СПИСОК ЛІТЕРАТУРИ**

1. Нормы полета годности самолетов транспортной категории (АП-25). – М.: МАК, 2009. – 322 с.

2. Приближенное определение основных параметров самолета / В. Н. Клименко, А. А. Кобылянский, Л. А. Малашенко. - Ч. 1. — Х.: Харьк. авиац. ин-т, 1986.- 40 с.

3. Разработка аванпроекта самолета: учеб. пособие / А. К. Мялица, Л. А. Малашенко, А. Г. Гребеников и др. - Х.: Нац. аэрокосм. ун-т «Харьк. авиац. инт», 2010. — 233 с.

4. Проектирование лонжеронов: учеб. пособие по практическим исследованиям, курсовому и дипломному проектированию / Л. Д. Арсо, В. И. Рябков, Т. П. Цепляева. — Х.: Харьк. авиац. ин-т, 1981. - 67 с.

5. Проектирование систем силовых установок самолетов : конспект лекций / С. В. Епифанов. В. Д. Пехтерев. А. И. Рыженко. Р. Ю. Цуканов [и др. ] ; М-во образования и науки, молодежи и спорта Украины, Нац. аэрокосм. ун-т им. Н. Е. Жуковского "Харьк. авиац. ин-т". - Х. : Нац. аэрокосм. ун-т им. Н. Е. Жуковского "Харьк. авиац. ин-т", 2011. - 512 с,

6. Комплекс розрахунків з технічно-економічного обґрунтування інженерних рішень при проектуванні та виготовленні ЛА / А .І.Бабушкін, О. Б. Жихор, А. І. Любушкіна. - Х.: Нац. аерокосм. ун-т ім. М. Є. Жуковського «ХАІ», 2019.

7. Технологія виробництва літальних апаратів (курсове проектування) / за заг. ред. В .Г. Кононенко. - К .:Вища школа, 1974. - 224 с.
8. Лахтин Ю. М. Основи металознавства. - М.: Наук.-техніч. вид-во літератури з чорної і кольорової металургії, 1957. - 460 с.

9. Листове штампування: довідник конструктора штампів / за заг. ред Л. І. Рудман.- М.: Машинобудування, 1988. - 486 с.